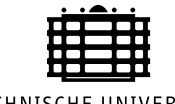

TECHNISCHE UNIVERSITÄT CHEMNITZ

Technische Universität Chemnitz Straße der Nationen 62 09111 Chemnitz

# FPGA-basierte Fail-safe-Schnittstellen für eingebettete Systeme

# Studienarbeit

Fakultät für Informatik Studiengang Informatik Professur Technische Informatik Vertiefungsrichtung Eingebettete Systeme

> von Marcel Flade Dorfstraße 81 09526 Pfaffroda-Hallbach

Betreuer: Dipl. Inf. Stefan Ihmor, Universität Paderborn Prüfer: Prof. Dr. habil. Wolfram Hardt, TU Chemnitz

> im November 2003

## Inhaltsverzeichnis

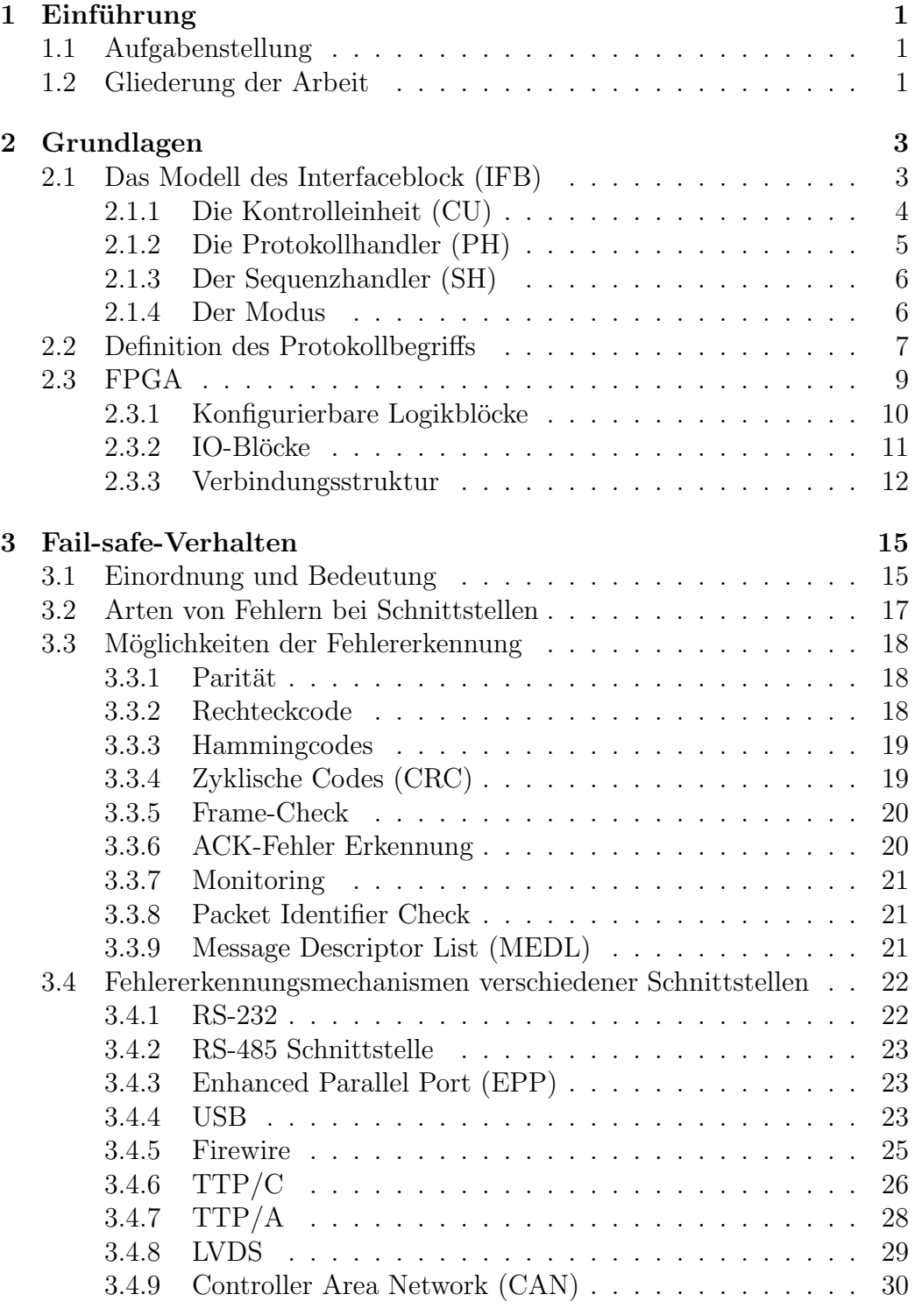

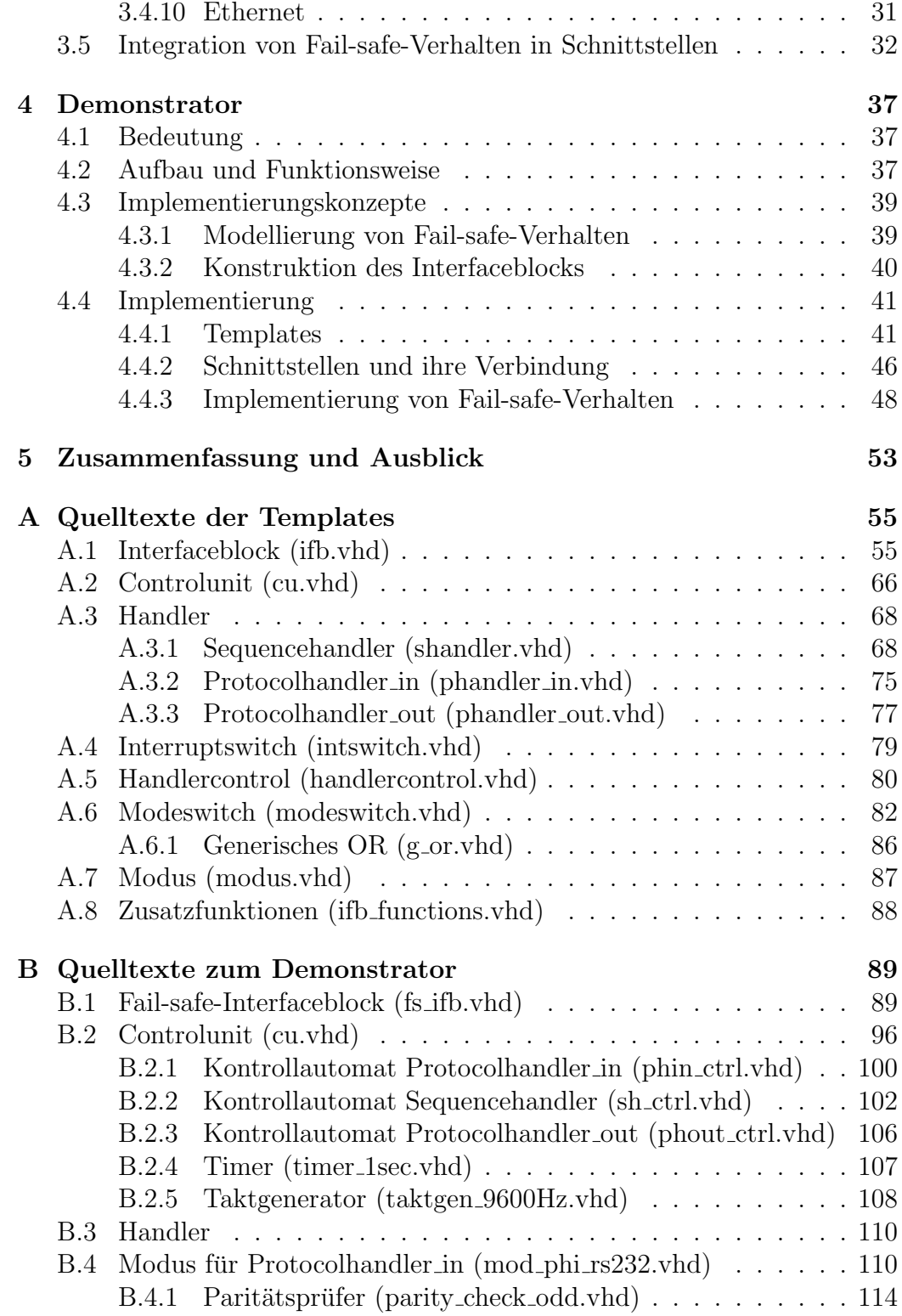

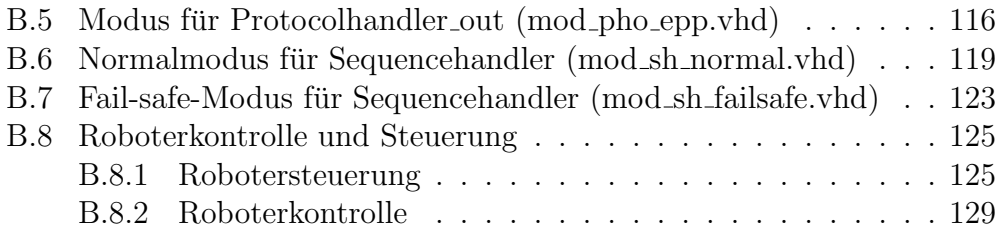

## Tabellenverzeichnis

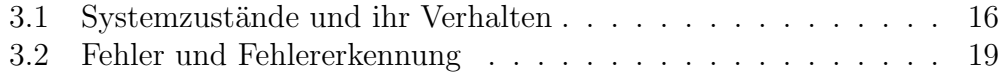

# Abbildungsverzeichnis

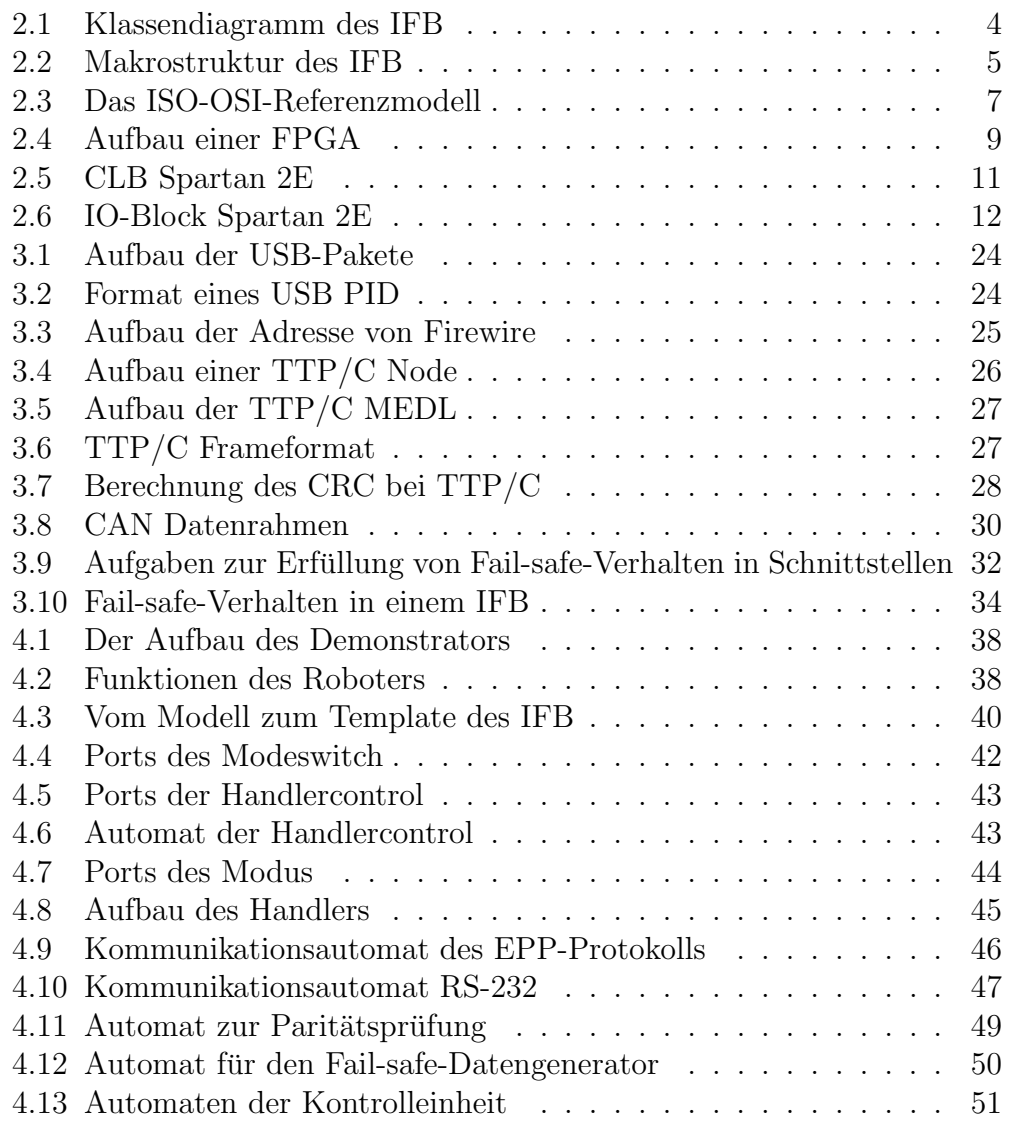

## 1 Einführung

## 1.1 Aufgabenstellung

FPGAs sind konfigurierbare Hardwarekomponenten, die mittlerweile beachtliche Rechenleistung bereitstellen und eine große Anzahl an I/Os vorweisen. Die Herausforderung besteht im Einsatz von FPGA-Boards in eingebetteten Systemen unter Echtzeitbedingungen. Da Kommunikation nicht immer Echtzeitfähig gestaltet werden kann (z.B. Internet) soll ein FPGA als Kommunikationsmodul in einer nicht echtzeitfähigen Kette von Elementen eingebaut werden, um auch Komponenten mit harten Echtzeitbedingungen in eingebetteten Systemen einzubinden. Dabei ubernimmt das FPGA-Board die ¨ Funktion, im Fall von zu großen Verzögerungen oder des Ausfalls des Kommunikationspartners, automatisch Fail-safe-Daten fur die Komponenten mit ¨ harter Echtzeit zu generieren. Die Neuheit dieses Ansatzes besteht darin, das Fail-safe-Verhalten nicht erst in der Endkomponente sondern bereits in der verbindenden Schnittstelle und damit transparent für die Komponente zu erzeugen. Im Gegensatz zu Softwarelösungen bietet ein FPGA-Board die Möglichkeit des Rapid-Prototyping in Hardware.

## 1.2 Gliederung der Arbeit

Das 1. Kapitel enthält die Aufgabenstellung und einen kurzen Überblick uber die Gliederung der Arbeit. Kapitel 2 betrachtet die Grundlagen, die ¨ zur Lösung der Aufgabenstellung notwendig waren. Dabei wird auf das Modell des Interfaceblocks und den Protokollbegriff eingegangen. Des Weiteren wird der Aufbau von FPGA's erklärt. Das 3. Kapitel betrachtet das Failsafe-Verhalten und zeigt verschiedene Möglichkeiten der Fehlererkennung allgemein und an verschiedenen Protokollen. Außerdem erklärt es, wie Failsafe-Verhalten in Schnittstellen integriert werden kann. Kapitel 4 stellt die Implementierung eines Demonstrators vor, in welchem die in dieser Arbeit vorgestellten Konzepte und Ergebnisse kombiniert und validiert werden. Das 5. Kapitel fasst die Ergebnisse der Arbeit zusammen und gibt einen Ausblick auf Weiterentwicklungsmöglichkeiten.

## 2 Grundlagen

In diesem Kapitel werden die Grundlagen betrachtet, die zur Lösung der Aufgabenstellung notwendig sind und zum Grundverständnis der folgenden Kapitel beitragen sollen. Als erstes wird das Modell des Interfaceblocks allgemein betrachtet und erklärt. Im Anschluß erfolgt die Erläuterung des Protokollbegriffs. Der Aufbau von FPGAs wird schließlich im letzten Teil des Kapitels beschrieben.

## 2.1 Das Modell des Interfaceblock (IFB)

Der Interfaceblock (IFB) ist ein Modell, dass erstmals in der Diplomarbeit von Stefan Ihmor [Ihm01] vorgestellt wurde.

Das Konzept des IFB wurde erdacht, um Schnittstellen zwischen unterschiedlichen Kommunikationskomponenten automatisiert generieren zu können, ohne Anderungen an den Komponenten selbst vorzunehmen. Kommunikations- ¨ komponenten können einerseits komplexe Kommunikationsstrukturen, wie Bussystem, oder andererseits funktionale Komponenten wie Algorithmen sein. Diese werden in der IFB-Terminologie entsprechend als Medium bzw. Task bezeichnet.

Als Beispiele für ein Medium könnte der Anschluss eines Joysticks, die RS-232-Schnittstelle oder der PCI-Bus aufgefuhrt werden. Der Begriff Medi- ¨ um wird in diesem Zusammenhang nicht für die simple Verdrahtung der Schnittstellen von Task und Medium verwendet. Unterschiedliche Beispiele für Tasks könnten ein Analog-Digital-Wandler, ein JPEG-Encoder, oder auch die Steuerungen eines technischen Systems sein. Der Interfaceblock bietet die Möglichkeit Medien, Tasks oder eine Mischung aus Medien und Tasks miteinander zu verbinden. Da in einem Interfaceblock Daten zwischen Sender und Empfänder transformiert werden, kann dieser als Adapter zwischen physisch inkompatibel bzw. sematisch inkompatibel Kommunikationskomponenten eingesetzt werden. Dabei werden die physikalische Struktur, elektrische Eigenschaften und die Protokolle der Schnittstelle berucksichtigt. ¨

Der Interfaceblock ist modular aufgebaut. Dies bringt einige entscheidende Vorteile mit sich. Beim Entwurf bietet es die Möglichkeit, die Arbeit zu unterteilen und diese dann später zusammen zu fügen. Weiterhin erhöht dieser

Ansatz die Wiederverwendbarkeit fur andere Projekte. Dies spart Entwick- ¨ lungszeit und -kosten. Eine weiterer Vorteil besteht darin, Intellectual Properties (IPs), also Komponenten von Drittanbietern, als Teil des IFB einzubinden. Die Vision des vorgestellten Konzepts ist eine voll-automatische Generierung von Schnittstellen in Form von Interfaceblöcken basierend auf einer XML-Beschreibung die in [Fic03] vorgestellt wird.

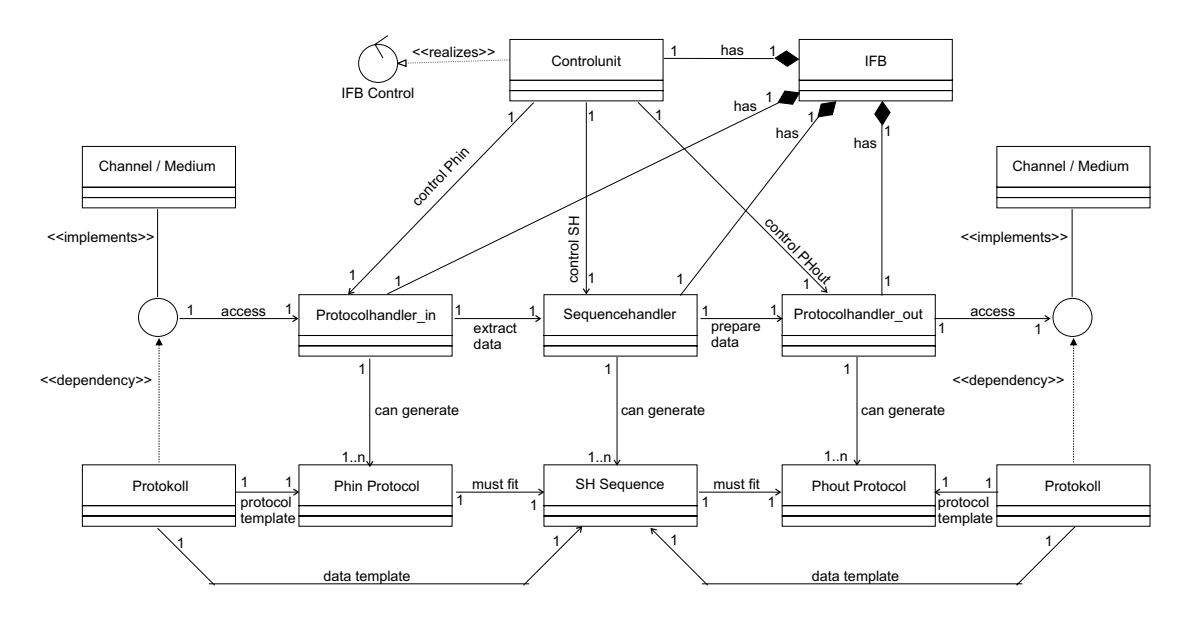

Abbildung 2.1: Klassendiagramm des Interfaceblocks

Der strukturelle und funktionale Aufbau eines IFB ist im Klassendiagramm in Abbildung 2.1 veranschaulicht. Die Struktur des Interfaceblock wird als Makrostruktur bezeichnet. Sie ist in Abbildung 2.2 dargestellt. Bestandteile des Interfaceblocks sind die Kontrolleinheit, zwei Protokollhandler und ein Sequenzhandler. Jeder Handler enthält mindestens einen Modus, der das dynamische Verhalten des Interfaceblocks implementiert. Im den folgenden Abschnitten werden diese einzelnen Komponenten in ihrem Aufbau und ihrer Funktionalität näher erläutert.

## 2.1.1 Die Kontrolleinheit (CU)

Die Kontrolleinheit (vgl. Abbildung 2.2) übernimmt die Steuerungsaufgaben innerhalb des Interfaceblocks. Sie koordiniert und kontrolliert die Funktionalität der Protokollhandler und des Sequenzhandlers. Dazu bestimmt

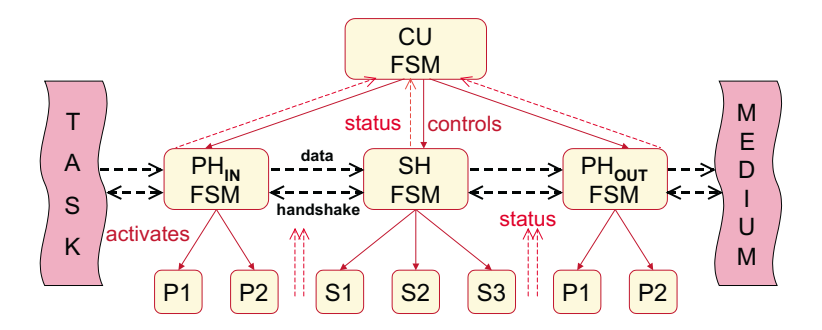

Abbildung 2.2: Makrostruktur des Interfaceblocks

die Kontrolleinheit den jeweils aktiven Modus eines Handlers, welcher die auszuführende Funktionalität implementiert, die mittels einer Automatenbeschreibung modelliert wurde. Das Wissen uber den aktuellen Zustand der ¨ Schnittstelle bezieht die Kontrolleinheit aus Ruckmeldungen in Form von ¨ Statussignalen aus den Handlern. Ein Teil der Steuerlogik in der Kontrolleinheit sind Timer, die die Zeitbasis der Schnittstelle implementieren. Dadurch ist es möglich den Interfaceblock als Echtzeitschnittstelle zu betreiben.

## 2.1.2 Die Protokollhandler (PH)

Die Protokollhandler sind die externen Schnittstellen des Interfaceblocks. Hier erfolgt die eigentliche Kommunikation mit allen verbundenen Tasks und Medien. Ein Protokollhandler kann, basierend auf seinen Modi, die Protokolle der jeweiligen Kommunikationskomponenten verarbeiten. Das beinhaltet das sowohl das Senden als auch das Empfangen von Daten.

Durch Umschalten zwischen unterschiedlichen Modi ist es möglich, verschiedene Protokolle zu verarbeiten. Der Handler fungiert hier als "Schalter", wobei die Modi für die eigentliche Generierung oder das Auslesen der Protokolle zuständig sind. Hierbei übernimmt der Protokollhandler die Funktion der Schnittstelle zwischen Kontrolleinheit und Modi sowie zwischen Kommunikaitonskomponente und Sequenzhandler. Dabei werden in einem Modus die Nutzdaten von dem redundanten Teil des Protokolls getrennt. Diese Nutzdaten werden dann an den Sequenzhandler weitergeleitet.

## 2.1.3 Der Sequenzhandler (SH)

Der Sequenzhandler ist das Bindeglied zwischen den Protokollhandlern des Interfaceblocks. Basierend auf einer Abbildungsvorschrift werden hier die eingehenden Nutzdaten konform zum ausgehenden Protokoll transformiert. Dazu nimmt der Sequenzhandler Daten vom eingehenden Protokollhandler entgegen und kann diese in Abhängigkeit vom ausgehenden Protokollhandler modifizieren. Dazu verfügt der Sequenzhandler über entsprechende Modi, die neben einer strukturellen Anderung von Daten auch eine semantische Anderung ermöglichen. So weden für den ausgehenden Protokollhandler fertige Datenpakete vorbereitet, die dieser dann nur noch in das Protokoll integrieren und versenden muss.

Wie schon der Protokollhander, bildet auch der Sequenzhandler die Schnittstelle zwischen seinen Modi und der Kontrolleinheit und fuhrt den Wechsel ¨ dieser Modi aus. Die Steuerung ubernimmt auch hier die Kontrolleinheit. ¨

## 2.1.4 Der Modus

Modi werden sowohl im Protokoll- als auch im Sequenzhandler benötigt. Sie realisieren das dynamische Verhalten des Interfaceblocks. Als frei definierbarer Automat verfügt ein Modus generell über keine festgelegte Funktionalität, es gibt allerdings einige Restriktionen, der den Aufbau des endlichen Automaten (FSM) reglementiert.

Als Instanz ubernimmt ein Modus dann eine spezialisierte Aufgabe in einem ¨ Handler, wie oben beschrieben. Die direkte Steuerung eines Modus uber- ¨ nimmt der jeweilige Handler. Die eigenlichen Steuersignale dazu enstammen aber s¨amtlich der Kontrolleinheit. Trotz der einheitlichen Beschreibung als FSM realisiert ein Modus unterschiedliche Funktionalität als Protokollhandler bzw. Sequenzhandler.

Als Protokollhandlermodus ubernimmt er die Verarbeitung eines Protokolls ¨ eines Mediums oder einer Task. Dabei implementiert der Modus einen Kommunikationsautomaten, der genau ein Protokoll verarbeiten kann. Dazu wird jeder Kommunikationsautomat als komplementäre Schnittstelle zur verbundenen Kommunikationskomponente erzeugt. Zur Protokollverarbeitung muss der Automat die empfangenen Nutzdaten über den Protokollhandler an den Sequenzhandler leiten und abgehende Daten, die er vom Sequenzhandler erhalten hat, konform in das entsprechende Protokoll integrieren. Durch die Anordnung mehrerer Modi in einem Protokollhandler und der Möglichkeit,

diese einzeln zu aktivieren, ist es möglich auf unterschiedliche Protokolle zuzugreifen.

Der Modus eines Sequenzhandlers muß nicht mit der externen Welt kommunizieren. Er übernimmt Transformationen auf den zwischen den Protokollhandlern transferierten Nutzdaten. Ein Sequenzhandlermodus kann Daten strukturell umwandeln, Berechnungen darauf ausfuhren und sogar neue Da- ¨ ten nach einem vorgegebenem Schema generieren. Die kurzzeitige Speicherung von Daten ist hier ebenfalls möglich. Ausgehend von einem einfachen Durchreichen der Daten bis hin zu komplexen Algorithmen, ist eine vielfältige Funktionalität in einem Sequenzgeneratormodus modellierbar.

## 2.2 Definition des Protokollbegriffs

Zur Definition des Protokollbegriffs, auf den in den folgenden Kapiteln noch häufiger eingegangen wird, ist zunächst die Betrachtung des Aufbaus von Netzwerken notwendig. In der Regel sind Netzwerke schichtenweise aufgebaut. Dies ist notwendig um die Komplexität bei der Entwicklung beherrschbar zu halten. Eine Standardisierung dieses Schichtenmodells, die von der

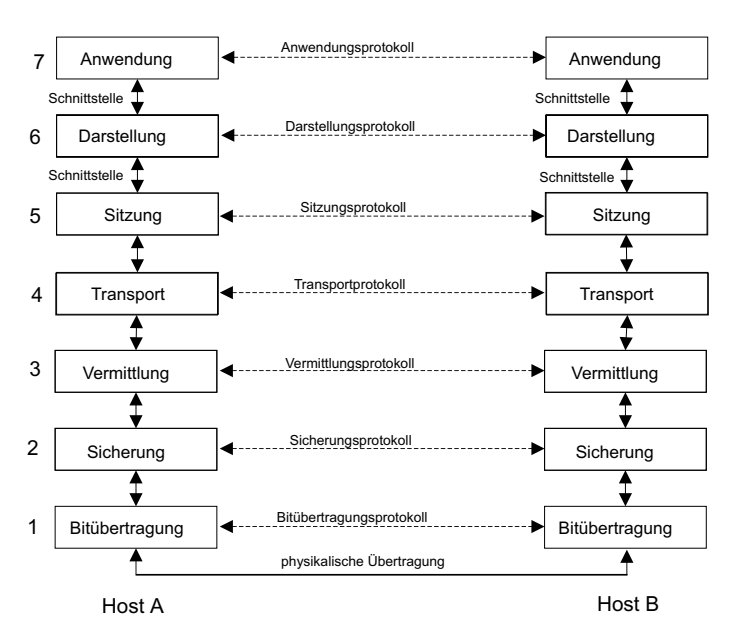

**Schicht** 

Abbildung 2.3: Das ISO-OSI-Referenzmodell

International Standards Organisation (ISO) entwickelt wurde, stellt das OSI-Referenzmodell (Abbildung 2.3) dar. OSI bedeutet Open System Interconnection, also Kommunikation offener Systeme. Das Modell beschreibt 7 hierarchische Schichten innerhalb eines Netzwerkes, die Bitubertragungs-, Si- ¨ cherungs-, Vermittlungs-, Transport-, Sitzungs-, Darstellungs- und Anwendungsschicht. Eine sehr umfassende Darstellung des OSI-Refernzmodells ist in [Tan03] zu finden. Eine gute Zusammenfassung bietet [Wie]. In Abbildung 2.3 wird der Aufbau des OSI-Referenzmodells veranschaulicht. Allerdings ist es nicht immer möglich, eine Netzwerkarchitektur in die 7 Schichten zu unterteilen, da manchmal eine reale Schicht die Aufgaben von zwei oder mehr Modellschichten übernimmt.

Die Bitübertragungsschicht ist für die Übertragung der Bits über den Kommunikationskanal zuständig. In der Sicherungsschicht werden aus dem Bitstrom wieder Datenpakete gewonnen. Mit dem Routing der Pakete innerhalb des Subnetzes beschäftigt sich die Vermittlungsschicht. Die Transportschicht übernimmt Daten von der Sitzungsschicht und teilt sie, wenn nötig, in kleinere Teile auf. Sie wird auch dazu genutzt, um die Sitzungsschicht unabhängig von der Hardware zu halten. In der Sitzungsschicht können Vorkehrungen getroffen werden, um Verbindungen nach Abbrüchen wiederherstellen zu können. Außerdem steuert es die gerade laufende Sitzung hinsichtlich Dialogsteuerung, Token-Management und Synchronisation. In der Darstellungsschicht ist die Syntax und Semantik der übertragenen Daten von Bedeutung. Es können Datentypen definiert werden, Daten verschlüsselt oder entschlusselt werden. In der letzten Schicht, der Anwendungsschicht, werden ¨ die Daten des Senderprozesses nun genutzt. In dieser Schicht sind eine Vielzahl von Anwendungsprotokollen definiert, wie zum Beispiel HTTP (Hyper Text Transfer Protocol), FTP (File Transfer Protocol) und SMTP (Simple Mail Transfer Protocol) auch besser bekannt als E-Mail.

Der theoretische Ubertragungsweg erfolgt nur zwischen den gleichen Schich- ¨ ten bei Sender und Empfänger. Damit die Kommunikation innerhalb einer Schicht stattfinden kann, ist ein Protokoll nötig. Das Protokoll legt die Regel und Bestimmungen fest, nach denen die Kommunikation abläuft. Jede Schicht hat ihr eigenes Protokoll.

Die reale Kommunikation findet auf der Senderseite uber die Schichten von ¨ oben nach unten statt. Die untere Schicht stellt jeweils für die übergeordnete Schicht einen Dienst bereit, der die Daten entgegennimmt und weiterleitet. Die Nachricht wird von der Anwendungsschicht bis zur Bitübertragungsschicht durchgereicht. Dabei werden die Daten von der oberen Schicht in das schichteigene Protokoll verpackt und als Nutzdaten an die darunterliegende Schicht weitergegeben. Erst auf der Bitubertragungsschicht findet die eigent- ¨ liche Datenübertragung statt. Auf der Empfängerseite wird die empfangene Nachricht dann Schicht fur Schicht nach oben gereicht. Jede Schicht entfernt ¨ das aktuelle Transportprotokoll, extrahiert die Nutzdaten und reicht sie an die darüberliegende Schicht weiter.

Für die reale Kommunikation kann auch ein Interfaceblock (vgl. Abschnitt 2.1) zum Einsatz kommen. Er läßt sich in das ISO-OSI-Referenzmodell einordnen. Der Interfaceblock kann eine Verbindung zwischen den Schichten herstellen. Somit können Lücken zwischen den Schichten geschlossen werden, für die keine Implementierung existiert. Es ist aber auch möglich mit dem Interfaceblock ganze Schichten zu überbrücken.

## 2.3 FPGA

FPGA's (Field programmable Gate Array) sind programmierbare Hardwarebausteine und gehören zur Gruppe der anwenderprogrammierbaren Schaltungen. Mit ihnen ist die Realisierung von kombinatorischen und sequentiellen digitalen Schaltungen möglich. Im Allgemeinen bestehen FPGA's aus programmierbaren Logikblöcken (CLB) zur Realisierung von kombinatorischen

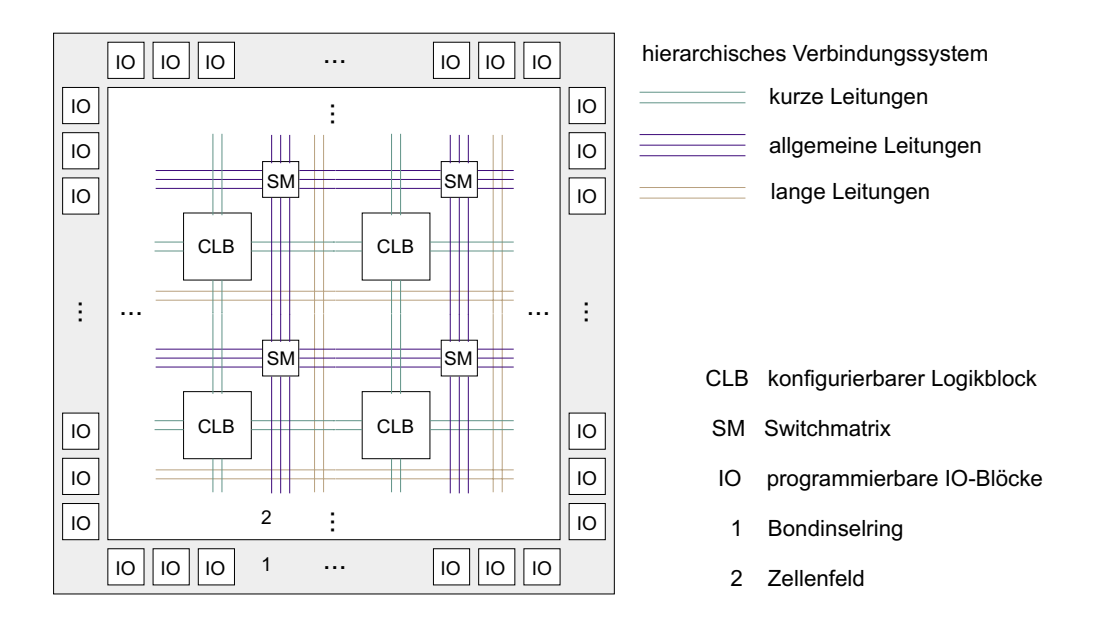

Abbildung 2.4: Der allgemeine Aufbau einer FPGA

und sequentiellen Schaltungen, konfigurierbaren I/O-Blöcken zur Kommunikation nach außen und einer programmierbaren hierarchischen Verbindungsstruktur, die die Logikblöcke untereinander und mit den  $I/O-B$ löcken verbinden kann. Der Aufbau ist nocheinmal in Abbildung 2.4 veranschaulicht.

Zur Konfiguration der FPGA's existieren zwei verschiedene Technologien, die antifusebasierte und die SRAM-basierte. FPGA's mit Antifuses sind nur einmal konfigurierbar, da dort durch hohe Programmierspannungen Isolatorschichten zwischen zwei Leitungen aufgeschmolzen werden und somit eine leitende Verbindung entsteht. Der Vorteil dieser Technologie ist, das die Konfiguration nicht fluchtig ist. Wenn man den Strom abschaltet, dann bleibt sie ¨ bestehen. Außerdem sind Antifuses kleiner als SRAM-Zellen. Bei der SRAM-Technologie werden SRAM-Zellen als Speicher genutzt. Diese Zellen sind mit dem Gate eines Schalttransistor verbunden, der je nach Wert in der SRAM-Zelle leitend oder gesperrt ist. Der Nachteil dabei ist, dass die SRAM-Zellen ihren Wert verlieren, sobald der Strom abgeschalten wird. Um ein FPGA wieder in Betrieb zu nehmen, muss ein erneutes Laden der Konfiguration erfolgen. Allerdings ist es dadurch möglich, die FPGA mit anderen Konfigurationen zu laden. Dies eignet sich besonders zu Testzwecken in der Entwicklungsphase. Außerdem ist es vorteilhaft, wenn spätere Anderungen an der implementierten Funktionalität notwendig werden.

Ausfuhrlichere Angaben zur Technologie von antifuse und SRAM-basierten ¨ FPGA's sind in [Wan98] und [Mül03] zu finden. Im Folgenden werden die Bestandteile einer SRAM-basierten FPGA näher erläutert. Dabei wird genauer auf die Komponenten der Spartan 2E von Xilinx eingegangen, da diese FPGA die Zielplattform des Demonstrators aus Kapitel 4 bildet.

#### 2.3.1 Konfigurierbare Logikblöcke

Die konfigurierbaren Logikblöcke (CLB) realisieren die kombinatorischen und sequentiellen Funktionen eines FPGA. Dies geschieht auf der Grundlage von Look-up-tables (LUT) und Flipflops. Die LUT's bestehen aus SRAM-Zellen, die abhängig von der Eingangsbelegung ausgelesen werden. Damit können sehr komplexe kombinatorische Funktionen mit einer konstanten Laufzeit realisiert werden, da die LUT eine konstante Zeit zum Auslesen des Wertes braucht. Bei einigen FPGA-Typen, wie dem Virtex-II von Xilinx [Xil03b], ist es außerdem möglich, die LUT's als RAM zu benutzen. Mit den Flipflops lassen sich sequentielle Schaltungen realisieren.

Die CLB's der Spartan 2E bestehen aus zwei gleichen Teilen. Jeder dieser Teile besitzt zwei LUT's mit jeweils 4 Eingängen, einer Carry und Control Logik für jede LUT und zwei Flipflops. Der Aufbau ist in Abbildung 2.5 veranschaulicht. Die LUT's des Spartan 2E können als LUT, RAM oder Schieberegister genutzt werden. Die Flipflops lassen sich als flankengetriggerte D-Flipflops oder als pegelgesteuerte Latches benutzen. Außerdem besitzt jeder Teil des CLB einen synchron oder asynchron betreibbaren Setz- und Rücksetzeingang. Eine Carry und Control Logik ermöglicht außerdem eine schnelle Implementierung von arithmetischen Funktionen.

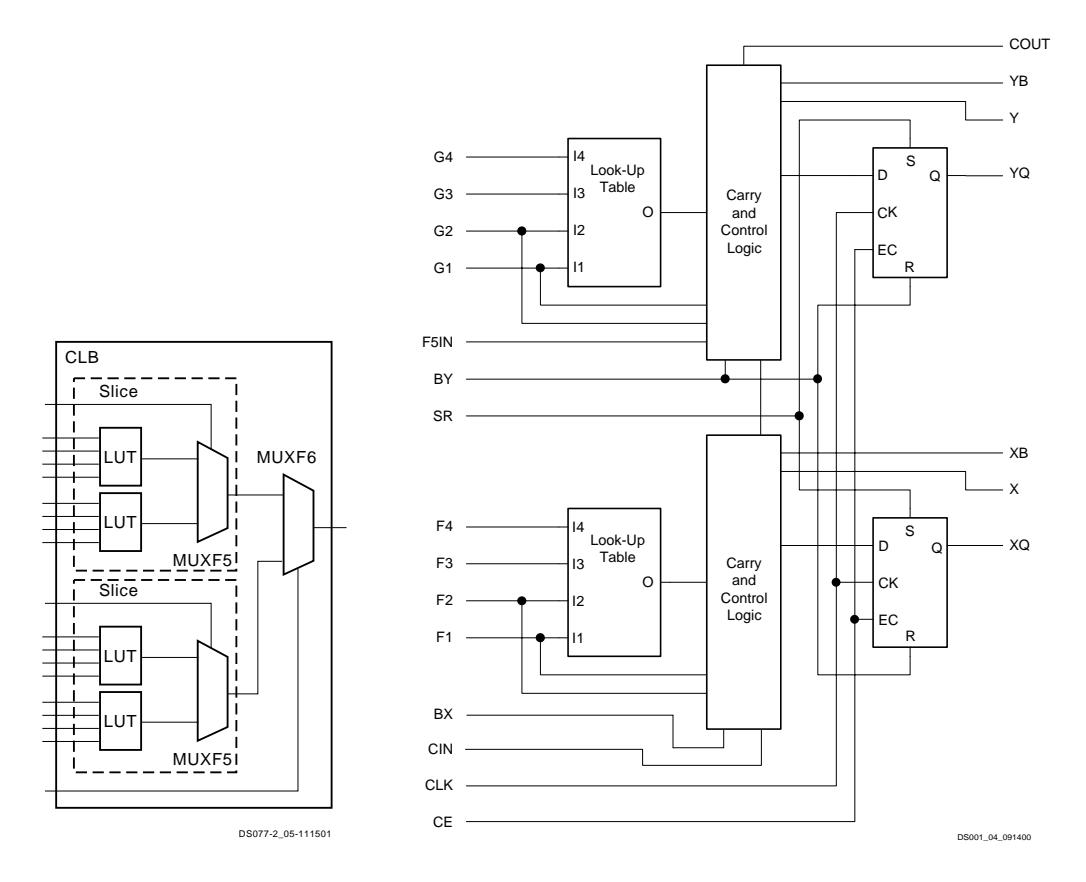

Abbildung 2.5: Konfigurierbarer Logikblock einer Xilinx Spartan 2E FPGA, Quelle [Xil03a]

## 2.3.2 IO-Blöcke

Die IO-Blöcke stellen die Verbindung zwischen den Logikblöcken und der Außenwelt her. Ein IO-Block ist mit einem Pin des Gehäuses verbunden

und hat verschiedene Betriebsmodi. Er kann so konfiguriert werden, dass er Eingang, Ausgang, oder Bidirektional ist. Es können verschiedene Pegel und Frequenzen konfiguriert werden. So kann man bei der Spartan 2E zum Beispiel direkt an einen PCI oder AGP-Bus gehen oder auch LVTTL (Low Voltage TTL) anbinden. Des Weiteren beinhalten IO-Blöcke Flipflops, womit es möglich ist, den Eingang zu puffern. Der Aufbau des IO-Blocks der Spartan 2E ist in Abbildung 2.6 zu sehen.

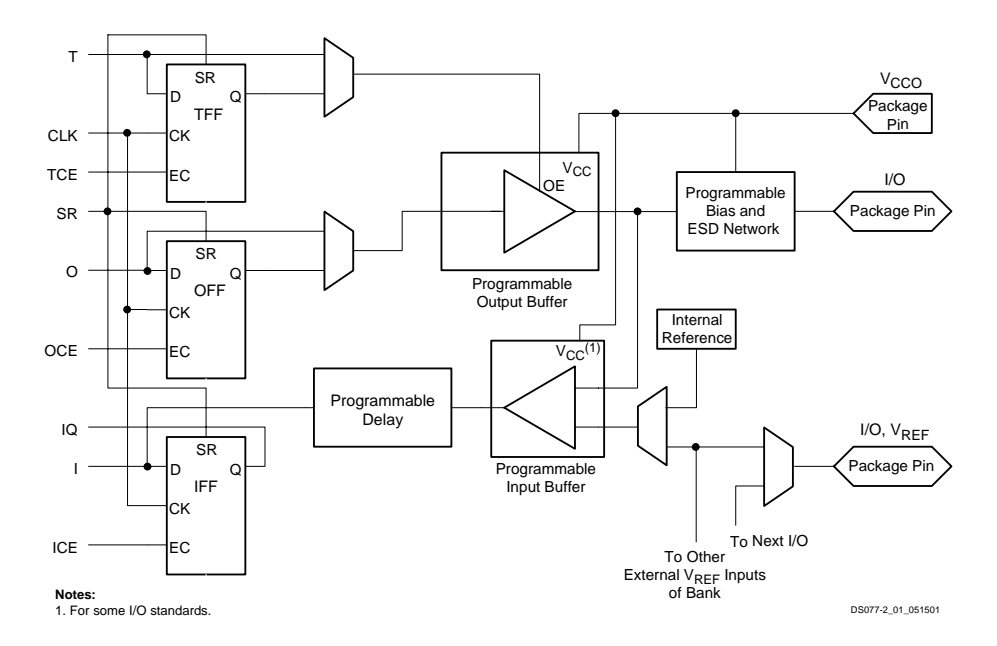

Abbildung 2.6: IO-Block einer Xilinx Spartan 2E FPGA, Quelle [Xil03a]

#### 2.3.3 Verbindungsstruktur

Im Allgemeinen haben FPGAs drei Arten von Verbindungsleitungen. Es gibt lange, kurze und allgemeine Leitungen. Das Routing erfolgt uber Schalttran- ¨ sistoren an denen sich eine SRAM-Zelle befindet. Durch den Wert in der Zelle wird festgelegt, ob zwei Leitungen miteinander verknüpft werden oder nicht. Der Nachteil der Schalttransistoren ist, dass sich mit jedem Transistor eine Verzögerungszeit zur Leitungsverzögerung addiert. Die Geschwindigkeit der Schaltung wird letzendlich durch die größte Leitungsverzögerung, die den kritischen Pfad bildet, bestimmt. Deshalb wird beim Routing versucht, die Leitungen so schnell wie möglich zu halten, also so wenige Schalttransistoren wie möglich zu benutzen. Die drei Leitungsarten des FPGA haben deshalb auch unterschiedliche Eigenschaften ihre Länge und Routingmöglichkeiten betreffend.

Die langen Leitungen dienen dazu, Signale über große Distanzen zu routen. Sie verlaufen horizontal und vertikal durch das FPGA. Lange Leitungen haben wenige potentielle Verbindungspunkte zu den CLB und müssen somit nur wenige Schalttransistoren überwinden. Das wirkt sich positiv auf die Signallaufzeiten aus. Allerdings gibt es nur eine relativ geringe Anzahl dieser Leitungen innerhalb des FPGA.

Kurze Leitungen werden verwendet, um Verbindungen von einem CLB zu einem benachbarten herzustellen. Außerdem stellen sie Verbindungen zwischen CLB und Switchmatrix her, um Signale auch über benachbarte CLBs hinaus zu transportieren. Ihre Länge ist gering. Dafür sind aber schnelle Verbindugnen möglich.

Mit den allgemeinen Leitungen ist ein Routing zwischen den Switchmatrizen möglich. Switchmatrizen sind programmierbare Verbindungsstrukturen. Die Verbindungen werden wieder über Schalttransistoren realisiert. Aus diesem Grund sind die allgemeinen Leitungen die langsamsten aber auch die flexibelsten Verbindungsstrukturen eines FPGA.

Bei der Spartan 2E gibt es auch diese drei Arten von Leitungen. Die kurzen Leitungen, oder lokale Leitungen wie sie im Datenblatt [Xil03a] genannt werden, können Verbindungen zu benachbarten CLBs oder zur Switchmatrix (Routingmatrix) herstellen. Sie können aber auch rückgekoppelt werden. Die allgemeinen Leitungen verlaufen immer zwischen banachbarten Routingmatrizen. Von jeder Routingmatrix gehen je 24 Leitungen nach links, rechts, oben und unten. Zusätzlich gibt es noch gepufferte Leitungen, die über eine Länge von sechs CLB's verlaufen und auf die nur an den Endpunkten oder in der Mitte zugegriffen werden kann. Globale Leitungen gibt es je 12 Stuck ¨ pro Spalte und Zeile. Sie verlaufen über die gesamte Länge des FPGA. Eine zusätzliche Verbindungsstruktur bildet der VersaRing. Er verbindet die IO-Blöcke mit dem CLB-Feld. Das Spartan 2E FPGA bietet des weiteren die Möglichkeit einen On-Chip 3-State-Bus zu realisieren. Außerdem gibt es 4 globale primäre Taktnetze, von denen jedes alle CLB's und IO-Blöcke treiben kann. Sie sind mit fest zugeordneten Eingangspins verbunden. Das sekundäre globale Netz ist nicht an bestimmte Pins gebunden. Es besteht aus 24 Leitungen, 12 oben und 12 unten im Chip, die zusammen mit den langen Leitungen auch alle CLB's erreichen können.

## 3 Fail-safe-Verhalten

In diesem Kapitel wird auf das Fail-safe-Verhalten einer Schnittstelle eingegangen. Der erste Teil befaßt sich mit der Begriffseinordnung und der Bedeutung des Themas. Anschließend werden mögliche Fehler bei Schnittstellen betrachtete und Maßnahmen zu ihrer Erkennung vorgestellt. Der Einsatz dieser Maßnahmen wird an einigen existierenden Schnittstellen vorgestellt. Als Abschluss wird die Integration von Fail-safe-Verhalten in Schnittstellen vorgestellt und am Modell des Interfaceblocks aus Abschnitt 2.1 beschrieben.

## 3.1 Einordnung und Bedeutung

Mit zunehmenden Fortschritt werden technische Systeme immer komplexer. Jedoch bringt eine höhere Komplexität auch meist eine größere Anfälligkeit für Fehler mit sich. Vor allem bei sicherheitskritischen Anwendungen, zum Beispiel in der Automobilelektronik, der Signalgebung und Kommunikation für die Eisenbahn, in Kernkraftwerken, bei der Steuerung von Flugzeugen, der Luftraumkontrolle, in der Medizin und für militärische Anwendungen, ist es deshalb wichtig, sich mit der Zuverlässigkeit solcher Systeme auseinanderzusetzen. Zuverlässigkeit ist nach DIN 40041 [iDuV90] Teil 1 die Gesamtheit derjenigen Eigenschaften einer Betrachtungseinheit, welche sich auf die Eignung zur Erfullung gegebener Erfordernisse unter vorgegebenen Bedingungen ¨ für ein gegebenes Zeitintervall beziehen. Eine geringer Zuverlässigkeit erhöht die Wahrscheinlichkeit von Ausfällen. Ein Ausfall ist nach DIN 40041 Teil 3 das Aussetzen der Ausführung der festgelegten Aufgabe einer Betrachtungseinheit aufgrund einer in ihr selbst liegenden Ursache und im Rahmen der zulässigen Beanspruchung. Ein Fehler ist die Nichterfüllung vorgegebener Forderungen durch einen Merkmalswert (DIN 40041 Teil 3). Tritt ein Fehler auf, so findet eine unzulässige Abweichung eines Merkmals des Systems statt und es befindet sich somit in einem unzulässigen Zustand. Daraus folgt, dass ein Fehler auch ein Zustand des Systems ist.

Allgemein unterscheidet man bei Systemen verschiedene Arten von Betriebszuständen im Zusammenhang mit Fehlern. Tabelle 3.1 stellt eine Übersicht über die möglichen Zustände eines System und sein Verhalten im jeweiligen Zustand dar. Im Folgenden wird näher auf den Zustand Fail-safe eingegangen, zu dem auch Fail-stop-safe gehört.

Fail-safe bedeutet allgemein nach [Har03b] und [Gör89], ein System beim Auftreten eines Fehlers in einen sicheren Zustand zu bringen. Es wird nur

| Systemzustand    | Verhalten des Systems               |  |  |  |  |
|------------------|-------------------------------------|--|--|--|--|
| $g_{O}$          | System arbeitet sicher und korrekt  |  |  |  |  |
| fail-operational | System arbeitet fehlertolerant      |  |  |  |  |
|                  | ohne Leistungsverminderung          |  |  |  |  |
| fail-soft        | Systembetrieb ist sicher,           |  |  |  |  |
|                  | aber Leistung ist vermindert        |  |  |  |  |
| fail-safe,       | nur Systemsicherheit gewährleistet, |  |  |  |  |
| fail-stop-safe   | evtl. keine Systemleistung          |  |  |  |  |
| fail-unsafe      | unvorhersehbares Systemverhalten    |  |  |  |  |

Tabelle 3.1: Systemzustände und ihr Verhalten, nach [Gör89]

die Systemsicherheit gewährleistet, jedoch nicht zwingend die weitere Arbeit des Systems. Damit wird vermieden, dass ein unvorhersehbares Systemverhalten eintritt. Ein System wird in einen sicheren Zustand gebracht, wenn eine Fehlfunktion das System negativ beeinflußt und infolge der Beeinflussung Personenschäden, Materialschäden oder Zerstörungen am System entstehen können. Eine Fehlfunktion in einem System kann zum Beispiel durch den Ausfall eines Teilsystems, fehlerhafte Eingangssignale oder auch ausbleibende Signale verursacht werden.

Es gibt verschiedene Arten von sicheren Zuständen. Man kann das System einfach abschalten. Dies wird zum Beispiel bei den Bremsen eines Lkw gemacht. Die Bremsen werden durch Luftdruck gelöst und blockieren damit die Räder nicht. Falls der Luftdruck infolge eines Defektes abfällt, schließen sich die Bremsen und bringen den Lkw zum Stillstand.

Eine andere Möglichkeit wird bei Ampelanlagen eingesetzt. Sie besteht darin, ein Reservesystem zu aktivieren, welches die Steuerung übernimmt. An Ampelanlagen sind dies die zusätzlich angebrachten Verkehrsschilder, die die Vorfahrt regeln, wenn die Ampel nicht funktioniert.

Bei einem digitalen System könnten bei fehlerhaften Eingangssignalen von einer Steuerung undefinierte Zustände entstehen und somit ein unvorhergesehenes Verhalten auslösen. Zur Vermeidung dieses Problems können die Eingangssignale mit Prufmechanismen versehen werden. Mit deren Hilfe ist ¨ eine Fehlererkennung auf den Eingangssignalen möglich. Fehlerhafte Signale werden nicht an das zu steuernde System weitergeleitet und somit undefinierte Zustände vermieden.

Der Einsatz von Fail-safe-Verhalten bietet sich bei Systemen an, bei denen der Einsatz redundanter Komponenten nicht möglich ist, sich nicht lohnt

oder zu teuer wäre. Sie bieten somit eine günstige Variante für Systeme, bei denen die Systemleistung im Fehlerfall nicht garantiert sein muss, sondern nur eine Vermeidung von undefinierten oder gefährlichen Zuständen gewährleistet werden soll. Fur den Einsatz von Fail-safe-Verhalten ist allerdings eine ¨ gute Kenntnis des Systems notwendig. Dazu gehört, dass man weiß, welche Fehler auftreten können, wie die Anwesenheit und das Auftreten von Fehlern erkennbar ist und welche Maßnahmen im Fehlerfall zu treffen sind. Durch diese Erfordernisse ist Fail-safe-Verhalten anwendungsabhängig.

## 3.2 Arten von Fehlern bei Schnittstellen

Bei Fehlern unterscheidet man nach [Gör89] drei Arten. Die erste Art sind Entwurfsfehler. Sie entstehen vor der Inbetriebnahme eines Systems. Zu ihnen zählen Implementierungsfehler, Spezifikationsfehler und Dokumentationsfehler. Die zweite Gruppe sind die Herstellungsfehler. Sie entstehen bei der Fertigung eines Systems zum Beispiel durch Fehler in der Fertigungstechnologie. Die dritte Art von Fehlern sind Betriebsfehler. Sie treten erst in der Nutzungsphase eines Systems auf. Zu ihnen zählen zufällige physikalische Fehler, Verschleißfehler, störungsbedingte Fehler, Bedienfehler, Wartungsfehler und absichtliche Fehler. Die Entwurfsfehler und Herstellungsfehler müssen beim Entwurfs- und Fertigungsprozess analysiert und vermieden werden. Hier ist nur ein System in der Nutzungsphase von Interesse, da Fail-safe-Verhalten zur Verhinderung von Fehlern dieser Phase eingesetzt werden.

Um Fail-safe-Verhalten vernünftig einsetzen zu können, ist zunächst eine Untersuchung der Fehler anzustellen, die auftreten können. Das Untersuchungsfeld wird sich hier auf Schnittstellen und die damit verbundene Datenübertragung zwischen zwei Systemen beschränken.

Bei der Datenübertragung müssen nach DIN EN 61508 VDE [iDuV02] Übertragungsfehler, Wiederholung, Verlust, Einfugung, falsche Abfolge, Nachrich- ¨ tenverfälschung, zeitliche Verzögerung und Maskierung als mögliche Fehler angenommen werden. Übertragungsfehler sind Fehler, die während der Ubertragung einer Nachricht auftreten und zum Beispiel durch elektroma- ¨ gnetische Einflusse hervorgerufen werden. Eine Wiederholung liegt dann vor, ¨ wenn eine bereits gesendete Nachricht zu einem späteren Zeitpunkt fälschlicherweise wiederholt wird. Ein Verlust tritt ein, wenn eine Nachricht komplett gelöscht wird. Die Ursachen können beim Sender, der eine Nachricht nicht verschickt, beim Empfänger, der die Nachricht nicht annimmt oder im Nichtbestehen einer Verbindung liegen. Das Einfugen stellt eine nicht erlaubte Er- ¨

weiterung der Daten einer Nachricht dar. Der Fehler der falschen Abfolge ereignet sich, wenn eine zeitlich ältere Nachricht nach einer neueren ankommt. Wird eine Nachricht verfälscht bevor sie mit einem Sicherungsmechanismus versehen oder geprüft worden ist, dann liegt eine Nachrichtenverfälschung vor. Eine zeitliche Verzögerung liegt vor, wenn die Nachricht zu einem bestimmten Zeitpunkt eintreffen muss, sie diesen aber verfehlt und später den Empfänger erreicht. Bei der Fehlermaskierung findet eine Verfälschung der Empfängeradresse statt. Dadurch erhält der falsche Empfänger die Nachricht.

## 3.3 Möglichkeiten der Fehlererkennung

Im vorigen Abschnitt wurden Arten von Fehlern vorgestellt, die bei der Datenübertragung auftreten können. Für den Einsatz von Fail-safe-Verhalten ist es jetzt notwendig, Möglichkeiten der Fehlererkennung zu betrachten. Dadurch kann man die Anwesenheit und das Auftreten von Fehlern erkennen und darauf entsprechend reagieren. Tabelle 3.2 fasst die Ergebnisse des Abschnittes zusammen und gibt eine Übersicht darüber, welcher Fehler durch einen bestimmten Fehlererkennungsmechanismus auffindbar sind.

#### 3.3.1 Parität

Die Paritätsprüfung dient zur Identifizierung von Übertragungsfehlern. Dabei wird beim Sender zusätzlich zu den Daten ein Prüfbit generiert, das anzeigt, wieviele Einsen der Datensatz enthält. Die Parität kann gerade (Summe der Bits gerade) oder ungerade (Summe der Bits ungerade) sein. Mit diesem Verfahren ist keine Fehlerkorrektur möglich. Es lassen sich nur Fehler erkennen, die eine ungerade Bitanzahl betreffen (1, 3, 5, ... Bit-Fehler).

#### 3.3.2 Rechteckcode

Beim Rechteckcode werden mehrere Codew¨orter zugleich betrachtet. Aus den Codewörtern wird eine Matrix gebildet und darin für jede Spalte und Zeile ein Prüfbit generiert. Außerdem wird aus den Prüfbits ein weiteres Bit gebildet, das Eckbit. Bei diesem Schema verändert jeder Einzelfehler zwei Prufbits. Somit lassen sich mit dem Rechteckcode 1-Bit Fehler korrigieren. ¨ Er kann aber auch 2-Bit und gewisse 3-Bit Fehler erkennen. Mit ihm lassen sich Ubertragungsfehler identifizieren und auch Fehler durch Einfügung, da mehrere Codewörter betrachtet werden.

| Fehler<br>Mechanismus | $\ddot{\text{U}}$ bertragungsfehler | Wiederholung | Verlust | Einfügung               | falsche Abfolge | Nachrichtenverfälschung | zeitliche Verzögerung | Maskierung |
|-----------------------|-------------------------------------|--------------|---------|-------------------------|-----------------|-------------------------|-----------------------|------------|
| Parität               | $\mathbf X$                         |              |         |                         |                 |                         |                       |            |
| Rechteckcode          | $\mathbf X$                         |              |         | $\mathbf X$             |                 |                         |                       |            |
| Hammingcodes          | $\overline{X}$                      |              |         | $\overline{X}$          |                 |                         |                       |            |
| Zyklische Codes       | $\mathbf X$                         |              |         | $\mathbf X$             |                 |                         |                       |            |
| Frame-Check           | X                                   |              |         | $\overline{\mathrm{X}}$ |                 |                         |                       |            |
| ACK-Fehler-Erk.       |                                     | X            | Х       |                         | Х               |                         |                       |            |
| Monitoring            | X                                   |              |         |                         |                 |                         |                       |            |
| PID-Check             | $\overline{\mathrm{X}}$             |              |         | X                       |                 |                         |                       |            |
| <b>MEDL</b>           |                                     | X            | X       |                         | X               |                         | X                     |            |

Tabelle 3.2: Fehler und ihre Erkennung durch verschiedene Mechanismen

## 3.3.3 Hammingcodes

Hammingcodes verfolgen die Idee, dass die Prufbits die Position des Fehlers ¨ im Codewort angeben. Das Codewort wird gespreizt und Prüfbits eingefügt. Die Prüfbits werden zur Paritätskontrolle von bestimmten Bits benutzt. Bei der Kontrolle des Codewortes wird eine Binärzahl, deren Länge der Anzahl Prüfbits entspricht, gebildet. Sie gibt die Position eines 1-Bit Fehlers genau an. Mit diesem Verfahren lassen sich Ubertragungsfehler erkennen. Auch manche Einfugungen sind identifizierbar, da durch sie die Position der ¨ Prüfbits verändert wird.

## 3.3.4 Zyklische Codes (CRC)

Der Cyclic Redundancy Check basiert auf dem Prinzip Bitfolgen als Darstellung eines Polynoms  $P(x)$  mit den Koeffizienten 0 und 1 zu betrachten. Zusätzlich benötigt man noch ein Generatorpolynom  $G(x)$  vom Grad g. Das Polynom  $T(x)$ , das übertragen wird, besteht aus der Nachricht  $M(x)$  und einer angehängten Prüfsumme. Das Polynom  $P(x)$  wird mit  $x<sup>g</sup>$  multipliziert. Das Produkt wird durch das Generatorpolynom G(x) dividiert. Es entsteht das Quotientenpolynom Q und ein Divisionsrest R. An die ursprüngliche Nachricht wird der Divisionsrest R angefügt und diese gesendet.

Der Empfänger teilt die Nachricht dann wieder durch  $G(x)$  und erhält den Rest R. Stimmt der Rest nicht mit den letzten Stellen der erhaltenen Nachricht überein, dann ist die Nachricht falsch.

Es gibt verschiedene standardisierte Generatorpolynome fur unterschiedliche ¨ Codelängen. Zum Beispiel das CRC-16 Generatorpolynom nach ISO lautet  $x^{16} + x^{15} + x^2 + 1$ . Es erkennt alle einfachen und zweifachen Bitfehler, alle Fehler mit ungerader Bitanzahl und alle Fehlerbündel mit 16 oder weniger Bits. Außerdem ist es in der Lage 99,997 Prozent aller 17-Bit Fehlerbündel und 99,998 Prozent aller Fehlerbündel mit 18 oder mehr Bits zu erkennen. Ein weiterer Vorzug des CRC ist, dass die Prüfsummen hardwaremäßig mit einer einfachen Schieberegisterschaltung berechnet und ausgewertet werden können.

Mit zyklischen Codes lassen sich Übertragungsfehler sowie Einfügungen erkennen. Mehr Informationen zu zyklischen Codes bieten [Tan03] und [Gör89].

#### 3.3.5 Frame-Check

Der Frame-Check basiert auf der Struktur der übertragenen Nachricht und erkennt Fehler im Nachrichtenformat. Diese können durch Ubertragungsfehler oder Einfügung auftreten. Zur Fehlererkennung wird der Rahmen der beim Empfänger eingehenden Nachricht überprüft. Die Kontrolle beschränkt sich dabei auf die Länge des Rahmens sowie der Korrektheit des Rahmenformates. Der Nutzdatenbereich einer Nachricht wird mit diesem Verfahren nicht kontrolliert.

#### 3.3.6 ACK-Fehler Erkennung

Acknowledgement Fehler (Bestätigungsfehler) sind Fehler, die bei Protokollen mit Quittierungsmechanismus auftreten können. Auf ein eingehendes Paket reagiert der Empfänger, indem er eine Antwort an den Sender schickt. Er quittiert also, dass er das Paket erhalten hat. Erhält der Sender keine Antwort auf ein gesendetes Paket kann das folgende Ursachen haben. Das

Paket ist nicht beim Empfänger angekommen infolge von zum Beispiel Leitungsstörungen. Das Paket ist beim Empfänger angekommen, jedoch ist die Antwort auf dem Weg zum Sender verlorengegangen oder gestört worden, so dass die Antwort nicht korrekt ist. Eine weitere Ursache kann darin liegen, dass das Paket zwar beim Empfänger angekommen ist, jedoch durch andere Fehlererkennungsmaßnahmen als fehlerhaft identifiziert wurde. In diesem Fall gibt es zwei Möglichkeiten. Der Empfänger kann zum Einen dem Sender eine Fehlernachricht schicken, zum Anderen auch nichts tun und sich darauf verlassen, dass der Sender die Nachricht noch einmal schickt. Der ACK-Fehler muss immer vom Sender identifiziert werden. Im Fehlerfall schickt der Sender die Nachricht erneut auf den Weg. Hat der Empfänger diese aber schon bekommen, ist also das ACK-Paket verlorengegangen, dann schickt der Empfänger eine Quittung, ignoriert aber die neue Nachricht.

#### 3.3.7 Monitoring

Das Monitoring beruht auf der Beobachtung der Buspegel durch den Sender. Der Sender kann Differenzen zwischen dem gesendeten und empfangenen Bit erkennen. Mit diesem Mechanismus ist es möglich alle globalen Fehler zu registrieren. Zusätzlich erlaubt es das Erkennen aller lokal am Sender auftretenden Bitfehler.

## 3.3.8 Packet Identifier Check

Der Packet Identifier Check (PID-Check) überprüft die Paketidentifizierung auf Korrektheit. Dabei wird beim Sender das Einerkomplement des PID mit der Länge n gebildet und an sie angehangen. Es wird ein PID der Länge 2·n übertragen. Der Empfänger bildet wieder das Einerkomplement der letzen n Bits und vergleicht sie mit den ersten n Bits. Stimmen diese nicht uberein, dann ist eine Ubertargunsfehler aufgetreten. Dieses Verfahren kann aber nur bei paketorientierten Übertragungsverfahren mit Identifikatoren für jedes Paket angewendet werden. [USB00]

#### 3.3.9 Message Descriptor List (MEDL)

Eine Message Descriptor List (MEDL) ist ein Ein- und Ausgangsspeicher, der verschiedene Informationen enthalten kann. In ihr werden die Nutzdaten gespeichert, die gesendet oder empfangen werden sollen. Die Auslösung des Sendevorgangs kann durch einen Timer zu einer bestimmten Zeit oder mit dem Schreiben der Daten in die MEDL erfolgen.

Der Empfänger der Nachricht wird nicht direkt angegeben. Dies erfolgt über Descriptoren. Sie werden vor den Nutzdaten übertragen. In der MEDL der Empfänger ist der Descriptor auch gespeichert. Stimmt der Descriptor auf der Leitung mit einem in der MEDL überein, so wird die Nachricht entgegengenommen ansonsten ignoriert.

Benutzt man ein bestimmtes Protokoll, dann ist die Struktur der Message Descriptor List vorgegeben und somit auch ihre Fehlererkennungsmechanismen. Entwirft man eine MEDL, dann ist es dem Entwickler überlassen, welche Mechanismen er einbaut. Dadurch ist es möglich, Fehlerkennungsmechanismen für Wiederholungen, Verluste, falsche Abfolge und zeitliche Verzögerung einzubauen.

## 3.4 Fehlererkennungsmechanismen verschiedener Schnittstellen

In diesem Abschnitt wird eine Auswahl von Protokollen hinsichtlich ihrer Fehlererkennungsmechanismen untersucht. Somit kann man für die Fehlererkennung auf bereits in den Protokollen existierende Verfahren zurückgreifen, ohne Eigenentwicklungen vornehmen zu müssen.

## 3.4.1 RS-232

RS-232 ist ein Protokoll zur seriellen point-to-point Übertragung von Daten. Auf dieser Ubertragungsart sind verschieden aufgebaute Datenpakete ¨ definiert. Die ubertragenen Rahmen bestehen immer aus einem Startbit, das ¨ den logischen Pegel 1 hat. Anschließend folgen 7 oder 8 Datenbits an die sich ein Paritätsbit anschließen kann. Den Abschluss des Rahmens bilden 1 oder 2 Stoppbits mit dem logischen Pegel 0.

Bei der RS-232-Schnittstelle kann ein Paritätsbit eingesetzt werden, um Übertragungsfehler zu erkennen. Die Schnittstelle unterstutzt dabei gerade und ¨ ungerade Parität.

#### 3.4.2 RS-485 Schnittstelle

Die RS-485-Schnittstelle ist ein serielles Bussystem. In der Spezifikation [Thi94] wird kein spezielles Protokoll definiert, sondern nur Übertragungsparameter. Das System basiert auf der Datenübertragung mittels eines Leitungpaares. Daran werden die bis zu 32 Endgeräte parallel angeschlossen. Die Daten werden durch Spannungsdifferenzen ubermittelt. Durch die fehlende Protokoll- ¨ definition sind auch keine Fehlererkennungsmechanismen in der Spezifikation verzeichnet. Für die Fehlererkennung ist der Anwender selbst verantwortlich, da sich diese nach dem Protokoll richted, welches der Anwender implementiert.

#### 3.4.3 Enhanced Parallel Port (EPP)

Das EPP Protokoll wurde für die parallele Übertragung mit der Centronics Schnittstelle entwickelt. Es ist ein Teil des IEEE 1284 Standards. Es erlaubt eine Datenrate von bis zu 2 Megabyte pro Sekunde. Dabei werden 8 Bit parallel gesendet. Die Synchronisation zwischen Sender und Empfänger erfolgt uber Handshakesignale. Das EPP Protokoll definiert 4 Transferarten. Sie hei- ¨ ßen Address-write, Data-write, Address-read und Data-read. Die Auswahl erfolgt uber unterschiedliche Handshakeleitungen. Fehlererkennungsmecha- ¨ nismen sind bei keinem der Transferarten in der Spezifikation vorgesehen. Mehr zu den Transferarten und zur parallelen Schnittstelle steht in [Axe97] und in [EPP].

#### 3.4.4 USB

USB (Universal Serial Bus) ist ein serielles Bussystem von dem die Versionen 1.0, 1.1 und 2.0 definiert sind. In der grundlegenden Arbeitsweise unterscheiden sie sich jedoch nicht, weshalb hier nicht auf die einzelnen Versionen eingegangen wird. Die Daten werden seriell, also Bit für Bit, übertragen. Das Kabel besitzt dazu zwei Datenleitungen. Mit diesen wird das Signal differentiell ubertragen, das heißt der Wert des Signals ist die Span- ¨ nungsdifferenz zwischen den Datenleitungen. Durch dieses Verfahren wird die Störanfälligkeit des Kabels verringert. Die Topologie ist eine gemischte Sternund Strang-Bus-Technologie. Sie wird als Tiered-Star-Topologie bezeichnet. An einen Host können so bis zu 127 Endgeräte teilweise direkt oder über Hubs angeschlossen werden.

| <b>SOF</b> | <b>SYNC</b> | <b>PID</b> | <b>Frame Number</b> |  | CRC <sub>5</sub> |                  | <b>EOP</b> |            |            |
|------------|-------------|------------|---------------------|--|------------------|------------------|------------|------------|------------|
| Token      | <b>SYNC</b> | <b>PID</b> | <b>ADDR</b>         |  | <b>ENDP</b>      | CRC <sub>5</sub> |            | <b>EOP</b> |            |
| Data       | <b>SYNC</b> | <b>PID</b> | <b>DATA</b>         |  |                  |                  |            | CRC16      | <b>EOP</b> |
| Handshake  | <b>SYNC</b> | <b>PID</b> | <b>EOP</b>          |  |                  |                  |            |            |            |

Abbildung 3.1: Aufbau der USB-Pakete

USB unterscheidet zwischen vier verschiedenen Paketen. Der Aufbau der einzelnen Pakete ist in Abbildung 3.1 veranschaulicht. Jedes Paket enthält immer ein SYNC-Feld, das zur Synchronisation dient. Des Weiteren ein PID (Packet Identifier) -Feld. Es gibt Auskunft uber den Pakettyp, das Format ¨ des Paketes und den Typ der Fehlererkennung. Am Ende jedes Paketes befindet sich das EOP (End of Packet) -Feld, welches das Ende eines Paketes kennzeichnet. Als Synchronisationspaket dient das SOF (Start of Frame) - Paket. Es enthält die Nummer des nächsten Frames und eine 5-Bit Prüfsumme. Mit dem Token-Paket bestimmt der Host, welches Gerät als nächstes das Senderecht erhält. Es enthält die Adresse des Gerätes, das Endpoint-Feld, womit eine Adressierung einer Funktion des Gerätes möglich ist, und eine 5-Bit Prüfsumme. Das Data-Paket enthält die eigentlichen Nutzdaten und eine 16-Bit Prüfsumme. Zur Bestätigung eines Datenpaketes wird das Handshake-Paket eingesetzt.

| PID 0   PID 1   PID 2   PID 3   PID 0   PID 1   PID 2   PID 3 |  |  |  |
|---------------------------------------------------------------|--|--|--|
|---------------------------------------------------------------|--|--|--|

Abbildung 3.2: Format eines USB PID, Quelle [USB98]

Die Verfahren zur Fehlererkennung sind bei USB 1.0, 1.1 und 2.0 gleich. Zur Fehlererkennung wird der Cyclic Redundancy Check (CRC) eingesetzt. USB unterstützt zwei Arten des CRC. Für die SOF- und Token-Pakete wird CRC5 mit dem Generatorpolynom  $G(x) = x^5 + x^2 + 1$  eingesetzt. Die Datenpakete werden durch CRC16 geschützt. Es verwendet das Generatorpolynom  $G(x) = x^{16} + x^{15} + x^2 + 1$ . Der CRC schützt alle Felder eines Paketes außer dem PID-Feld.

Das PID-Feld hat einen eigenen Schutzmechanismus. Von dem 4-Bit langen PID wird das Einerkomplement gebildet und an das Original angehängt. So ergibt sich die in Abbildung 3.2 gezeigte Struktur des PID. Wird eine fehlerhafte PID von einem Empfänger erkannt, dann ignoriert sie dieser.

Der dritte Fehlererkennungsmechanismus bei USB richtet sich gegen Acknowledge-Fehler. Zu diesem Zweck werden die Handshake-Pakete eingesetzt. Sie ubermitteln den Status einer Datenübertragung und können Informationen über einen erfolgreichen Datenempfang, über eine Kommandoakzeptanz oder -zuruckweisung, zur Flusskontrolle und zur Unterbrechungsanforderung ent- ¨ halten.

Weiterfuhrende Informationen zu USB sind in [USB98] und [USB00] zu fin- ¨ den.

#### 3.4.5 Firewire

Firewire ist ein serielles Hochgeschwindigkeitsprotokoll. Es kann aus bis zu 1023 Bussegmenten mit je 63 Geräten bestehen. Die Kommunikation zwischen den Geräten kann über Nachrichten (isochroner Modus) oder als verteilter Speicher (asynchroner Modus) erfolgen. Dabei können die Geräte direkt miteinander kommunizieren und müssen nicht über den Host Daten austauschen, wie bei USB.

| Busnummer | Gerätenummer | Adresse im Gerät |  |
|-----------|--------------|------------------|--|
|           | -10          | 63<br>15 16      |  |

Abbildung 3.3: Aufbau der Adresse von Firewire

Die angesteuerte Adresse setzt sich aus 10 Bit für das Bussegment, 6 Bit für die Geräte (Nodes) im Busegment und 32 Bit für die Adresse im Gerät zusammen (Abbildung 3.3). Die Datenübertragung ist in Runden organisiert. Die Dauer einer Runde beträgt 125 µs. Den Start einer Runde signalisiert ein Cycle-Start Paket. Auf dieses Paket folgen dann isochrone Pakete. Diese Pakete dürfen maximal 80% einer Runde einnehmen. Anschließend können asynchrone Pakete verschickt werden bis zum Beginn der n¨achsten Runde.

Zur Feherlerkennung verwendet Firewire einen 32 Bit CRC. Dieser Mechanismus kommt sowohl bei isochroner als auch bei asynchroner Datenubertra- ¨ gung zum Einsatz. Im asynchronen Übertragungsmodus kommen, zusätzlich zum CRC, Acknowledgementpakete zum Einsatz. Das heißt, der Sender erwartet für eine verschickte Nachricht eine Bestätigung vom Empfänger über deren Erhalt. Der isochrone Modus unterstützt dies nicht, da bei ihm ein vorhersagbares Zeitverhalten im Vordergrund steht.

## 3.4.6 TTP/C

TTP/C [Kop97, AG02, TTP] ist ein Protokoll zur Echtzeitkommunikation zwischen elektronischen Komponenten von verteilten fehlertoleranten Systemen, die über einen Bus verbunden sind. Die einzelnen Knoten werden als Nodes bezeichnet. Ein Node (Abbildung 3.4) besteht aus einem TTP/C-Controller und einem Hostcomputer. Die Kommunikation zwischen Controller und Host findet über das Communication Network Interface (CNI) statt. Der Controller enthält einen Bus-Guardian, den Protokollprozessor und die TTP/C Message Descriptor List (MEDL).

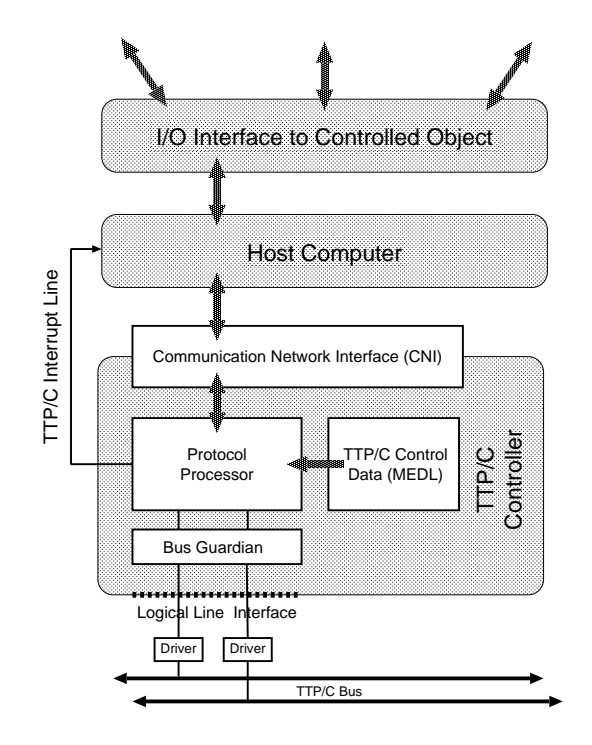

Abbildung 3.4: Aufbau einer TTP/C Node, Quelle [AG02]

|      |         | Attribute  |   |  |  |
|------|---------|------------|---|--|--|
| Zeit | Adresse | D          |   |  |  |
| t1   | 0x0001  | <b>Out</b> | 8 |  |  |
| t2   | 0x00A1  | In         | 8 |  |  |
| t3   | 0x003C  | Out 16     |   |  |  |

Abbildung 3.5: Aufbau der TTP/C Message Descriptor List, Quelle [Kop97]

Der Bus-Guardian ist eine unabhängige Einheit, die den Bus vor Timingfehlern durch den Controller schützt. Der Bus besteht aus zwei identischen Kanälen. Beim Senden wird die Nachricht über jeden der Kanäle geschickt. Die MEDL ist eine statische Datenstruktur im TTP/C-Controller (Abbildung 3.5). Sie enthält den Zeitpunkt, wann eine Nachricht, deren Adresse im Adressfeld steht, gesendet oder empfangen werden muss. Die Adresse gibt an, wo die Nachricht im CNI steht. Die Attribute in der MEDL geben die Richtung (D - in/out), die Länge der Nachricht (L), die Art der Nachricht  $(I -$ Initialisierung / Normal) und zusätzliche Parameter  $(A)$  für Modus und Rollenwechsel an.

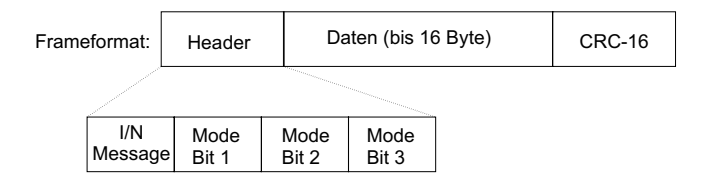

Abbildung 3.6: TTP/C Frameformat, Quelle [Kop97]

Der Frame (Abbildung 3.6), der gesendet wird, besteht aus einem Header, dem Nutzdatenfeld und einem 16 Bit CRC. Es gibt grundsätzlich zwei Nachrichtenarten. Initialisierungsnachrichten und normale Nachrichten. Bei Initialisierungsnachrichten wird der CRC uber den Header und die Nutzdaten ¨ gebildet. Die CRC-Prüfsumme normaler Nachrichten setzt sich aber nicht nur aus dem Header und den Nutzdaten zusammen (Abbildung 3.7). Um eine Ubereinstimmung der Controllerzustände zu bewirken, ohne dafür extra Nachrichten versenden zu müssen, bildet der Sender den CRC, zusätzlichen zu Header und Nutzdaten, auch aus dem aktuellen Controllerzustand (C-State). Der C-State enthält informationen über die aktuelle Zeit im Sender, die aktuelle Position in der MEDL, den aktuellen Modus, anstehende Moduswechsel und Zugehörigkeit. Zur Überprüfung der eingehenden Nach-

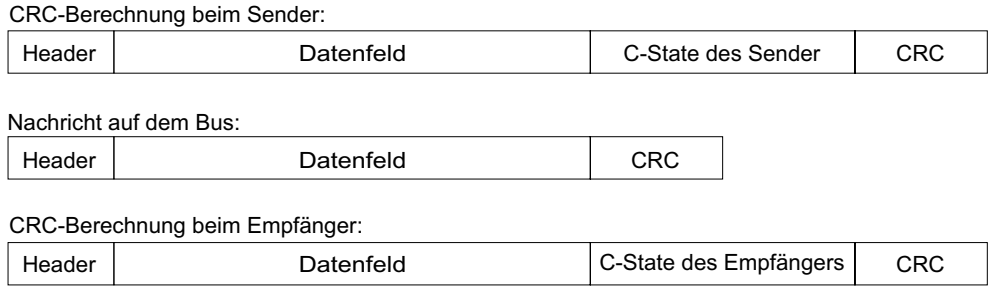

Abbildung 3.7: Berechnung des CRC bei TTP/C, Quelle [Kop97]

richt, bildet der Empfänger den CRC aus den empfangen Header und Nutzdaten und seinem eigenen C-State. Die Clock-Synchronisation findet auch ohne zus¨atzliche Nachrichten statt. Da der Zeitpunkt, zu dem ein Node eine bestimmt Nachricht sendet, Sender und Empfänger bekannt sind, wird darüber die Zeit synchron gehalten. Damit können Übertragungsfehler, Wiederholung, Verlust, Einfügungen, falsche Abfolge, zeitliche Verzögerung und Maskierung erkannt werden.

## 3.4.7 TTP/A

TTP/A ist eine eingeschränkte Version des TTP/C Protokolls. Es ist kein verteiltes sondern ein Multimasterprotokoll. Es wurde für günstige Feldbusanwendungen entwickelt. Zur Realisierung kann ein Standard-UART (Universal Asynchronous Receiver Transmitter) verwendet werden. Eine Nachricht besteht dort aus einem Startbit, 8 Bit Nutzdaten, einem Paritätsbit und einem Stopbit.

Bei TTPA/A gibt es zwei Nachrichtenarten, die Fireworks- und die Datennachricht. Zur Kennzeichnung dient bei Fireworksnachrichten ungerade Parität, bei Datennachrichten gerade Parität. Die Datenübertragung ist in Runden aufgeteilt. Jede Runde beginnt mit dem Senden einer Fireworksnachricht durch den aktiven Master. Die Nachricht enthält den Namen der aktiven Message Descriptor List (MEDL) für diese Runde. Außerdem dient sie zur globalen Synchronisation der Nodes. Anschließend folgt eine Sequenz von Datennachrichten, bis die aktive MEDL abgearbeitet ist. Danach kann eine neue Runde starten. Das Senden einer Nachricht muss zu einem vorbestimmten Zeitpunkt erfolgen und in einem bestimmten Zeitfenster abgeschlossen
sein. Diese Informationen müssen bei der Entwicklung der MEDL festgelegt werden.

Um einen UART für  $TTP/A$  einsetzen zu können, muss dieser gerade und ungerade Parität unterstützen. Gerade Parität dient zur Kennzeichnung und zur Fehlererkennung in Datennachrichten. Tritt ein Fehler in den Nutzdaten auf, bleiben die alten Daten erhalten und der Fehler wird innerhalb der Node dem Host mitgeteilt.

Zur Erkennung von Fehlern im zeitlichen Ablauf, dient die MEDL. Die Sequenz von Sende und Empfangsvorgängen ist in der MEDL festgelegt und wird von allen Nodes beobachtet. Wird ein RDI (receive data interrupt, Daten wurden empfangen) außerhalb des zulässigen Zeitfensters ausgelöst, liegt ein Kontrollfehler vor. Bleibt eine im Zeitfenster erwartete Nachricht aus, dann werden die alten Daten nicht verändert und der Fehler zum Host gemeldet. Beim Auftreten eines Kontrollfehlers in einer Node, beendet diese für sich die aktuelle Runde. Die Node wartet dann auf die nächste Fireworksnachricht. Sendet der aktive Master nicht innerhalb eines bestimmten Timeouts, dann wird ein Reservemaster aktiviert.

Mit den Fehlererkennungsmechanismen lassen sich Nachrichtenwiederholung, Verlust, falsche Abfolge, zeitliche Verzögerung und Maskierung erkennen. Auch fehlerhafte Daten, bei denen eine ungerade Anzahl von Bits verfälscht ist, lassen sich erkennen. Mehr Informationen zum TTP/A Protokoll beinthalten [Kop97], [AG01] und [TTP].

#### 3.4.8 LVDS

LVDS (Low Voltage Differential Signaling) ist eine Technologie die im IEEE Standard 1596.3 definiert ist. Sie erlaubt es, Signale mit einem geringen Spannungsunterschied  $(250 \ldots 400 \text{ mV})$  zwischen Low und High-Pegel zu übertragen. Durch den geringen Spannungshub sind hohe Datenübertragugsraten bei geringem Leistungsverbrauch möglich. Die Spezifikation [Sem00, LVD] umfaßt nur die Definition der elektrischen Eigenschaften auf Bitübertragungsebene. Ein festes Protokoll zur Datenubertragung wird, wie bei RS-485, nicht ¨ definiert.

In den meisten LVDS Empfängern sind interne Failsafe-Schaltungen eingebaut. Sie zwingen den Ausgang unter gewissen Fehlerbedingungen in einen bekannten logischen Pegel, so dass keine undefinierten Ausgangsspannungen auftreten. Diese Failsafe-Mechanismen treten bei offenen Eingangspins, unterbrochenen Eingängen und unzureichender Energiezufuhr in Kraft.

#### 3.4.9 Controller Area Network (CAN)

Das Controller Area Network (CAN) bezeichnet einen seriellen Bus, mit einer Datenübertragungsrate von  $1$ Mbit/s bei maximal Leitungslänge von 40 m. Größere Distanzen erfordern geringere Übertragunsraten. Bei der Datenübertragung findet keine Adressierung statt. Jeder Knoten am Bus kann anhand eines Identifiers, der in einer Message Descriptor List szeht, entscheiden, ob er die Nachricht annimmt oder nicht. Bei CAN 1.0 können pro Nachricht 8 Byte Nutzdaten verschickt werden. Der Identifier ist 11 Bit lang. Es gibt 4 Arten von Paketen, die beim CAN Frame genannt werden. Es sind der Daten-, Remote-, Error- und Overload-Frame. Die CAN 2.0- Spezifikation verwendet einen 29 Bit langen Identifier. Damit ist eine größere Anzahl Geräte ansprechbar. Außerdem wurde die Nutzlast der Datenpakete auf bis zu 64 Byte erhöht.

Die Fehlererkennungsmechanismen sind bei beiden Spezifikationen gleich. Das CAN benutzt zur Fehlererkennung CRC16. Dabei wird aus dem Start-, Arbitration-, Control- und Datenfeld die Prüfsumme gebildet. Das Generatorpolynom lautet  $G(x) = x^{15} + x^{14} + x^{10} + x^8 + x^7 + x^4 + x^3 + 1$ . Der

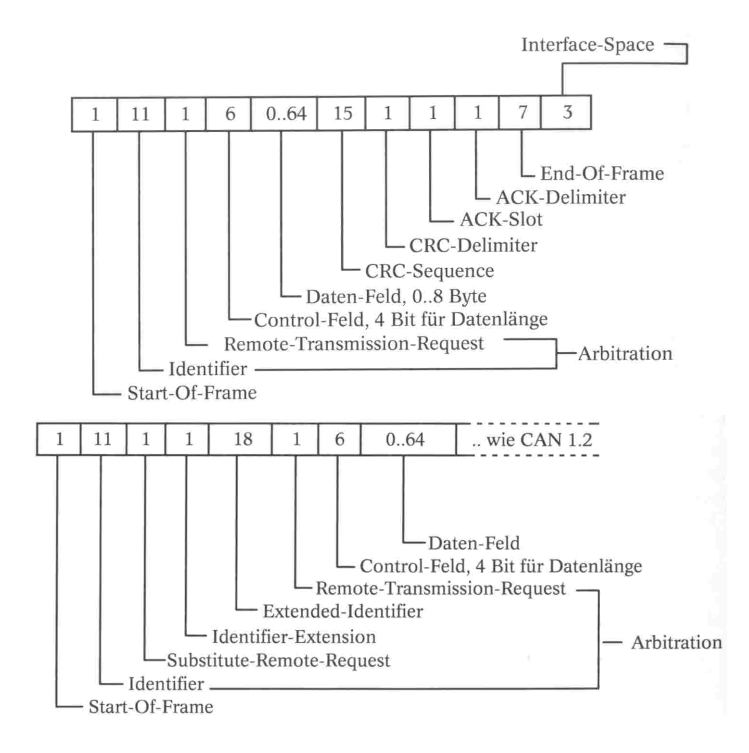

Abbildung 3.8: Datenrahmen für CAN 1.0 und 2.0, Quelle [Dem93]

Sender überträgt im ACK-Bit ein High. Stellt ein Empfänger eine Übereinstimmung mit der CRC-Sequenz fest, uberschreibt er das Bit mit Low. In ¨ diesem Fall erfolgte die Übertragung ohne Fehler. Falls die Übertragungs nicht fehlerfrei verlief, dann sendet ein Busteilnehmer ein Error-Frame. Es wird von den anderen Einheiten erkannt, worauf diese die letzten empfangenen Daten verwerfen. Die Busteilnehmer besitzen je zwei Zähler. Dabei ist einer für das Senden und einer für das Empfangen zuständig. Mit diesen Zählern ist es möglich defekte Busteilnehmer zu erkennen. Bei einem Fehler wird der Zähler um eins erhöht, bei einer erfolgreichen Ubertragungs dagegen wieder um eins verringert. Übersteigt ein Zähler den Wert von 128 dann wird der entsprechende Busteilnehmer in den "Error passiv "Staus gebracht.<br>Dedusek ist es ihm vur nach mäglich zu sonder und empfongen wenn kein Dadurch ist es ihm nur noch möglich zu senden und empfangen, wenn kein anderer Busteilnehmer den Bus benutzt. Treten weitere Fehler auf, schaltet sich der Knoten bei einem Zählerstand von 256 vom Bus ab. Weiterführende Informationen zu diesem Standard stehen in [CANa], [CANb] und [Dem93].

### 3.4.10 Ethernet

Ethernet [Hei95, San] ist ein weit verbreitetes Netzwerkprotkoll. Sein Einsatzspektrum reicht von der Verbindung zweier PC's bis hin zum Aufbau komplexer Netzwerksysteme. Dabei können als Ubertragungsmedium für die Daten Kabel, Glasfaserkabel oder Funk eingesetzt werden. Die Topologie kann als Token Ring oder als Bus, an dem mehrere Geräte angeschlossen sind, aufgebaut sein.

 $E$ thernet verwendet zum Zugriff auf das Übertragungsmedium das  $CSMA/CD$ Zugriffsverfahren (Carrier Sense Multiple Access/Collision Detection). Vor dem Senden prüft die Station ob schon eine Nachricht einer anderen Station auf dem Bus liegt. Ist das nicht der Fall dann legt sie ihre Nachricht auf den Bus. Haben allerdings mehrere Stationen gleichzeitig geprüft und versuchen gleichzeitig Daten auf den Bus zu legen, dann kommt es zu einer Kollision. Diese muss von den einzelnen Stationen erkannt werden. Daraufhin ziehen die Stationen ihre Signale zurück und versuchen es zeitversetzt mit einem Fairnessintervall noch einmal.

Zur Fehlererkennung benutzt der Ethernet-Standard den Cyclic Redundancy Check. Dabei wird CRC32 mit dem Generatorpolynom  $G(x) = x^{32} +$  $x^{26} + x^{23} + x^{22} + x^{16} + x^{12} + x^{11} + x^{10} + x^8 + x^7 + x^5 + x^4 + x^2 + x + 1$ eingesetzt. Das Erzeugen sowie das Auswerten des CRC-Wertes erfolgt in der Sicherungsschicht.

# 3.5 Integration von Fail-safe-Verhalten in Schnittstellen

Systeme mit harten oder weichen Echtzeitbedingungen verlangen ein vorhersagbares Systemverhalten. Die gilt sowohl für den fehlerfreien Betrieb, als auch fur den Betrieb im Fehlerfall. Um dies zu erreichen wird Fail-safe- ¨ Verhalten eingesetzt.

Bisher wurde Fail-safe-Verhalten in die Systeme direkt integriert. Der hier vorgestellte Ansatz besteht darin, diesen Mechanismus schon in die verbindende Schnittstelle zweier Systeme einzubinden. Ein großer Vorteil dieses Ansatzes ist, dass an den Systemen selbst keine Anderungen vorgenommen ¨ werden müssen. Der Einsatz von verschiedenen Intellectual Properties (IP) wird somit vereinfacht. Der Entwurf von Systemen aus IP's beschränkt sich somit auf die Entwicklung der Schnittstellen zwischen den Systemen. Anderungen an den Komponenten selbst sind dadurch nicht notwendig. Um gegen eventuell auftetende Fehler bei der Kommunikation gewappnet zu sein, wird Fail-safe-Verhalten in die Schnittstelle integriert.

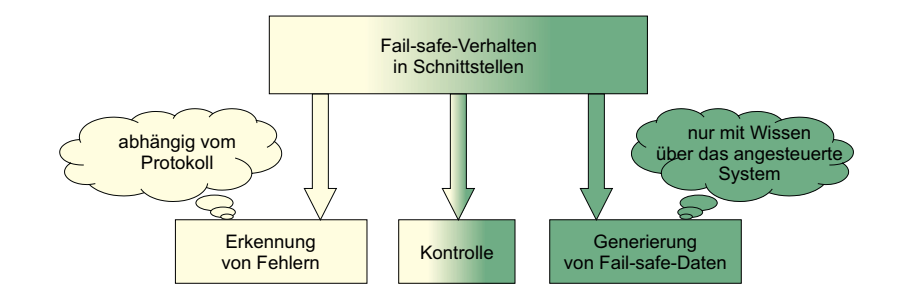

Abbildung 3.9: Aufgaben zur Erfullung von Fail-safe-Verhalten in Schnitt- ¨ stellen

Zur Realisierung von Fail-safe-Verhalten sind allgemein drei Aufgaben (Abbildung 3.9) zu erfullen. Das sind die Fehlererkennung, die Generierung von ¨ Fail-safe-Daten und die Uberwachung und Kontrolle der Erkennung und Generierung.

Die Aufgabe der Fehlererkennung realisiert der Protokollguard. Durch ihn werden Mechanismen zur Fehlererkennung, wie sie in Abschnitt 3.3 vorgestellt wurden, in die Schnittstelle integriert. Der Protokollguard überprüft das eingehende Protokoll auf Korrektheit. Dabei ist die Art der Fehlererkennung abhängig vom Protokoll, das empfangen wird, wie Abschnitt 3.4 gezeigt hat. Im Fehlerfall generiert der Protokollguard ein Fehlersignal, das von einer Kontrolleinheit interpretiert werden kann. Es ist durchaus vorstellbar, dass der Protokollguard verschiedene Fehlersituationen erkennen kann und für jede Fehlersituation ein individuelles Fehlersignal erzeugt. Somit kann die Kontrolleinheit auf unterschiedliche Fehlersituationen angemessen reagieren.

Der Generator für die Fail-safe-Daten erzeugt im Fehlerfall Daten, um ein System in einen fehlersicheren Zustand zu bringen. Um Fail-safe-Daten für ein System erzeugen zu können, muss man wissen, durch welche Daten ein System in einen fehlersicheren Zustand gebracht werden kann. Es ist also Wissen uber das angesteuerte System notwendig. Dieses Wissen wird in ¨ den Generator bei der Entwicklung der Schnittstelle mit eingebunden. Der Generator ist in der Lage eine festgelegte Datensequenz zu erzeugen oder auch eine komplexe Steuerung zu realisieren. Dadurch ist es möglich Failsafe-Datengeneratoren für ein breites Anwendungsspektrum einzusetzen.

Zur Uberwachung und Kontrolle der Erkennung und Generierung dient eine Kontrolleinheit. Sie hat die Aufgabe, die Fehlersignale auszuwerten und entsprechende Maßnahmen zu treffen. Die Maßnahme besteht darin, einen Generator fur Fail-safe-Daten zu aktivieren. Dabei kann die Kontrolleinheit ¨ durchaus auf mehr als einen Generator zurückgreifen. Dies ermöglicht eine individuelle Reaktion auf Fehlersituationen. Die Einbindung der Kontrolleinheit in das Fail-safe-Verhalten bringt den Vorteil mit sich, dass der Protokollguard und der Fail-safe-Datengenerator unabhängig voneinander entwickelt werden können und zwei eigenständige Komponenten bilden.

Ein Interfaceblock, wie er in Kapitel 2.1 vorgestellt wurde, erfullt alle Vor- ¨ aussetzungen zur Integration von Fail-safe-Verhalten in Schnittstellen. Im Modell des Interfaceblocks gibt es vier Komponenten. Die Kontrolleinheit, zwei Protokollhandler, wobei einer zum Empfangen und einer zum Senden benötigt wird (im folgenden als  $PH_{in}$  und  $PH_{out}$  bezeichnet) und den Sequenzhandler. Im Folgenden wird beschrieben, wie sich die bisherigen Konzepte in den Interfaceblock integrieren lassen. Zur Veranschaulichung zeigt Abbildung 3.10 ein mögliches Fail-safe-Verhalten in einem Interfaceblock.

Die Feherlerkennung sollte so nah wie möglich an der Datenquelle sitzen, damit die Verzögerungszeiten zwischen dem Auftreten eines Fehlers und dessen Erkennung so gering wie möglich sind. Aus diesem Grund bewerkstelligt die Fehlererkennung der aktive Modus des  $PH_{in}$ . Innerhalb des Interfaceblocks ist er der Erste, der die Daten erhält. Außerdem ist in diesem Modus der Kommunikationsautomat zur Erkennung das aktuell empfangenen Protokolls implementiert, der zum Empfangen von Daten nötig ist. Ein weiterer

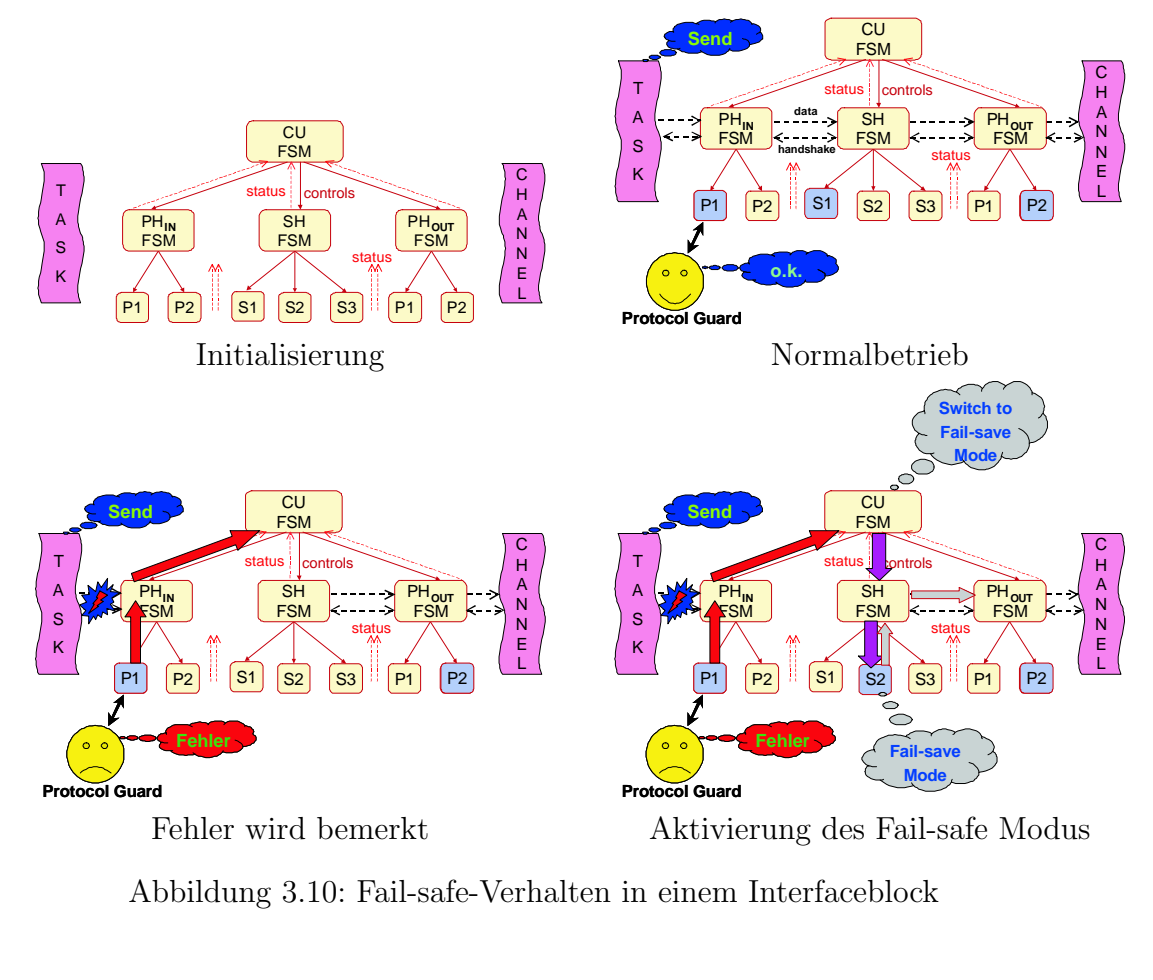

Abbildung 3.10: Fail-safe-Verhalten in einem Interfaceblock

Vorteil ist, dass man die Erkennung von Ubertragungsfehlern parallel zum ¨ Datenempfang stattfinden lassen kann, wenn man die Fehlererkennung in den Modus implementiert. Dabei kann man auf die protokollspezifischen Fehlererkennungsmechanismen der Protokolle (Abschnitt 3.4) zurückgreifen. Es ist aber zu beachten, dass beim Auftreten eines Fehlers die Daten nicht an den Sequenzhandler weitergereicht werden und ein Statussignal für die Kontrolleinheit generiert wird, dass diese über den Fehler informiert.

Zur Erkennung von Zeitüberschreitungsfehlern ist ein Timer notwendig. Dabei gibt es zwei verschiedene Implementierungsvarianten. Falls das eingehende Protokoll schon Echtzeitanforderungen unterliegt, ist es sinnvoll den Timer in den Modus zu integrieren. Damit ist man bezüglich verschiedener Protokolle flexibel, die unterschiedlichen Echtzeitanforderungen unterliegen. Wenn der Interfaceblock allerdings zur Umwandlung eines ereignisgesteuerten (event-triggered) Protokolls in ein zeitgesteuertes (time-triggered) benutzt wird, muß der Timer in die Kontrolleinheit integriert werden. Zusätzlich muss der Modus im  $PH_{in}$  ein Statussignal generieren für den Fall, dass er Daten empfangen hat. Liegt der Zeitpunkt innerhalb der vorgeschriebenen Zeit, dann können die Daten normal weitergegeben werden. Wurde allerdings das Ende des Timers erreicht und sind keine neuen Daten eingegangen, dann muss der Fail-safe-Datengenerator aktiviert werden, um Daten für den nächsten Sendezyklus zu generieren.

Der Generator der Fail-safe-Daten wird als Modus des Sequenzhandlers implementiert. Bei der Implementierung ist ein genaues Wissen uber die Kom- ¨ ponente notwendig, fur die die Fail-safe-Daten generiert werden sollen. Zum ¨ Beispiel ein reines Weiterschicken von alten Daten könnte zu unbeabsichtigten Ergebnissen führen. Das wäre unter anderem der Fall, wenn relative Positionierungsdaten für einen Roboter gesendet werden. Die alten Daten enthalten Differenzwerte zur aktuellen Position. Werden diese geschickt, würde sich der Roboter weiterbewegen, was vom Anwender aber nicht beabsichtigt ist. Deshalb muss der Fail-safe-Datengenerator in solch einem Fall einen Nullvektor erzeugen. Aus diesem Grund ist vor dem Einsatz von Fail-safe-Verhalten zu untersuchen, welche Daten eine Komponente in einen sicheren Zustand bringen und dieses Wissen in den Modus zu implementieren. Im Interfaceblock ist es auch möglich, auf unterschiedliche Fehler mit verschiedenem Fail-safe-Verhalten zu reagieren. Wenn die Fehlererkennung mehrere Fehler unterscheiden kann oder es mehrere Fehlerquellen gibt, kann für jede Fehlersituation ein anderer Modus für den Sequenzhandler implementiert werden. Je nach Fehlersituation wird der entsprechende Modus aktiviert.

Zur Kontrolle und Überwachung der Fehlererkennung und der Generierung von Fail-safe-Daten ist die Kontrolleinheit zuständig. In ihr laufen alle Statusleitungen der Handler und ihrer Modi zusammen. Wenn sie vom Protokollguard eines  $PH_{in}$ -Modus einen Fehler gemeldet bekommt, dann kann sie sofort reagieren und im Sequenzhandler den entsprechenden Fail-safe-Modus aktivieren. Wenn dann in einem weiteren Durchlauf des  $PH_{in}$ -Modus kein Fehler mehr festgestellt wird, dann schaltet die Kontrolleinheit den Sequenzhandler wieder auf Normalbetrieb.

Der Einsatz von Fail-safe-Verhalten in einem IFB ist auch bei dynamisch rekonfigurierbaren FPGA's denkbar, bei denen in der Rekonfigurationsphase das FPGA nicht angehalten wird. Dazu muss die Kontrolleinheit uber den ¨ Beginn der Rekonfigurationsphase informiert werden. Sie aktiviert dann einen Fail-safe-Modus für die Dauer der Rekonfiguration. Nach dem Abschluss der Phase schaltet die Kontrolleinheit den IFB wieder auf Normalbetrieb bzw. in einen Sequenzhandlermodus der der neuen Konfiguration entspricht.

Das Einsatzfeld von Fail-safe-Verhalten in einem Interfaceblock ist groß. Es reicht von einfachen Kommunikationsaufgaben über die Umwandlung von ereignisgesteuerten in zeitgesteuerte Signale für Echtzeitanforderungen bis hin zu komplexen Systemen, die während des Betriebs an neue Funktionen angepasst werden können. Der IFB bietet dabei eine gute Grundlage, um unterschiedlichsten Anforderungen gerecht zu werden.

# 4 Demonstrator

In diesem Kapitel wird ein Demonstrator vorgestellt, an dem die Konzepte, die in dieser Arbeit vorgestellt wurden, umgesetzt werden. Zunächst erfolgt eine kurze Betrachtung uber den Nutzen eines Demonstrators. Anschließend ¨ wird dessen Aufbau und Funktionsweise erläutert. Zum Schluss werden die Konzepte zur Implementierung beschrieben und umgesetzt.

## 4.1 Bedeutung

Ein Demonstrator bietet den Vorteil, erarbeitete theoretische Konzepte im praktischen Einsatz zu erproben und zu validieren. Dadurch können Schwachstellen und Fehler im theoretischen Modell aufgedeckt und korrigiert werden. Außerdem kann die Praxisrelevanz der Konzepte gezeigt werden. Liegt nur ein theoretisches Modell vor, so kann es durchaus sein, dass es sich nicht oder nur schwer in die Praxis umsetzen lässt und damit nie zum Einsatz kommen kann. Umgekehrt kann eine rein praktische Implementierung eventuell nicht allgemein modelliert werden und ist damit auf ein spezielles Anwendungsgebiet beschränkt. Deshalb werden für den Demonstrator zunächst die Modellierungsansätze vorgestellt, bevor die Implementierung erfolgt.

# 4.2 Aufbau und Funktionsweise

Der Demonstrator (Abbildung 4.1) ist aus zwei PC's, einem Roboterarm und einem Digilab 2E FPGA Board mit einem Xilinx Spartan 2E XC2S200E FPGA [Inc02] aufgebaut. Die Verbindung zwischen PC1 und FPGA-Board wird über die serielle Schnittstelle hergestellt. Die Verbindung von FPGA-Board und PC2 geschieht über die parallel Schnittstelle.

Auf PC1 werden Daten zur Steuerung des Roboters eingegeben, deshalb wird im Folgenden PC1 als Steuerung bezeichnet. Auf PC2 läuft die Roboterkontrolle. Der Roboter verfügt über 4 Freiheitsgrade, die gesteuert werden können. Je 2 Bit sind für die Steuerung eines Freiheitsgrades zuständig. Ein Freiheitsgrad kann beibehalten, um eine Einheit verringert oder vergrößert werden. Zusätzlich kann eine durch die Roboterkontrolle vorgegebene Ausgangsposition angefahren werden. Abbildung 4.2 veranschaulicht die Freiheitsgrade des Roboters und stellt dar, durch welche Daten diese gesteuert werden können.

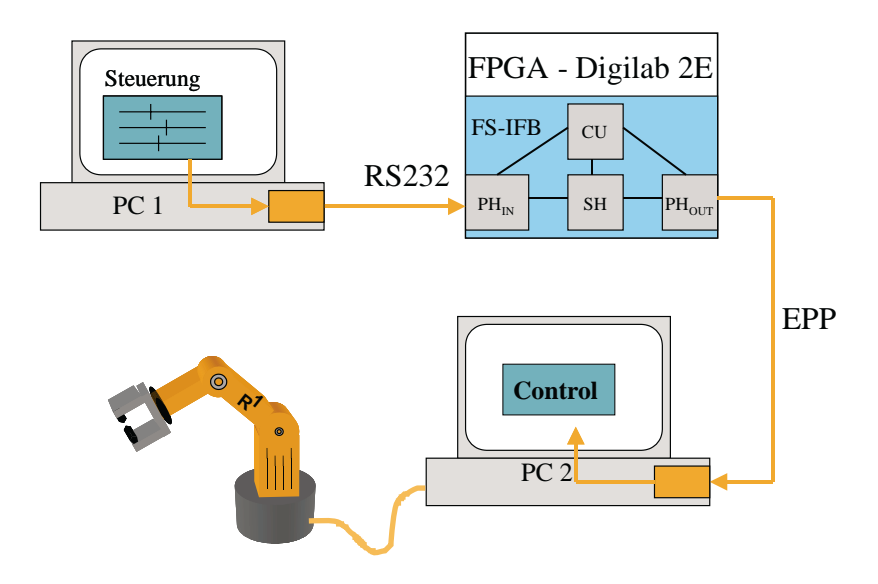

Abbildung 4.1: Der Aufbau des Demonstrators

Die Kommunikation zwischen der Steuerung und der Roboterkontrolle findet uber einen Fail-safe-Interfaceblock (FS-IFB) statt. PC1 schickt Steuerdaten ¨ über die serielle RS-232-Schnittstelle. Die Nutzdaten bestehen aus 8 Datenbits und einem Paritätsbit für ungerade Parität. Der FS-IFB empfängt die Daten und wertet das Paritätsbit aus. Sind die Daten fehlerfrei, speichert sie der FS-IFB zwischen. Die Roboterkontrolle liest einmal je Sekunde die Steuerdaten aus dem FS-IFB mit Hilfe des EPP-Protokoll.

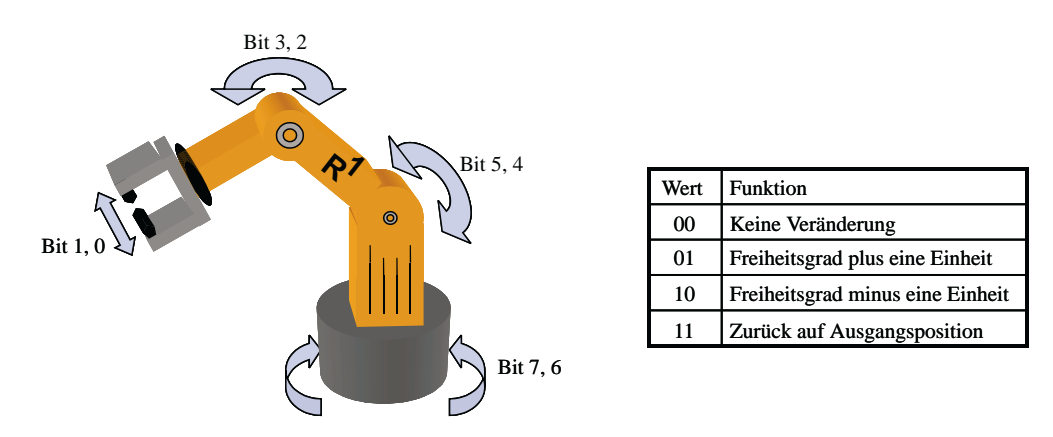

Abbildung 4.2: Funktionen des Funktionen

Aus diesem Aufbau ergibt sich die Liste der Komponenten und ihrer Funktionen, die zur Implementierung des Demonstrators notwendig sind:

- $PH_{in}$  im FPGA, Empfang von seriellen Daten über RS-232-Schnittstelle
- $PH_{out}$  im FPGA, Senden von parallelen Daten über parallele Schnittstelle mit EPP-Protokoll
- Normalmodus im FPGA, Parallelisierung der seriellen Eingangsdaten
- Fail-safe-Modus im FPGA, Erzeugung des Nullvektors
- Kontrolleinheit im FPGA, Kontrolle des FS-IFB inklusive Fail-safe-Verhalten und dessen rechtzeitiger Aktivierung
- Steuerung auf PC1, zur Eingabe von Steuerdaten
- Roboterkontrolle auf PC2, zur Steuerung des Roboters

Im folgenden Abschnitt werden die Konzepte und Voruberlegungen zu diesen ¨ Komponenten besprochen. Anschließend folgt die Umsetzung der Konzepte in der Implementierung.

## 4.3 Implementierungskonzepte

#### 4.3.1 Modellierung von Fail-safe-Verhalten

Zur Beschreibung von Fail-safe-Verhalten für konkrete Anwendungen benötigt man eine Modellierungssprache. Ein adäquates Beschreibungsmittel hierfür stellen endliche Automaten (FSM) dar. Mit FSM's können einfache Sequenzen aber auch komplexe Steuerungen beschrieben werden. Somit bilden sie eine gute Grundlage zur Modellierung von Fail-safe-Verhalten. Der Protokollguard und der Fail-safe-Datengenerator werden durch unabhängig voneinander arbeitende Automaten beschrieben. Die Verbindung der Komponenten ubernimmt die Kontrolleinheit, der ebenfalls eine FSM zu Grunde liegt. ¨

## 4.3.2 Konstruktion des Interfaceblocks

Der Interfaceblock (IFB) aus Kapitel 2 realisiert die Hülle zur Implementierung des Fail-safe-Verhalten in Schnittstellen. Um die Konzepte des IFB, wiederverwendbares Design und Intellectual Properties, in diese Arbeit mit einfließen zu lassen, wird zunächst ein wiederverwendbares Muster des IFB erstellt, das als Grundlage der Implementierung dienen soll.

Um ein wiederverwendbares Muster zu erstellen, sind zuvor ein paar Fragestellungen (Abbildung 4.3) notwendig. Dazu gehören die Fragen:

- Wie beschreibe ich die Muster?
- Welche Eingangssignale werden gebraucht?
- Welche Ausgangssignale werden gerbaucht?
- Wie ist alles flexibel gestaltbar?

Die Muster werden durch Templates realisiert. Zur Beschreibung der Templates wird die Hardwarebeschreibungssprache VHDL verwendet. Sie bietet die Möglichkeit, die Templates nach der Entwicklung zu synthetisieren und auf einem FPGA die Funktionen zu testen.

Nach der Auswahl der Beschreibungsart müssen die Eingänge und Ausgänge des IFB beschrieben werden. Da der IFB zum Großteil aus synchronen Automaten aufgebaut ist, benötigt man Takt- und Reseteingänge. Des Weiteren müssen Daten durch den IFB transportiert werden. Um den Datentransfer zu gewährleisten und verschiedenen Protokollen gerecht zu werden, sind zusätzliche Handshakeleitungen notwendig.

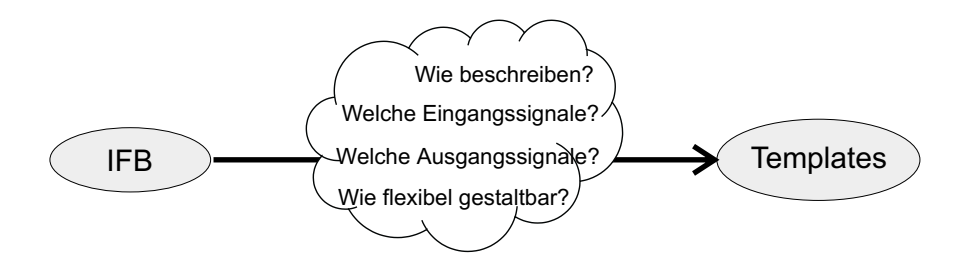

Abbildung 4.3: Vom Modell zum Template des IFB

Ein weitere Grundgedanke ist die Allgemeinheit des Konzeptes. Dazu werden die Templates generisch gestaltet. Das bedeutet, dass die Anzahl von Daten-, Handshake-, Takt- und Resetleitungen nicht von vornherein festgelegt wird, sondern an einer zentralen Stelle definiert werden kann.

## 4.4 Implementierung

Zunächst wird die Implementierung der Templates besprochen, da sie die Grundlage der Implementierung bildet. Anschließend erfolgt eine Betrachtung der Schnittstellen im Demonstrator und danach die Implementierung des Fail-safe-Verhaltens. Zur Implementierung wurden folgende Programme verwendet:

- Xilinx ISE Entwicklungsumgebung für Xilinx FPGA's
- Modellsim XE Starter VHDL-Simulator
- Microsoft Visual  $C_{++}$  Entwicklungsumgebung für PC-Programme

### 4.4.1 Templates

#### Interfaceblock

Das Template des Interfaceblocks hat die Aufgabe, eine Hülle für die Teilkomponenten (Kontrolleinheit, Protokollhandler, Sequenzhandler) bereitzustellen. Die internen Verbindungsleitungen der Komponenten werden definiert, aber nicht in ihrer Breite beschränkt. Somit werden keine Restriktionen bezüglich der Verarbeitungsbreite auferlegt. Das Gleiche gilt für die externen Ports. Alle Parameter, die den IFB und seine Komponenten betreffen, können in diesem Template festgelegt werden, so dass in den anderen Komponenten diesbezüglich keine Änderungen notwendig sind. Das bringt den Vorteil, dass man eine zentrale Stelle besitzt, an der Parameter eingestellt werden können.

### Kontrolleinheit

In der Kontrolleinheit werden die Steuerungsautomaten für die Handler integriert. Diese Automaten ubernehmen das Starten der Handler und die Aus- ¨ wahl des aktiven Modus. Da diese Automaten abhängig vom konkreten Einsatz des Interfaceblocks sind, wird hier nur eine Hülle bereitgestellt, die die externen Anschlüsse der Komponente definiert. Darin werden dann bei der Implementierung die Automaten zur Steuerung der Handler eingefügt.

#### Handler

Die Handler haben innerhalb des IFB, zusammen mit ihren eingebundenen Modi, die Aufgabe der Datenverarbeitung. Von ihnen gibt es 3 Stuck, den ¨ Protokollhandler für eingehende Signale  $(PH_{in})$ , den Protokollhandler für ausgehende Signale  $(PH_{out})$  und den Sequenzhandler (SH). Die Protokollhandler sind dafür zuständig, die Nachrichten richtig zu dekodieren bzw. zu kodieren und die Nutzdaten aus dem Protokoll zu extrahieren bzw. richtig in ein Protokoll zu verpacken. Der Aufbau von Protokoll- und Sequenzhandler ist im wesentlichen gleich. Deshalb beschränke ich mich im Weiteren auf den allgemeinen Aufbau.

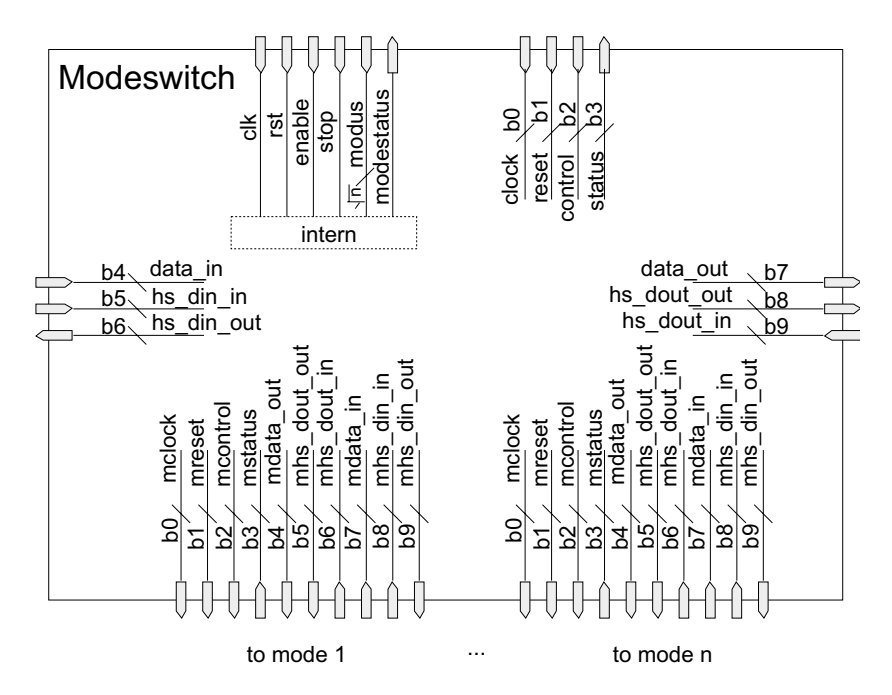

Abbildung 4.4: Aufbau des Modeswitch

Der Handler hat die Aufgabe, die Daten- und Handshakesignale zum aktiven Modus zu routen sowie die Kontrollsignale von beziehungsweise Statussignale zur Kontrolleinheit zu leiten. Herzstück des Handlers ist der Modeswitch (Abbildung 4.4). Durch ihn werden die Signale gerouted. Dies geschieht mittels Multiplexern und Demultiplexern. Zur Auswahl der richtigen Leitungen wird an den Multiplexern und Demultiplexern eine Adresse benötigt. Die Adresse steht in einem Register und entspricht dem gerade aktiven Modus. Um die Komponente hinsichtlich der Verarbeitungsbreite flexibel zu halten, sind nur die Signale zur Steuerung des Modeswitch fest vorgegeben. Die internen Verbindungen werden generisch definiert. Auch die Anzahl der Modi, die angeschlossen werden können, ist variabel gestaltet.

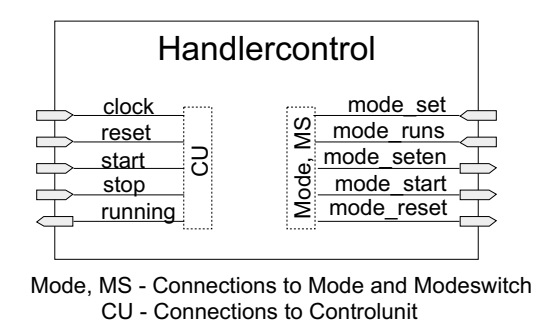

Abbildung 4.5: Ports der Handlercontrol

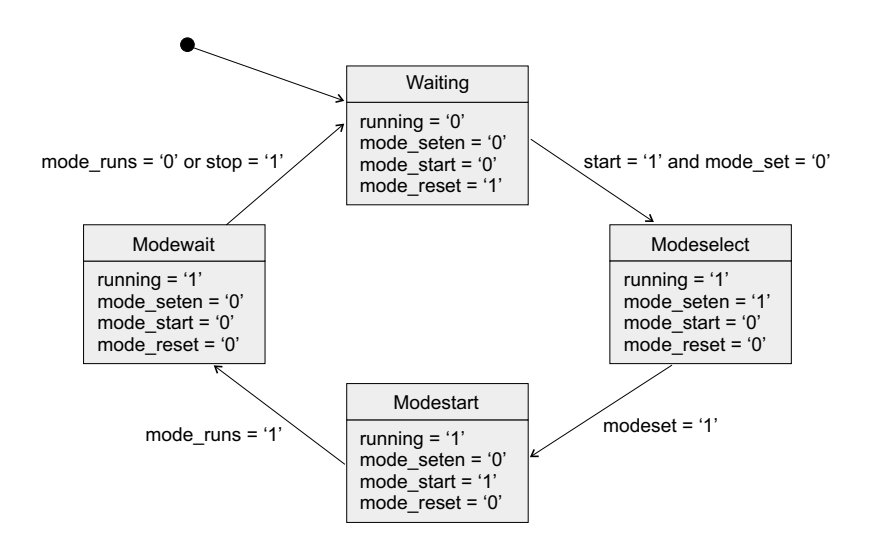

Abbildung 4.6: Automat zur Kontrolle der Handlerfunktionen

Um die Vorgänge im Handler zu steuern wurde die Komponente **Handler**control entwickelt, deren Aufbau in Abbildung 4.5 veranschaulicht ist. Sie besteht aus einem Automaten (Abbildung 4.6), der zum Einen den gewählten Modus starten und stoppen kann und zum Anderen den Modeswitch kontrolliert. Die Kontrolle des Modeswitch beschränkt sich dabei auf ein Signal zum Setzen des Modusregisters und zum Rücksetzen des Modusregisters. Die Ubermittlung des eigentlichen Modus geschieht durch Kontrollleitungen von ¨ der Kontrolleinheit. Damit brauch die Komponente Handlercontrol bei der Implementierung einer konkreten Funktion des IFB nicht verändert werden.

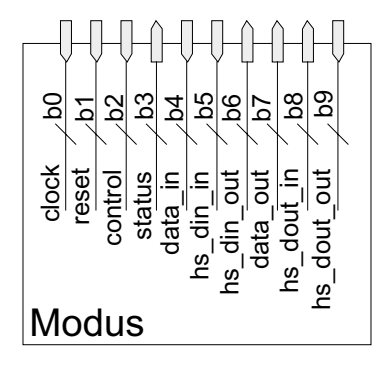

Abbildung 4.7: Ports des Modus

Das Template für den Modus wurde als Komponente für einen Handler angelegt. Es stellt ebenso wie das Template der Kontrolleinheit nur eine Hülle bereit, in die die konkrete Funktionalität implementiert werden kann. Im Handler selbst muss nur die Komponente eingebunden werden. Dies ist einfach möglich. Man nimmt nur die vordefinierte Komponentendeklaration und ¨andert die Namen der Komponenten und ihre Modusnummern entsprechend. Diese Nummer gibt an, welcher Wert im Modusregister des Modeswitch stehen muss, damit dieser Modus aktiv wird.

In den Protokollhandlern kann außerdem eine Komponente Interruptswitch integriert werden. Sie hat die Aufgabe, externe Interruptsignale an die Kontrolleinheit weiterzuleiten. Die Interruptsignale können dazu dienen, die Kontrolleinheit daruber zu informieren, dass ein Moduswechsel notwendig ist, ¨ um den Empfang eines anderen Datenformates oder eine andere Art der Datenübertragung zu ermöglichen. Eine direkte Verbindung von der Außenwelt zur Kontrolleinheit ist nicht möglich, da dies nur für die Protokollhandler erlaubt ist. Die Funktion des Interruptswitch ist nicht festgelegt und kann je nach Bedarf angepasst werden.

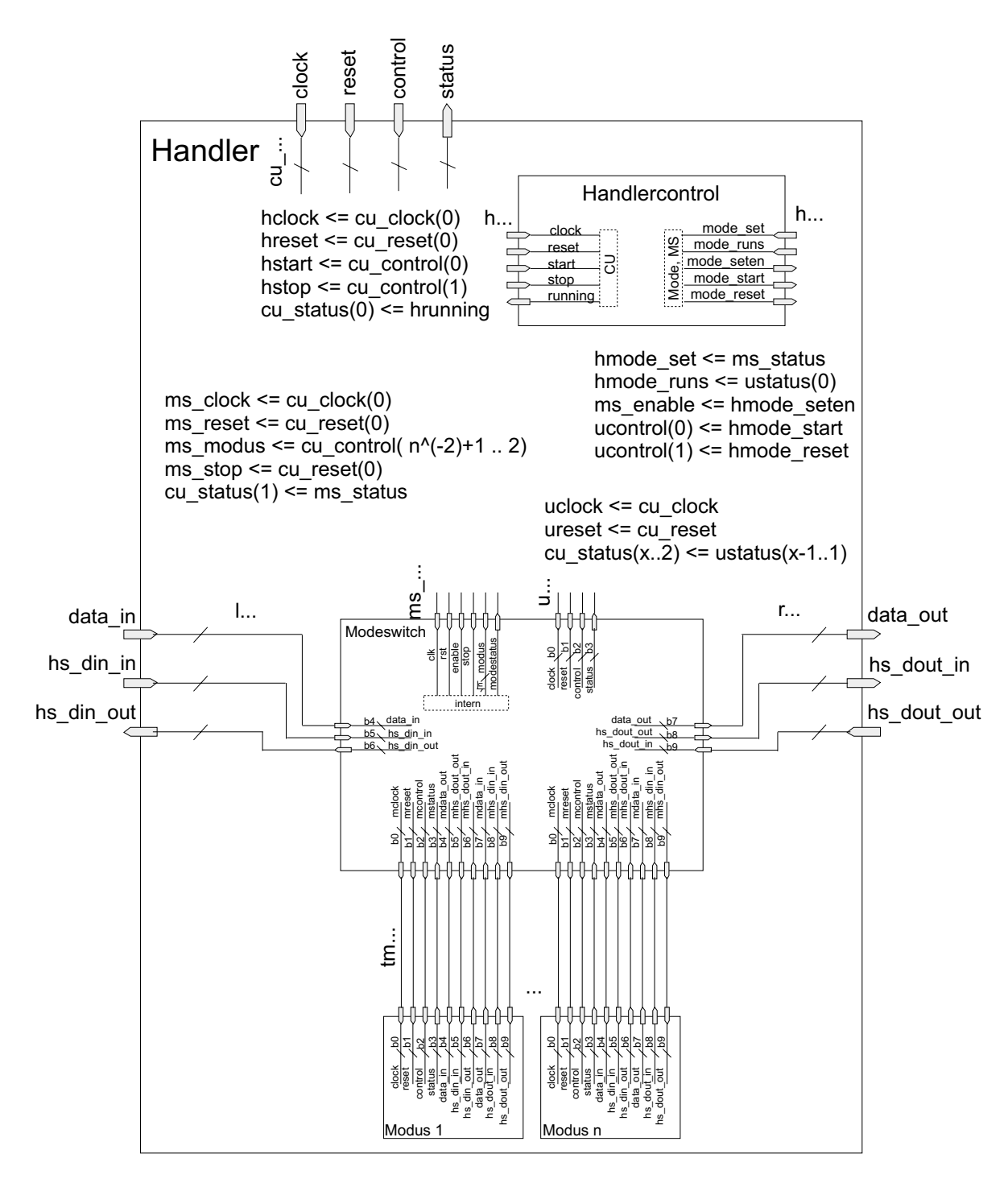

Abbildung 4.8: Aufbau des Handlers. Internen Signalen sind die Buchstaben mit drei Punkten vorangestellt (z.B. u. . . bedeutet uclock, ureset, . . . ). Auf die Verdrahtung im oberen Teil wurde aus Gründen der Übersichtlichkeit verzichtet und dafür die Abildungsvorschriften der Signale aufgeführt.

#### 4.4.2 Schnittstellen und ihre Verbindung

## EPP

Der Kommunikationsautomat für das EPP-Protokoll wurde anhand von Timingdiagrammen aus [Axe97] erstellt. Er ist in Abbildung 4.9 dargestellt. Der Startzustand ist Init. Das Signal nWrite gibt an, ob ein Lese- oder Schreibzyklus stattfinden soll. Fuhrt das Signal einen logischen Pegel von ¨ 0, wird in den Zustand Writecycle gewechselt. Bei einem logischen Pegel von 1 in den Zustand *Readcycle*. Befindet sich der Automat in diesen Zuständen, gibt das Signal nDataStrobe mit einem logischen Pegel von 0 an, dass Daten gelesen (Zustand DataRcycle) oder geschrieben (Zustand DataWcycle) werden sollen. In diesen Zuständen müssen die Daten am Ausgang anliegen oder die vom Sender geschriebenen Daten entgegen genommen werden. Das Signal nAddrStrobe dagegen leitet einen Adresslese bzw. -schreibzyklus ein. Dies erfolgt in den Zuständen AddressRcycle und AddressWcycle, in denen die zu lesende Adresse am Ausgang liegen muss bzw. die zu empfangende Adresse entgegen genommen werden muss. Anschließend wird in den Zustand Cycleend gewechselt. Das Signal nWait wird auf den logischen Pegel 1

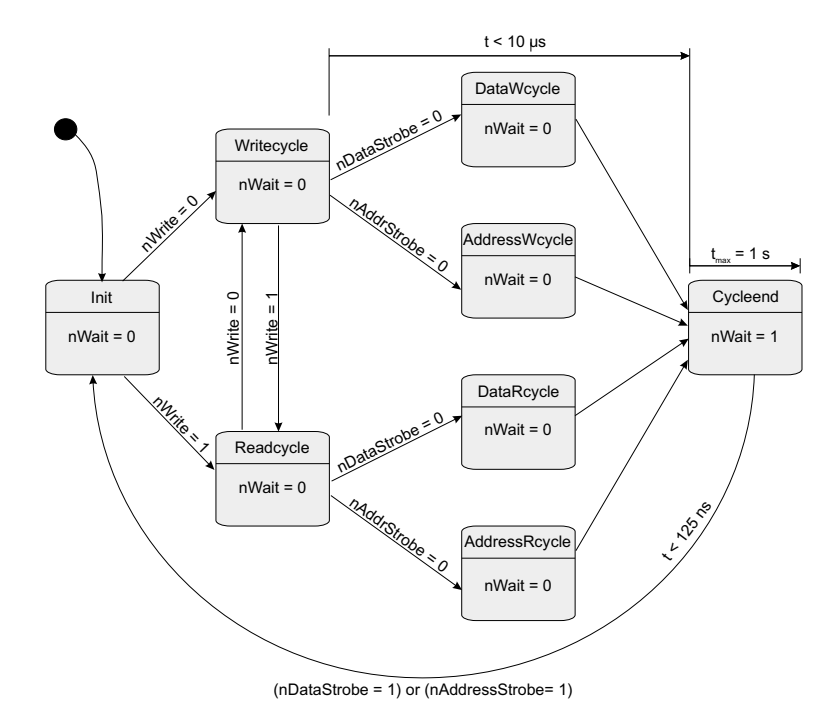

Abbildung 4.9: Kommunikationsautomat des EPP-Protokolls

gesetzt. Dies signalisiert der Gegenstelle, dass der Zyklus abgeschlossen ist. Daraufhin setzt die Gegenstelle das Signal nDataStrobe oder nAddrStrobe, je nach Art des Zyklus der gerade beendet wurde, auf 1. Damit ist ein Sendeoder Empfangszyklus abgeschlossen und der Automat befindet sich wieder im Startzustand Init.

Bei der Implementierung des EPP-Protokolls muss auf ein paar Restriktionen hinsichtlich Zeitlimits geachtet werden. Die Zeitspanne zwischen einem Signalwechsel zwischen nDataStrobe bzw. nAddrStrobe und nWait darf nicht länger als  $10 \mu s$  betragen. Die Reaktion auf einen logischen Pegel von 1 an nWait muss in einem Zeitraum von 1 s erfolgen. Sie besteht darin, dass das Signal nDataStrobe oder nAddrStrobe auf den logiscen Pegel 1 gesetzt wird. Daraufhin muss das  $nWait$ -Signal innerhalb von 125 ns wieder auf 0 gesetzt werden.

#### RS-232

Die Aufgabe des Kommunikationsautomaten für die RS-232-Schnittstelle (Abbildung 4.10) besteht darin, einen Datenrahmen bestehend aus einem Startbit, 8 Datenbits, einem Paritätsbit für ungerade Parität und einem Stopbit zu empfangen. Der Vollständigkeit halber ist in Abbildung 4.10 der

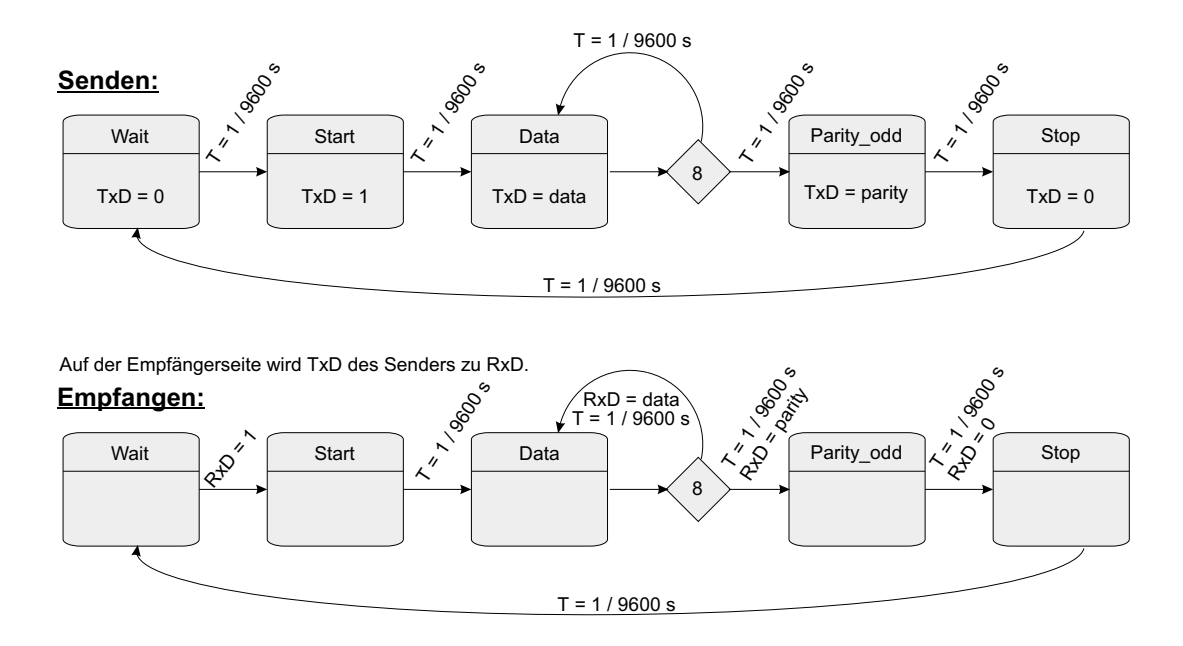

Abbildung 4.10: Kommunikationsautomat der RS-232-Schnittstelle

Kommunikationsautomat zum Senden eines solchen Datenrahmens mit angegeben.

Der Empfang läuft wie folgt ab. Der Automat befindet sich nach dem Start im Zustand Wait. Sobald das Signal RxD den logischen Pegel 1 annimmt, ist dies das Zeichen, dass eine Ubertragung eingeleitet wird. Es wird in den Zustand *Start* gewechselt. Danach folgen 8 Zustände, in denen Daten empfangen werden. Das Signal  $RxD$  führt dabei den Wert des Bits. Nach den Datenbits erfolgt der Empfang des Paritätsbits im Zustand Parity\_odd. Anschließend wird in den Zustand Stop gewechselt, wenn das Signal RxD den logischen Pegel 0 führt und damit das Ende des Datenrahmens anzeigt.

Zur Implementierung ist auch hier eine zeitliche Restriktion zu beachten. Die Frequenz, mit der der Automat getaktet wird, muss 9600 Hz betragen. Dadurch wird eine Ubertragungsrate von 9600 Bit/s ermöglicht, die der Ubertragungsgeschwindigkeit der RS-232-Schnittstelle bei dem vorliegenden Demonstrator entspricht.

#### Normalmodus des Sequenzhandlers

Das Bindeglied zwischen der EPP- und der RS-232-Schnittstelle stellt ein Modus des Sequenzhandlers dar. Er wird hier als Normalmodus bezeichnet, da er aktiv ist, wenn die Kommunikation ohne Fehler verläuft. Die Funktion des Normalmodus besteht darin, die seriell empfangenen Daten des  $PH_{in}$  zu parallelisieren und sie für den  $PH_{out}$  in einem Register bereitzustellen, das sich im Sequenzhandler am Ausgang zum  $PH_{out}$  befindet. Damit realisiert der Normalmodus eine Transformation zwischen RS-232- und EPP-Schnittstelle.

#### 4.4.3 Implementierung von Fail-safe-Verhalten

#### Protokollguard

Zur Prüfung der Daten an der RS-232-Schnittstelle ist es notwendig das Pritätsbit auszuwerten. Dafür wurde ein Automat entworfen, der in Abbildung 4.11 dargestellt ist. Er wird in den Modus des  $PH_{in}$  integriert und erzeugt zwei Statussignale für die Kontrolleinheit, die angeben, ob die Daten korrekt empfangen wurden und ob das Ergebnis gültig ist.

Die Auswertung des Paritätsbits geschieht folgendermaßen. Im Initialzustand wait wird keine Prüfung durchgeführt. Der Automat wartet darin auf den Start der Auswertung. Mit dem Startsignal beginnt die Protokollprufung. In ¨

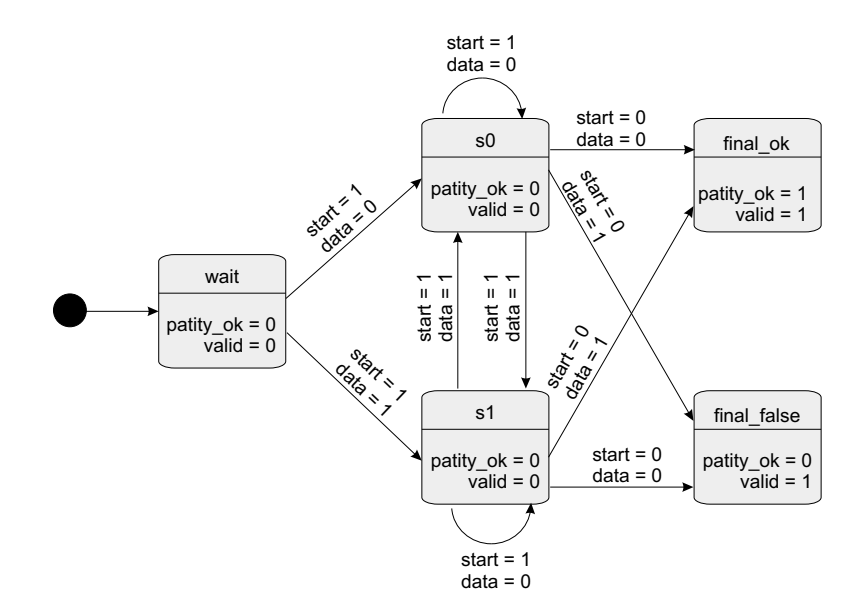

Abbildung 4.11: Automat zur Paritätsprüfung

den Zuständen  $s\theta$  und  $s\theta$  wird eine XOR-Funktion realisiert, die die ungerade Parität der Datenbits generiert. Eine Anderung des Startsignals auf den Wert 0 zeigt dem Automaten an, dass das nachfoglende Datenbit das Paritätsbit der empfangenen Daten ist. Sind das im Automaten berechnete Paritätsbit und das Paritätsbit der Daten gleich, so sind die Daten korrekt empfangen worden und der Automat wechselt in den Zustand final ok. In diesem Zustand wird ausgegeben, dass die Prüfung erfolgreich war und das Ergebnis gültig ist. Stimmen die beiden Paritätsbits nicht überein, so wechselt der Automat in den Zustand *final false* und gibt zurück, dass die Prüfung fehlgeschlagen ist und das Ergebnis gültig.

#### Fail-safe-Datengenerator

Zum Entwerfen des Fail-safe-Datengenerators muss man betrachten, für welches System die Daten generiert werden sollen und welche Daten das System in einen sicheren Zustand bringen. Die Datengenerierung soll für die Roboterkontrolle erfolgen. Deshalb betrachten wir zunächst die Semantik der Daten. Es werden 4 Freiheitsgrade gesteuert. Dabei werden relative Positionierungsdaten verwendet. Sie bestehen aus je 2 Bit pro Freiheitsgrad. Die Vektoren  $01$ ,  $10$  und  $11$  führen zu einer Bewegung eines Freiheitsgrades und somit des Roboters. Nur durch den Vektor  $\theta\theta$  verändert sich der jeweilige Freiheitsgrad nicht (vgl. Abbildung 4.2).

Anhand der Semantik der Daten erkennt man, dass der sichere Zustand fur ¨ den Roboter, im Falle eines Fehlers, der bewegungslose Zustand ist. Für Zustände in denen sich der Roboter bewegt, kann man nicht vorhersagen, in welcher Position sich der Roboter nach dem Verlassen des Fail-safe-Zustandes befindet. Dies liegt darin begründet, dass von vornherein nicht bekannt ist, wie lange der Fail-safe-Datengenerator aktiv ist. Demzufolge ist die Anzahl der ausgeführten Bewegung nicht vorhersagbar.

Der bewegungslose Zustand wird hergestellt, indem die Daten aus einem 8 Bit langen Vektor von Nullen bestehen. Der Fail-safe-Datengenerator muss diesen Vektor erzeugen und auf ein Signal der Kontrolleinheit hin, den Vektor in das Ausgangsregister des Sequenzhandlers schreiben. Abbildung 4.12 zeigt diesen Automaten.

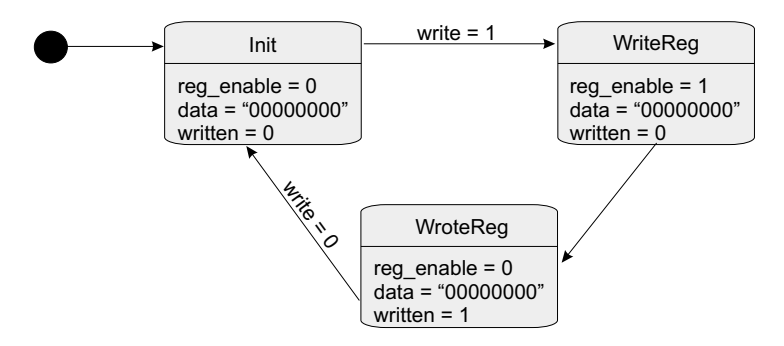

Abbildung 4.12: Automat für den Fail-safe-Datengenerator

## Kontrolleinheit

Die Kontrolleinheit setzt sich aus drei Automaten (Abbildung 4.13, einem Timer und einem Taktteiler zusammen. Jeweils ein Automat ist fur die Kon- ¨ trolle eines Handler zuständig. Der Timer erzeugt ein Signal, wenn ein neuer Sendezyklus für das EPP-Protokoll eintreten soll und keine neuen Daten vorliegen. Damit ist er ein Hilfsmittel zur Aktivierung des Fail-safe-Datengenerators. Das Signal wird erzeugt, wenn innerhalb von einer Sekunde keine neuen Steuerungsdaten für den Roboter vorliegen. Der Taktteiler hat die Aufgabe vom Systemtakt einen Takt von 9600 Hz abzuleiten, um den Kommunikationsautomaten für die RS-232-Schnittstelle und den Protokollguard zu takten.

Die Verbindung zwischen Protokollguard und Fail-safe-Datengenerator stellt der Automat zur Kontrolle des Sequenzhandlers (Abbildung 4.13, mittlerer

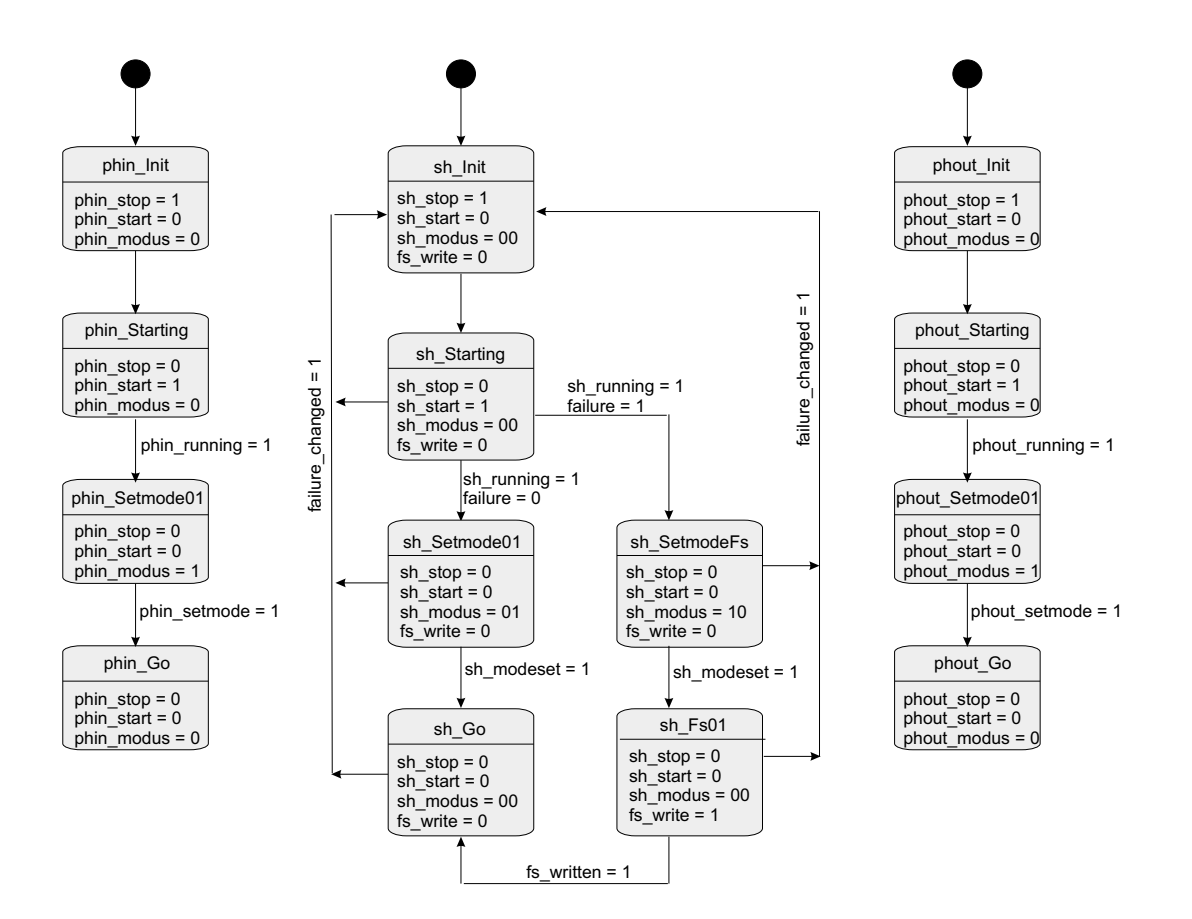

Abbildung 4.13: Automaten der Kontrolleinheit

Automat) her. Er übernimmt diese Aufgabe, weil er für das Umschalten der Modi des Sequenzhandlers verantwortlich ist und der Fail-safe-Datengenerator als ein Modus des Sequenzhandlers implementiert ist. Das Signal failure changed löst das Umschalten des Modus aus. Es wird aus den Fehlersignalen des Protokollguards und dem Signal des Timers erzeugt. Seine Priorität ist am höchsten im Vergleich zu den anderen Eingangssignalen. Es wirkt wie ein synchrones Resetsignal für den Kontrollautomaten. Dadurch kann eine schnelle Reaktion auf Fehlersituationen aus jedem Zustand des Automaten erfolgen.

# 5 Zusammenfassung und Ausblick

In dieser Arbeit wurden Konzepte zur Integration von Fail-safe-Verhalten in Schnittstellen vorgestellt. Zunächst wurden einige Grundlagen beschrieben, auf denen diese Arbeit aufbaut. Im Haupteil erfolgte eine Begriffseinordnung und die Darlegung der Bedeutung von Fail-safe-Verhalten. Außerdem wurde auf die Möglichkeiten der Fehlererkennung eingegangen und gezeigt wie verschiedene Protokolle diese Fehlererkennungsmechanismen nutzen. Anschließend erfolgte die Aufstellung eines Modells zur Integration von Fail-safe-Verhalten in Schnittstellen. Dieses Modell wurde am Demonstrator umgesetzt und validiert. Damit ist auch die praktische Anwendbarkeit nachgewiesen.

Zum Abschluss der Arbeit möchte ich noch einen kleinen Ausblick für die vorgestellten Konzepte geben. In Zukunft könnte Fail-safe-Verhalten in Schnittstellen besonders für dynamisch rekonfigurierbare FPGA's von Bedeutung sein. Bei diesen FPGA's können Teile der Konfiguration während des Betriebes verändert werden. Zwischen den einzelnen Teilen existieren Schnittstellen. Um den sicheren Betrieb auch in der Rekonfigurationsphase zu gewährleisten, kann in den verbindenden Schnittstellen Fail-safe-Verhalten integriert werden.

Die Templates können in Zukunft als Vorlage für einen Codegenerator dienen, der einen Interfaceblock automatisch erstellt. In diesem Zusammenhang ist auch die automatische Generierung von Fail-safe-Verhalten für Schnittstellen denkbar.

Zur Realisierung dieser Punkte sind aber weitergehende Betrachtungen und Untersuchungen notwendig.

# A Quelltexte der Templates

In diesem Kapitel sind die Quelltexte der Templates aus Abschnitt 4.4.1 aufgeführt. Sie sind in VHDL beschrieben. Die Quelltexte für den Demonstrator sind im Anhagng B zu finden. Die Trennung wurde vorgenommen, da diese Templates als Grundlage für andere Implementierungen dienen können.

# A.1 Interfaceblock (ifb.vhd)

```
1 -- Author: Marcel Flade
 2 -- File: ifb.vhd
3 -- Date: 11.11.2003
4
5 library IEEE;
6 use IEEE.STD_LOGIC_1164.ALL;
7 use IEEE.STD_LOGIC_ARITH.ALL;
8 use IEEE.STD_LOGIC_UNSIGNED.ALL;
9
10 entity ifb is<br>11 Generic (
11 Generic (<br>12 ------
            12 -----------------------------------------------------
13 -- generic parameter for incoming data
14 -----------------------------------------------------
15 clock_width : integer := 1;
16 reset_width : integer := 1;
17 -----------------------------------------------------
18 -- generic parameter for incoming data
19 -----------------------------------------------------
20 incom_data_width : integer := 1;
21 incom_hshake_in_width : integer := 1;
22 incom_hshake_out_width: integer := 1;<br>23 incom iro width : integer := 1:
23 incom_irq_width : integer := 1;
        24 -----------------------------------------------------
25 -- generic parameter for outgoing data
26 -----------------------------------------------------
27 outgo_data_width : integer := 1;
28 outgo_hshake_in_width : integer := 1;<br>29 outgo_hshake_out_width:_integer := 1:
29 outgo_hshake_out_width: integer := 1;<br>30 outgo_irq_width : integer := 1
        outgo_irq_width : integer := 1 );
31 Port (
32 ----------------------------------------------------
33 -- Ports for generell control signals
34 ----------------------------------------------------
35 clock : in std_logic_vector(clock_width-1 downto 0);
36 reset : in std_logic_vector(reset_width-1 downto 0);
```

```
37 -----------------------------------------------------
38 -- Ports for incoming data<br>39 -----------------------------
          39 -----------------------------------------------------
40 \qquad \qquad \texttt{income\_data} \qquad \qquad : \text{ in } \quad \texttt{std\_logic\_vector}(\texttt{income\_data\_width-1} \text{ downto 0});41 incom_hshake_in : in std_logic_vector(incom_hshake_in_width-1 downto 0);<br>42 incom hshake out: out std logic vector(incom hshake out width-1 downto 0)
42 incom_hshake_out: out std_logic_vector(incom_hshake_out_width-1 downto 0);<br>43 incom_irq : in std_logic_vector(incom_irq_width-1 downto 0):
43 incom_irq : in std_logic_vector(incom_irq_width-1 downto 0);
          44 -----------------------------------------------------
45 -- Ports for outgoing data
46 -----------------------------------------------------
          outgo_data : out std_logic_vector(outgo_data_width-1 downto 0);
48 outgo_hshake_in : in std_logic_vector(outgo_hshake_in_width-1 downto 0);
49 outgo_hshake_out: out std_logic_vector(outgo_hshake_out_width-1 downto 0);
50 outgo_irq : out std_logic_vector(outgo_irq_width-1 downto 0) );
51 end ifb;
52
53 architecture Behavioral of ifb is
54 constant nom_phi : integer := 1; -- number of modes of phandler_in
55 constant nom_sh : integer := 1; -- number of modes of shandler
56 constant nom_pho : integer := 1; -- number of modes of phandler_out
57
58 constant cuphi_clock_width : integer := 1;
59 constant cuphi_reset_width : integer := 1;
60 constant cuphi_control_width: integer := 3; -- minimun = 3<br>61 constant cuphi status width: integer := 2: -- minimum = 2
61 constant cuphi_status_width : integer := 2; -- minimum = 2<br>62 constant cuphi_irq_width : integer := 1;
       constant cuphi_irq_width
63
64 constant cush_clock_width : integer := 1;
65 constant cush_reset_width : integer := 1;
66 constant cush_control_width : integer := 3; -- minimun = 3
67 constant cush_status_width : integer := 2; -- minimun = 2
68
69 constant cupho_clock_width : integer := 1;<br>70 constant cupho reset width : integer := 1:
       constant cupho_reset_width : integer := 1;
71 constant cupho_control_width: integer := 3; -- minimun = 3
72 constant cupho_status_width : integer := 2; -- minimun = 2
73 constant cupho_irq_width : integer := 1;
74
75 constant phish_data_width : integer := 1; -- minimun = 1
76 constant phish_hshake_in_width : integer := 1;
77 constant phish_hshake_out_width: integer := 1;
78
79 constant shpho_data_width : integer := 1; -- minimun = 1<br>80 constant shpho hshake in width : integer := 1:
80 constant shpho_hshake_in_width : integer := 1;<br>81 constant shpho hshake out width: integer := 1:
       constant shpho_hshake_out_width: integer := 1;
82
83 -- Definition of internal signals
84 signal cuphi_clock : std_logic_vector(cuphi_clock_width-1 downto 0);
85 signal cuphi_reset : std_logic_vector(cuphi_reset_width-1 downto 0);
```

```
86 signal cuphi_control: std_logic_vector(cuphi_control_width-1 downto 0);
 87 signal cuphi_status : std_logic_vector(cuphi_status_width-1 downto 0);
 88 signal cuphi_irq : std_logic_vector(cuphi_irq_width-1 downto 0);
 89
 90 signal cush_clock : std_logic_vector(cush_clock_width-1 downto 0);<br>91 signal cush reset : std logic vector(cush reset width-1 downto 0)
 91 signal cush_reset : std_logic_vector(cush_reset_width-1 downto 0);<br>92 signal cush control : std logic vector(cush control width-1 downto 0)
 92 signal cush_control : std_logic_vector(cush_control_width-1 downto 0);<br>93 signal cush status : std logic vector(cush status width-1 downto 0):
         signal cush_status : std_logic_vector(cush_status_width-1 downto 0);
 94
 95 signal cupho_clock : std_logic_vector(cupho_clock_width-1 downto 0);<br>96 signal cupho reset : std logic vector(cupho reset width-1 downto 0):
         signal cupho_reset : std_logic_vector(cupho_reset_width-1 downto 0);
 97 signal cupho_control: std_logic_vector(cupho_control_width-1 downto 0);
 98 signal cupho_status : std_logic_vector(cupho_status_width-1 downto 0);
 99 signal cupho_irq : std_logic_vector(cupho_irq_width-1 downto 0);
100
101 signal phish_data : std_logic_vector(phish_data_width-1 downto 0);
102 signal phish_hshake_in : std_logic_vector(phish_hshake_in_width-1 downto 0);
103 signal phish_hshake_out: std_logic_vector(phish_hshake_out_width-1 downto 0);
104
105 signal shpho_data : std_logic_vector(shpho_data_width-1 downto 0);<br>106 signal shpho hshake in : std logic vector(shpho hshake in width-1 downt
106 signal shpho_hshake_in : std_logic_vector(shpho_hshake_in_width-1 downto 0);<br>107 signal shpho hshake out: std logic vector(shpho hshake out width-1 downto 0)
         signal shpho_hshake_out: std_logic_vector(shpho_hshake_out_width-1 downto 0);
108
109 -- local signals<br>110 signal lclock :
110 signal lclock : std_logic_vector(clock_width-1 downto 0);<br>111 signal lreset : std logic vector(reset width-1 downto 0):
         signal lreset : std_logic_vector(reset_width-1 downto 0);
112
113 -- componentdedefinitions for cu, phandler_in, shandler and phandler_out
114 component cu
115 Generic(
116 ----------------------------------------------------
117 -- generic parameters for external control signals from IFB
118 ----------------------------------------------------
           clock\_width : integer;
120 reset_width : integer;
121 ----------------------------------------------
122 -- generic parameters for CU to PHin
123 ----------------------------------------------
124 phi_clock_width : integer;
125 phi_reset_width : integer;
126 phi_control_width : integer;
127 phi_status_width : integer;
128 phi_irq_width : integer;<br>129 ------------------------------
129 ----------------------------------------------
             -- generic parameters for CU to SH
131 ----------------------------------------------
132 sh_clock_width : integer;
133 sh_reset_width : integer;
134 sh_control_width : integer;
```

```
135 sh_status_width : integer;
136 ----------------------------------------------
            -- generic parameters for CU to PHout
138 ----------------------------------------------
139 pho_clock_width : integer;<br>140 bho reset width : integer:
140 pho_reset_width : integer;<br>141 pho_control_width : integer:
141 pho_control_width : integer;<br>142 pho_status_width : integer:
          pho_status_width : integer;
143 pho_irq_width : integer );
144 Port(<br>145 -----
          145 ----------------------------------------------------
146 -- Ports for external control signals from IFB
147 ----------------------------------------------------
148 clock : in std_logic_vector(clock_width -1 downto 0);
149 reset : in std_logic_vector(reset_width -1 downto 0);
150 ----------------------------------------------
151 -- Ports for CU to PHin
152 ----------------------------------------------
153 phi_clock : out std_logic_vector(phi_clock_width-1 downto 0);
154 phi_reset : out std_logic_vector(phi_reset_width-1 downto 0);<br>155 bhi control: out std logic vector(phi control width-1 downto 0
155 phi_control: out std_logic_vector(phi_control_width-1 downto 0);<br>156 bhi status : in std logic vector(phi status width-1 downto 0):
          phi_status : in std_logic_vector(phi_status_width-1 downto 0);
157 phi_irq : in std_logic_vector(phi_irq_width-1 downto 0);
158 ----------------------------------------------
159 -- Ports for CU to SH<br>160 -----------------------
160 ----------------------------------------------
          sh_clock : out std_logic_vector(sh_clock_width-1 downto 0);
162 sh_reset : out std_logic_vector(sh_reset_width-1 downto 0);
163 sh_control: out std_logic_vector(sh_control_width-1 downto 0);
164 sh_status : in std_logic_vector(sh_status_width-1 downto 0);
165 ----------------------------------------------
166 -- Ports for CU to PHout
167 ----------------------------------------------
          pho_clock : out std_logic_vector(pho_clock_width-1 downto 0);
169 pho_reset : out std_logic_vector(pho_reset_width-1 downto 0);
170 pho_control: out std_logic_vector(pho_control_width-1 downto 0);
171 pho_status : in std_logic_vector(pho_status_width-1 downto 0);
172 pho_irq : out std_logic_vector(pho_irq_width-1 downto 0) );
173 end component;
\frac{174}{175}component phandler_in
176 Generic(
177 nom : integer; -- number of modes<br>178 ----------------------------------
178 ----------------------------------------------
          -- generic parameter for PHin to CU
180 ----------------------------------------------
181 cu_clock_width : integer;
182 cu_reset_width : integer;
183 cu_control_width: integer;
```

```
184 cu_status_width : integer;
185 cu_irq_width : integer;<br>186 ----------------------------
           186 ----------------------------------------------
187 -- generic parameter for PHin to IFB incoming borders
188 ----------------------------------------------
189 ifb_data_width : integer;<br>190 ifb_hshake_in_width : integer:
190 ifb_hshake_in_width : integer;<br>191 ifb_hshake_out_width:_integer;
          ifb_hshake_out_width: integer;
192 ifb_irq_width : integer;
193 ----------------------------------------------
194 -- generic parameter for PHin to SH
           195 ----------------------------------------------
196 sh_data_width : integer;
197 sh_hshake_in_width : integer;
198 sh_hshake_out_width : integer );
199 Port(
200 ----------------------------------------------
201 -- Ports for PHin to CU<br>202 ------------------------
202 ----------------------------------------------
203 cu_clock : in std_logic_vector(clock_width-1 downto 0);
204 cu_reset : in std_logic_vector(cu_reset_width-1 downto 0);<br>205 cu_control: in std_logic_vector(cu_control_width-1 downto 0
           205 cu_control: in std_logic_vector(cu_control_width-1 downto 0);
206 cu_status : out std_logic_vector(cu_status_width-1 downto 0);
207 cu_irq : out std_logic_vector(cu_irq_width-1 downto 0);
208 ----------------------------------------------
209 -- Ports for PHin to IFB incoming borders
210 ----------------------------------------------
          ifb_data : in std_logic_vector(ifb_data_width-1 downto 0);
212 ifb_hshake_in : in std_logic_vector(ifb_hshake_in_width-1 downto 0);
213 ifb_hshake_out: out std_logic_vector(ifb_hshake_out_width-1 downto 0);
214 ifb_irq : in std_logic_vector(ifb_irq_width-1 downto 0);
215 ----------------------------------------------
216 -- Ports for PHin to SH<br>217 -------------------------
217 ----------------------------------------------
218 sh_data : out std_logic_vector(sh_data_width-1 downto 0);<br>219 sh_hshake_in : in std_logic_vector(sh_hshake_in_width-1 downt
219 sh_hshake_in : in std_logic_vector(sh_hshake_in_width-1 downto 0);<br>220 sh hshake out : out std logic vector(sh hshake out width-1 downto 0)
220 sh_hshake_out : out std_logic_vector(sh_hshake_out_width-1 downto 0) );<br>221 end component:
        end component;
222
223 component shandler
224 Generic(<br>225 nom : ii
225 nom : integer;<br>226 ---------------
226 ------------------------------------------------------
227 -- generic parameter for CU to SH
228 ------------------------------------------------------
         cu clock width : integer:
230 cu_reset_width : integer;
231 cu_control_width: integer;
232 cu_status_width : integer;
```

```
233 ------------------------------------------------------
234 -- ports for PHin to SH<br>235 -------------------------
235 ------------------------------------------------------
236 phi_data_width<br>237 phi_hshake_in_w
237 phi_hshake_in_width : integer;<br>238 phi_hshake_out_width: integer:
238 phi_hshake_out_width: integer;
239 ------------------------------------------------------
            -- ports for PHout to SH
241 ------------------------------------------------------
242 pho_data_width : integer;<br>243 pho_hshake_in_width : integer;
243 pho_hshake_in_width : integer;<br>244 bho_hshake_out_width: integer
244 pho_hshake_out_width: integer );<br>245 port(
          Port(
246 ------------------------------------------------------
            -- ports for CU to SH
248 ------------------------------------------------------
249 cu_clock : in std_logic_vector(clock_width-1 downto 0);
250 cu_reset : in std_logic_vector(cu_reset_width-1 downto 0);<br>251 cu_control: in std_logic_vector(cu_control_width-1 downto 0
251 cu_control: in std_logic_vector(cu_control_width-1 downto 0);<br>252 cu_status : out std_logic_vector(cu_status_width-1 downto 0);
252 cu_status : out std_logic_vector(cu_status_width-1 downto 0);
253 ------------------------------------------------------
254 -- ports for PHin to SH<br>255 ------------------------
            255 ------------------------------------------------------
256 phi_data : in std_logic_vector(phi_data_width-1 downto 0);<br>257 bhi hshake in : in std logic vector(phi hshake in width-1 downt
257 phi_hshake_in : in std_logic_vector(phi_hshake_in_width-1 downto 0);<br>258 phi hshake_out: out std logic_vector(phi_hshake_out_width-1_downto_0)
258 phi_hshake_out: out std_logic_vector(phi_hshake_out_width-1 downto 0);
259 ------------------------------------------------------
            -- ports for PHout to SH
261 ------------------------------------------------------
262 pho_data : out std_logic_vector(pho_data_width-1 downto 0);
263 pho_hshake_in : in std_logic_vector(pho_hshake_in_width-1 downto 0);
264 pho_hshake_out: out std_logic_vector(pho_hshake_out_width-1 downto 0) );<br>265 end component:
         end component;
\frac{266}{267}267 component phandler_out<br>268 Generic(
          Generic(
269 nom : integer;<br>270 --------------
           270 ----------------------------------------------
271 -- generic parameter for PHin to CU
272 ----------------------------------------------
273 cu_clock_width : integer;
274 cu_reset_width : integer;<br>275 cu_control_width: integer;
275 cu_control_width: integer;<br>276 cu status width: integer:
276 cu_status_width : integer;<br>277 cu_irq_width : integer:
           cu_irq_width : integer;
278 ----------------------------------------------
279 -- generic parameter for PHin to IFB incoming borders
280 ----------------------------------------------
281 ifb_data_width : integer;
```

```
282 ifb_hshake_in_width : integer;<br>283 ifb hshake out width: integer:
283 ifb_hshake_out_width: integer;<br>284 ifb_irq_width : integer;
284 ifb_irq_width : integer;
285 ----------------------------------------------
286 -- generic parameter for PHin to SH
287 ----------------------------------------------
288 sh_data_width : integer;<br>289 sh hshake in width : integer:
          sh_hshake_in_width : integer;
290 sh_hshake_out_width : integer );
291 Port(<br>292 ----
292 ----------------------------------------------
293 -- Ports for PHin to CU<br>294 -------------------------
294 ----------------------------------------------
295 cu_clock : in std_logic_vector(clock_width-1 downto 0);
          cu_reset : in std_logic_vector(cu_reset_width-1 downto 0);
297 cu_control: in std_logic_vector(cu_control_width-1 downto 0);
298 cu_status : out std_logic_vector(cu_status_width-1 downto 0);
299 cu_irq : in std_logic_vector(cu_irq_width-1 downto 0);
300 ----------------------------------------------
301 -- Ports for PHin to IFB incoming borders
302 ----------------------------------------------
          ifb_data : out std_logic_vector(ifb_data_width-1 downto 0);
304 ifb_hshake_in : in std_logic_vector(ifb_hshake_in_width-1 downto 0);
305 ifb_hshake_out: out std_logic_vector(ifb_hshake_out_width-1 downto 0);<br>306 ifb irq : out std logic vector(ifb irq width-1 downto 0):
306 ifb_irq : out std_logic_vector(ifb_irq_width-1 downto 0);
307 ----------------------------------------------
          -- Ports for PHin to SH
309 ----------------------------------------------
310 sh_data : in std_logic_vector(sh_data_width-1 downto 0);
311 sh_hshake_in : in std_logic_vector(sh_hshake_in_width-1 downto 0);
312 sh_hshake_out: out std_logic_vector(sh_hshake_out_width-1 downto 0));
313 end component;
314 -- end of component definitions
315
316 begin
317 lclock <= clock;
318 lreset <= reset;
319
320 CONTROLUNIT: cu
321 GENERIC MAP(
322 ----------------------------------------------------
323 -- generic parameters for external control signals from IFB
324 ----------------------------------------------------
325 clock_width => clock_width,<br>326 reset width => reset width.
326 reset_width => reset_width,
            327 ----------------------------------------------
328 -- generic parameters for CU to PHin
329 ----------------------------------------------
330 phi_clock_width => cuphi_clock_width,
```

```
331 phi_reset_width => cuphi_reset_width,<br>332 bhi control width => cuphi control widt
332 phi_control_width => cuphi_control_width,<br>333 phi_status_width => cuphi_status_width,
333 phi_status_width => cuphi_status_width,<br>334 bhi irq width => cuphi irq width.
            phi_irq_width => cuphi_irq_width,
335 ----------------------------------------------
336 -- generic parameters for CU to SH
337 ----------------------------------------------
338 sh_clock_width => cush_clock_width,<br>339 sh reset width => cush reset width.
            sh\_reset\_width => cush\_reset\_width,
340 sh_control_width => cush_control_width,<br>341 sh status width => cush status width.
341 sh_status_width => cush_status_width,
            342 ----------------------------------------------
343 -- generic parameters for CU to PHout
344 ----------------------------------------------
345 pho_clock_width => cupho_clock_width,
346 pho_reset_width => cupho_reset_width,
347 pho_control_width => cupho_control_width,
348 pho_status_width => cupho_status_width,<br>349 bho_irq_width => cupho_irq_width)
            pho_irq_width => cupho_irq_width )
350 PORT MAP(<br>351 -------
351 ----------------------------------------------------
352 -- Ports for external control signals from IFB
            353 ----------------------------------------------------
354 clock => lclock,<br>355 reset => lreset.
355 reset => lreset,<br>356 -----------------
356 ----------------------------------------------
            -- Ports for CU to PHin
358 ----------------------------------------------
359 phi_clock => cuphi_clock,
360 phi_reset => cuphi_reset,
361 phi_control => cuphi_control,
362 phi_status => cuphi_status,<br>363 phi irq => cuphi irq.
363 phi_irq => cuphi_irq,
364 ----------------------------------------------
             -- Ports for CU to SH
366 ----------------------------------------------
367 sh_clock => cush_clock,
368 sh_reset => cush_reset,
369 sh_control => cush_control,
370 sh_status => cush_status,
371 ----------------------------------------------
372 -- Ports for CU to PHout
373 ----------------------------------------------
374 pho_clock => cupho_clock,<br>375 pho_reset => cupho_reset.
            pho\_reset => cupho_reset,
376 pho_control => cupho_control,
377 pho_status => cupho_status,
378 pho_irq => cupho_irq );
379
```

```
380 PHin: phandler_in
381 GENERIC MAP(<br>382 nom => nom
           nom => nom_\phihi,
383 ----------------------------------------------
384 -- generic parameter for PHin to CU
385 ----------------------------------------------
386 cu_clock_width => cuphi_clock_width,<br>387 cu reset width => cuphi reset width.
           cu\_reset\_width => cuphi\_reset\_width,
388 cu_control_width => cuphi_control_width,
389 cu_status_width => cuphi_status_width,<br>390 cu_irq_width => cuphi_irq_width,
           cu\_irq\_width => cuphi\_irq\_width,
391 ----------------------------------------------
392 -- generic parameter for PHin to IFB incoming borders
           393 ----------------------------------------------
394 ifb_data_width => incom_data_width,
395 ifb_hshake_in_width => incom_hshake_in_width,
396 ifb_hshake_out_width => incom_hshake_out_width,
397 ifb_irq_width => incom_irq_width,
398 ----------------------------------------------
399 -- generic parameter for PHin to SH
400 ----------------------------------------------
           \verb|sh_data_width| \qquad \verb|=> \verb|phish_data_width|,402 sh_hshake_in_width => phish_hshake_in_width,
403 sh_hshake_out_width => phish_hshake_out_width )
404 PORT MAP(
405 ----------------------------------------------
           -- Ports for PHin to CU
407 ----------------------------------------------
408 cu_clock => cuphi_clock,
409 cu_reset => cuphi_reset,
410 cu_control => cuphi_control,
411 cu_status => cuphi_status,
412 cu_irq => cuphi_irq,
           413 ----------------------------------------------
414 -- Ports for PHin to IFB incoming borders
415 ----------------------------------------------
416 ifb_data => incom_data,
417 ifb_hshake_in => incom_hshake_in,
418 ifb_hshake_out => incom_hshake_out,
419 ifb_irq => incom_irq,
420 ----------------------------------------------
421 -- Ports for PHin to SH
422 ----------------------------------------------
423 sh_data => phish_data,<br>424 sh_hshake_in => phish_hshak
           sh_{hshake\_in} => phish_{hshake\_in},
425 sh_hshake_out => phish_hshake_out );
426
427 SH: shandler
428 GENERIC MAP(
```

```
429 nom => nom_sh,<br>430 --------------
430 ------------------------------------------------------
            -- generic parameter for CU to SH
432 ------------------------------------------------------
433 cu_clock_width => cush_clock_width,<br>434 cu reset width => cush reset width.
434 cu_reset_width => cush_reset_width,<br>435 cu_control_width => cush_control_widt
435 cu_control_width => cush_control_width,<br>436 cu status width => cush status width.
            436 cu_status_width => cush_status_width,
437 ------------------------------------------------------
438 -- ports for PHin to SH<br>439 ------------------------
            439 ------------------------------------------------------
440 phi_data_width => phish_data_width,
441 phi_hshake_in_width => phish_hshake_out_width,
442 phi_hshake_out_width => phish_hshake_in_width,
443 ------------------------------------------------------
444 -- ports for PHout to SH
445 ------------------------------------------------------
446 pho_data_width => shpho_data_width,
447 pho_hshake_in_width => shpho_hshake_in_width,
448 pho_hshake_out_width => shpho_hshake_out_width )<br>449 pORT MAP(
449 PORT MAP(<br>450 ------
            450 ------------------------------------------------------
451 -- ports for CU to SH
452 ------------------------------------------------------
453 cu_clock => cush_clock,<br>454 cu_reset => cush_reset.
454 cu_reset => cush_reset,<br>455 cu_control => cush_contro
            cu_control => cush_control,
456 cu_status => cush_status,
457 ------------------------------------------------------
458 -- ports for PHin to SH
459 ------------------------------------------------------
460 phi_data => phish_data,
461 phi_hshake_in => phish_hshake_out,<br>462 bhi hshake_out => phish_hshake_in.
            462 phi_hshake_out => phish_hshake_in,
463 ------------------------------------------------------
464 -- ports for PHout to SH
465 ------------------------------------------------------
466 pho_data => shpho_data,
467 pho_hshake_in => shpho_hshake_in,
468 pho_hshake_out => shpho_hshake_out );
469
470 PHout: phandler_out
471 GENERIC MAP(<br>472 nom => nom
472 nom => nom_pho,<br>473 ----------------
            473 ----------------------------------------------
474 -- generic parameter for PHin to CU
475 ----------------------------------------------
476 cu_clock_width => cupho_clock_width,
477 cu_reset_width => cupho_reset_width,
```
```
478 cu_control_width => cupho_control_width,<br>479 cu status width => cupho status width.
479 cu_status_width => cupho_status_width,<br>480 cu_irq_width => cupho_irq_width,
            cu\_irq\_width => cupho\_irq\_width,
481 ----------------------------------------------
482 -- generic parameter for PHin to IFB incoming borders
483 ----------------------------------------------
484 ifb_data_width => outgo_data_width,<br>485 ifb hshake in width => outgo hshake in w
            ifb_hshake_in_width => outgo_hshake_in_width,
486 ifb_hshake_out_width => outgo_hshake_out_width,
487 ifb_irq_width => outgo_irq_width,
            488 ----------------------------------------------
489 -- generic parameter for PHin to SH
490 ----------------------------------------------
491 sh_data_width => shpho_data_width,<br>492 sh hshake in width => shpho hshake out
            sh\_hshake\_in\_width => shpho\_hshake\_out\_width,
493 sh_hshake_out_width => shpho_hshake_in_width )
494 PORT MAP(
495 ----------------------------------------------
496 -- Ports for PHin to CU
497 ----------------------------------------------
498 cu_clock => cupho_clock,<br>499 cu_reset => cupho_reset,
            cu\_reset => cup\_reset,
500 cu_control => cupho_control,
501 cu_status => cupho_status,<br>502 cu irq => cupho irq.
502 cu_irq => cupho_irq,
503 ----------------------------------------------
            -- Ports for PHin to IFB incoming borders
505 ----------------------------------------------
506 ifb_data => outgo_data,
507 ifb_hshake_in => outgo_hshake_in,
508 ifb_hshake_out => outgo_hshake_out,
509 ifb_irq => outgo_irq,
510 ----------------------------------------------
511 -- Ports for PHin to SH<br>512 ------------------------
            512 ----------------------------------------------
513 sh_data => shpho_data,
514 sh_hshake_in => shpho_hshake_out,
515 sh\_hshake\_out \Rightarrow shpho\_hshake\_in;
516
517 end Behavioral;
```
A.2 Controlunit (cu.vhd)

```
1 -- Author: Marcel Flade
 2 -- File: cu. vhd3 -- Date: 11.11.2003
 4
 5 library IEEE;
 6 use IEEE.STD_LOGIC_1164.ALL;
 7 use IEEE.STD_LOGIC_ARITH.ALL;
 8 use IEEE.STD_LOGIC_UNSIGNED.ALL;
 9
10 entity cu is<br>11 Generic (
11 Generic (<br>12 -------
                    12 ----------------------------------------------------
13 -- generic parameters for external control signals from IFB
14 ----------------------------------------------------
15 clock_width : integer := 1;
16 reset_width : integer := 1;
17 ----------------------------------------------
18 -- generic parameters for CU to PHin
19 ----------------------------------------------
20 phi_clock_width : integer := 1;
21 phi_reset_width : integer := 1;
22 phi_control_width : integer := 3;
23 phi_status_width : integer := 2;
24 phi_irq_width : integer := 1;
25 ----------------------------------------------
26 -- generic parameters for CU to SH
         27 ----------------------------------------------
28 sh_clock_width : integer := 1;<br>29 sh_reset_width : integer := 1:
29 sh_reset_width : integer := 1;<br>30 sh_control width : integer := 3:
30 sh_control_width : integer := 3;<br>31 sh_status_width : integer := 2:
         sh\_status\_width : integer := 2;
32 ----------------------------------------------
33 -- generic parameters for CU to PHout
34 ----------------------------------------------
35 pho_clock_width : integer := 1;
36 pho_reset_width : integer := 1;<br>37 bho control width : integer := 3:
37 pho_control_width : integer := 3;<br>38 pho_status width : integer := 2:
         pho_status_width : integer := 2;
39 pho_irq_width : integer := 1 );
40 Port (
41 ----------------------------------------------------
42 -- Ports for external control signals from IFB
43 ----------------------------------------------------
44 clock : in std_logic_vector(clock_width-1 downto 0);
45 reset : in std_logic_vector(reset_width-1 downto 0);
46 ----------------------------------------------
47 -- Ports for CU to PHin
```

```
48 ----------------------------------------------
49 phi_clock : out std_logic_vector(phi_clock_width-1 downto 0);
50 phi_reset : out std_logic_vector(phi_reset_width-1 downto 0);
51 phi_control : out std_logic_vector(phi_control_width-1 downto 0);
52 phi_status : in std_logic_vector(phi_status_width-1 downto 0);<br>53 phi irq : in std logic vector(phi irq width-1 downto 0):
53 phi_irq : in std_logic_vector(phi_irq_width-1 downto 0);
54 ----------------------------------------------
55 -- Ports for CU to SH<br>56 ------------------------
         56 ----------------------------------------------
57 sh_clock : out std_logic_vector(sh_clock_width-1 downto 0);
58 sh_reset : out std_logic_vector(sh_reset_width-1 downto 0);
59 sh_control : out std_logic_vector(sh_control_width-1 downto 0);
60 sh_status : in std_logic_vector(sh_status_width-1 downto 0);
61 ----------------------------------------------
62 -- Ports for CU to PHout
63 ----------------------------------------------
64 pho_clock : out std_logic_vector(pho_clock_width-1 downto 0);
65 pho_reset : out std_logic_vector(pho_reset_width-1 downto 0);
66 pho_control : out std_logic_vector(pho_control_width-1 downto 0);
67 pho_status : in std_logic_vector(pho_status_width-1 downto 0);
68 pho_irq : out std_logic_vector(pho_irq_width-1 downto 0) );<br>69 end cu;
    end cu;
70
71 architecture Behavioral of cu is
72 -- definition of local signals<br>73 signal lolock: std logic vect
73 signal lclock : std_logic_vector(clock_width-1 downto 0);<br>74 signal lreset : std_logic_vector(reset_width-1 downto 0);
       signal lreset : std_logic_vector(reset_width-1 downto 0);
75
76 signal lphi_clock : std_logic_vector(phi_clock_width-1 downto 0);
77 signal lphi_reset : std_logic_vector(phi_reset_width-1 downto 0);
78 signal lphi_control: std_logic_vector(phi_control_width-1 downto 0);
79 signal lphi_status : std_logic_vector(phi_status_width-1 downto 0);
80 signal lphi_irq : std_logic_vector(phi_irq_width-1 downto 0);
81
82 signal lsh_clock : std_logic_vector(sh_clock_width-1 downto 0);
83 signal lsh_reset : std_logic_vector(sh_reset_width-1 downto 0);
84 signal lsh_control : std_logic_vector(sh_control_width-1 downto 0);
85 signal lsh_status : std_logic_vector(sh_status_width-1 downto 0);
86
87 signal lpho_clock : std_logic_vector(pho_clock_width-1 downto 0);
88 signal lpho_reset : std_logic_vector(pho_reset_width-1 downto 0);
89 signal lpho_control: std_logic_vector(pho_control_width-1 downto 0);
90 signal lpho_status : std_logic_vector(pho_status_width-1 downto 0);<br>91 signal lpho irq : std logic vector(pho irq width-1 downto 0);
       signal lpho_irq : std_logic_vector(pho_irq_width-1 downto 0);
92
93 begin
94 -- mapping of local signals with global signals
95 phi_clock <= lphi_clock;
96 phi_reset <= lreset;
```

```
97 phi_control <= lphi_control;
 98 lphi_status \le phi_status;<br>99 lphi_irq \le phi_irq;
         lphi_irq <= phi_irq;
100
101 sh_clock \le 1sh_clock;<br>102 sh reset \le 1reset:
102 sh_reset \leq lreset;<br>103 sh_control \leq lsh_con
         sh_control <= lsh_control;
104 lsh_status \le sh_status;
105
106 pho_clock <= lpho_clock;
107 pho_reset <= lreset;
108 pho_control \leq lpho_control;
109 lpho_status <= pho_status;
110 pho_iirq \leq 1pho<sub>irq;</sub>
111
112 lphi_clock <= clock;
113 lsh_clock <= clock;
114 lpho_clock <= clock;
115
116 -- implementation of control fsm's<br>117 end Behavioral:
      end Behavioral;
```
## A.3 Handler

Da der Aufbau der Protokollhandler und Sequenzhandler gleich ist, wird hier nur der Sequenzhandler ausführlich angegeben. Bei den Protokollhandlern werden nur die Portdeklarationen und die Erweiterungen, die nicht im Sequenzhandler vorkommen, angegeben.

#### A.3.1 Sequencehandler (shandler.vhd)

```
1 -- Author: Marcel Flade
 2 -- File: shandler.vhd
3 -- Date: 11.11.2003
4
5 library IEEE;
6 use IEEE.STD_LOGIC_1164.ALL;
7 use IEEE.STD_LOGIC_ARITH.ALL;
8 use IEEE.STD_LOGIC_UNSIGNED.ALL;
9 use WORK.ifb_functions.ALL;
10
11 entity shandler is
12 Generic (
13 nom : integer := 1;
```

```
14 ------------------------------------------------------
15 -- generic parameter for CU to SH
16 ------------------------------------------------------
17 cu_clock_width : integer := 1;
18 cu_reset_width : integer := 1;<br>19 cu control width : integer := 3:
19 cu_control_width : integer := 3;<br>20 cu status width : integer := 2:
20 cu_status_width : integer := 2;
21 ------------------------------------------------------
         -- ports for PHin to SH
23 ------------------------------------------------------
24 phi_data_width : integer := 1;<br>25 phi_hshake_in_width : integer := 1;
         phi_hshake_in_width : integer := 1;
26 phi_hshake_out_width : integer := 1;
27 ------------------------------------------------------
28 -- ports for PHout to SH<br>29 --------------------------
         29 ------------------------------------------------------
30 pho_data_width : integer := 1;
31 pho_hshake_in_width : integer := 1;
32 pho_hshake_out_width : integer := 1 );
33 Port (<br>34 ----
34 ------------------------------------------------------
35 -- ports for CU to SH<br>36 ----------------------
         36 ------------------------------------------------------
37 cu_clock : in std_logic_vector(cu_clock_width-1 downto 0);<br>38 cu reset : in std logic vector(cu reset width-1 downto 0):
38 cu_reset : in std_logic_vector(cu_reset_width-1 downto 0);<br>39 cu_control: in std_logic_vector(cu_control_width-1 downto 0)
39 cu_control: in std_logic_vector(cu_control_width-1 downto 0);<br>40 cu_status : out std_logic_vector(cu_status_width-1 downto 0);
         40 cu_status : out std_logic_vector(cu_status_width-1 downto 0);
41 ------------------------------------------------------
42 -- ports for PHin to SH
43 ------------------------------------------------------
44 phi_data : in std_logic_vector(phi_data_width-1 downto 0);
45 phi_hshake_in : in std_logic_vector
46 (phi_hshake_in_width-1 downto 0);<br>47 bhi hshake out: out std logic vector
         47 phi_hshake_out: out std_logic_vector
48 (phi_hshake_out_width-1 downto 0);
49 ------------------------------------------------------
50 -- ports for PHout to SH
51 ------------------------------------------------------
52 pho_data : out std_logic_vector(pho_data_width-1 downto 0);
53 pho_hshake_in : in std_logic_vector
54 (pho_hshake_in_width-1 downto 0);
55 pho_hshake_out: out std_logic_vector
56 (pho_hshake_out_width-1 downto 0));<br>57 end shandler:
     end shandler;
58
     architecture Behavioral of shandler is
60 -- definition of constants ----------------------------------------
61 constant mcontrol_width: integer:= cu_control_width-lenofint(nom)+1;
62 constant mstatus_width : integer:= cu_status_width;
```

```
63 constant mclock_width : integer:= cu_clock_width;
 64 constant mreset_width : integer:= cu_reset_width;
 65
 66 -- This constants are defined to save work with readressing
 67 -- in the modus-portmap
 68 -- only the names of the constants have to be changed in the portmap 69 constant mode nr01 : integer := 1:
 69 constant mode_nr01 : integer := 1;<br>70 constant mode nr02 : integer := 2:
         constant mode_nr02 : integer := 2;
 71 -- ... for each mode that is used
 \begin{array}{c} 72 \\ 73 \end{array}-- definition of local signals from and to modeswitch -------------
 74 signal ms_clock : std_logic;
 75 signal ms_reset : std_logic;
 76 signal ms_modus : std_logic_vector(lenofint(nom)-1 downto 0);
 77 signal ms_enable: std_logic;
 78 signal ms_stop : std_logic;
 79 signal ms_status: std_logic;
 80
 81 signal uclock : std_logic_vector(mclock_width-1 downto 0);
 82 signal ureset : std_logic_vector(mreset_width-1 downto 0);
 83 signal ucontrol: std_logic_vector(mcontrol_width-1 downto 0);<br>84 signal ustatus : std_logic_vector(mstatus_width-1 downto 0);
         signal ustatus : std_logic_vector(mstatus_width-1 downto 0);
 85
 86 signal ldata : std_logic_vector(phi_data_width-1 downto 0);<br>87 signal lhsin : std logic vector(phi hshake in width-1 downt
 87 signal lhsin : std_logic_vector(phi_hshake_in_width-1 downto 0);<br>88 signal lhsout : std logic vector(phi hshake out width-1 downto 0)
         signal lhsout : std_logic_vector(phi_hshake_out_width-1 downto 0);
 89
 90 signal rdata : std_logic_vector(pho_data_width-1 downto 0);
 91 signal rhsin : std_logic_vector(pho_hshake_in_width-1 downto 0);
 92 signal rhsout: std_logic_vector(pho_hshake_out_width-1 downto 0);
 93 -- ports for connection to modes
 94 signal tmclock : std_logic_vector<br>95 (((mclock width)
 95 ((\text{mclock\_width} * \text{nom})-1) downto 0);<br>96 signal tmreset : std logic vector
 96 signal tmreset : std_logic_vector<br>97 (((mreset width)
                                 ((\text{mreset-width } * \text{ nom})-1) downto 0);
 98 signal tmdata_out : std_logic_vector<br>99 (((phi data widt)
                                 (((phiidata\_width * nom)-1) downto 0);
100 signal tmhs_dout_in : std_logic_vector
101 (((phi_hshake_out_width * nom)-1) downto 0);
102 signal tmhs_dout_out: std_logic_vector
103 (((phi_hshake_in_width * nom)-1) downto 0);
104 signal tmdata_in : std_logic_vector
105 ((\text{pho\_data\_width} * \text{nom})-1) downto 0);<br>106 signal tmhs din in : std logic vector
106 signal tmhs_din_in : std_logic_vector<br>107 (((pho hshake ou
                                 (((\text{pho\_hshake\_out\_width * nom})-1) downto 0);
108 signal tmhs_din_out : std_logic_vector
109 (((pho_hshake_in_width * nom)-1) downto 0);
110 signal tmcontrol : std_logic_vector
111 (((mcontrol_width * nom)-1) downto 0);
```

```
112 signal tmstatus : std_logic_vector
113 ((\text{mstatus\_width} * \text{nom})-1) downto 0);
114
115 -- local signals for handlercontrol
116 signal hreset : std_logic; -- from cu<br>117 signal hclock : std logic: -- from cu
117 signal hclock : std_logic; -- from cu<br>118 signal hstart : std logic: -- from cu
118 signal hstart : std_logic; -- from cu<br>119 signal hstop : std_logic; -- from cu
          signal hstop : std_logic; -- from cu
120 signal hmode_set : std_logic; -- from a mode of modeswitch
121 signal hmode_runs : std_logic; -- from a mode of modeswitch<br>122 signal hrunning : std logic: -- to cu
122 signal hrunning : std_logic; -- to cu<br>123 signal hmode_seten: std_logic; -- to a n
          signal hmode_seten: std_logic; -- to a mode of modeswitch
124 signal hmode_start: std_logic; -- to a mode of modeswitch<br>125 signal hmode reset: std logic: -- to a mode of modeswitch
          signal hmode_reset: std_logic; -- to a mode of modeswitch
126
127 -- component declaration ---------------------------------
128 component handlercontrol<br>129 Port (
          Port (
130 reset : in std_logic;
131 clock : in std_logic;<br>132 start : in std logic;
132 start : in std_logic;<br>133 stop : in std logic;
133 stop : in std_logic;<br>134 mode set : in std logic;
            mode_set : in std_logic;
135 mode_runs : in std_logic;<br>136 running : out std logic:
136 running : out std_logic;<br>137 mode seten: out std logic:
137 mode_seten: out std_logic;<br>138 mode_start: out std_logic;
            mode_start: out std_logic;
139 mode_reset: out std_logic );
140 end component;
141
142 component modeswitch
143 Generic (<br>144 nom
144 nom : integer;<br>145 clock width : integer:
            clock_width : integer;
146 reset_width : integer;
147 modus_width : integer;<br>148 control width : integer:
            control_width : integer;
149 status_width : integer;
150 data_in_width : integer;
151 hs_din_in_width : integer;
152 hs_din_out_width : integer;
153 data_out_width : integer;
154 hs_dout_in_width : integer;<br>155 hs dout out width: integer
155 hs_dout_out_width: integer );<br>156 Port (
\begin{array}{cc} 156 & \text{Port} & \text{} \\ 157 & \text{clk} \end{array}clk : in std_logic;
158 rst : in std_logic;
159 modus : in std_logic_vector(modus_width -1 downto 0);
160 enable : in std_logic;
```

```
161 stop : in std_logic;<br>162 modestatus : out std logic
162 modestatus : out std_logic;<br>163 clock : in std_logic_
          clock : in std_logic_vector(clock_width-1 downto 0);
164 reset : in std_logic_vector(reset_width-1 downto 0);
165 control : in std_logic_vector(control_width-1 downto 0);<br>166 status : out std_logic_vector(status_width-1 downto 0);
166 status : out std_logic_vector(status_width-1 downto 0);<br>167 data in : in std logic vector(data in width-1 downto 0)
167 data_in : in std_logic_vector(data_in_width-1 downto 0);<br>168 hs din in : in std logic vector(hs din in width-1 downto 0
          hs_din_in : in std_logic_vector(hs_din_in_width-1 downto 0);
169 hs_din_out : out std_logic_vector(hs_din_out_width-1 downto 0);
170 data_out : out std_logic_vector(data_out_width-1 downto 0);<br>171 hs dout in : in std logic vector(hs dout in width-1 downto 0
          hs_dout_in : in std_logic_vector(hs_dout_in_width-1 downto 0);
172 hs_dout_out: out std_logic_vector(hs_dout_out_width-1 downto 0);
173 -- ports for connection to modes
174 mclock : out std_logic_vector(((clock_width * nom)-1) downto 0);
175 mreset : out std_logic_vector(((reset_width * nom)-1) downto 0);
176 mdata_out : out std_logic_vector(((data_in_width * nom)-1) downto 0);
177 mhs_dout_in : in std_logic_vector(((hs_din_out_width * nom)-1) downto 0);
178 mhs_dout_out: out std_logic_vector(((hs_din_in_width * nom)-1) downto 0);
179 mdata_in : in std_logic_vector(((data_out_width * nom)-1) downto 0);
180 mhs_din_in : in std_logic_vector(((hs_dout_out_width * nom)-1) downto 0);
181 mhs_din_out : out std_logic_vector(((hs_dout_in_width * nom)-1) downto 0);<br>182 mcontrol : out std logic vector(((control width * nom)-1) downto 0);
          mcontrol : out std_logic_vector(((control_width * nom)-1) downto 0);
183 mstatus : in std_logic_vector(((status_width * nom)-1) downto 0) );
184 end component;
185
186 component modus<br>187 Generic (
          Generic (
188 ------------------------------------------------
189 -- parameter for communication with the handler
190 ------------------------------------------------
191 clock_width : integer;
192 reset_width : integer;
193 control_width : integer;<br>194 status width : integer:
            status_width : integer;
195 data_in_width : integer;
196 hs_din_in_width : integer;
197 hs_din_out_width : integer;
198 data_out_width : integer;
199 hs_dout_in_width : integer;
200 hs_dout_out_width : integer );
201 Port (
202 ------------------------------------------------
203 -- ports for communication with the handler
204 ------------------------------------------------
            clock : in std_logic_vector(clock_width-1 downto 0);
206 reset : in std_logic_vector(reset_width-1 downto 0);
207 control : in std_logic_vector(control_width-1 downto 0);
208 status : out std_logic_vector(status_width-1 downto 0);
209 data_in : in std_logic_vector(data_in_width-1 downto 0);
```

```
210 hs_din_in : in std_logic_vector(hs_din_in_width-1 downto 0);
211 hs_din_out : out std_logic_vector(hs_din_out_width-1 downto 0);<br>212 data_out : out std_logic_vector(data_out_width-1 downto 0);
212 data_out : out std_logic_vector(data_out_width-1 downto 0);<br>213 hs dout in : in std logic vector(hs dout in width-1 downto 0
213 hs_dout_in : in std_logic_vector(hs_dout_in_width-1 downto 0);<br>214 hs dout out: out std logic vector(hs dout out width-1 downto 0)
214 hs_dout_out: out std_logic_vector(hs_dout_out_width-1 downto 0));<br>215 end component:
          end component;
216
217 -----------------------------------------------------------------
218 begin
219 -- modeswitch - handlercontrol<br>
220 -- ms_enable <= hmode_seten;
220 ms_enable \leq hmode_seten;<br>221 hmode_set \leq ms_status;
221 hmode_set \leq ms_status;<br>222 ucontrol(0) \leq hmode st
222 ucontrol(0) \leq hmode_start;<br>223 ucontrol(1) \leq hmode reset:
223 ucontrol(1) \leq hmode_reset;<br>224 hmode runs \leq ustatus(0):
224 hmode_runs \leq ustatus(0);<br>225 ms stop \leq hmode reset:
           225 ms_stop <= hmode_reset;
226
227 -- modeswitch - cu-border<br>
228 - ms_clock <= cu_clock(0);
228 ms_clock \le cu_clock(0);<br>229 ms_reset \le cu_reset(0);
229 ms_reset \le cu_reset(0);<br>230 cu status(1) \le ms statu
230 cu_status(1) \le ms_status;<br>231 ms_modus \le cu_control((le
231 ms_modus \leq cu_control((lenofint(nom)+1) downto 2);<br>232 uclock \leq cu clock:
           uclock \le cu\_clock;233 ureset \leq cu_reset;
\frac{234}{235}235 -- handlercontrol - cu_border<br>
236 hreset \leq cu_reset(0);
236 hreset \leq cu_reset(0);<br>237 hclock \leq cu_clock(0);
           hclock \leq cu clock(0):
238 hstart \leq cu_control(0);
239 hstop \leq cu_control(1);
240 cu_status(0) <= hrunning;
241
242 -- modeswitch with left and right border<br>243 Idata \le phi data:
243 1data \le phi_data;<br>244 1hsin \le phi_hshak
244 lhsin \le phi_hshake_in;<br>245 bhi hshake out \le lhsou
           phi_hshake_out <= lhsout;
246 pho_data \leq rdata;
247 rhsin \leq pho_hshake_in;
248 pho_hshake_out <= rhsout;
249
250 shctrl: handlercontrol
251 PORT MAP (<br>252 reset
252 reset => hreset,<br>253 clock => hclock.
253 clock => hclock,<br>254 start => hstart.
                   start => hstart,
255 stop \Rightarrow hstop,
256 mode_set => hmode_set,
257 mode_runs => hmode_runs,
258 running => hrunning,
```

```
259 mode_seten => hmode_seten,
260 mode_start => hmode_start,<br>261 mode_reset => hmode_reset)
                mode_reset => hmode_reset);
262
263 ms01: modeswitch<br>264 GENERIC MAP (
264 GENERIC MAP (<br>265 nom
265 nom => nom,<br>266 clock width => mclo
              clock\_width => mclock\_width,
267 reset width \Rightarrow mreset width,
268 modus_width => lenofint(nom),<br>269 control_width => mcontrol_width
269 control_width => mcontrol_width,<br>270 status_width => mstatus_width,
270 status_width => mstatus_width,<br>271 data in width => phi data width
271 data_in_width => phi_data_width,<br>272 hs din in width => phi hshake in w
              hs_din_in_width => phi_hshake_in_width,
273 hs_din_out_width => phi_hshake_out_width,
274 data_out_width => pho_data_width,
275 hs_dout_in_width => pho_hshake_in_width,
276 hs_dout_out_width => pho_hshake_out_width )<br>277 PORT MAP (
277 PORT MAP (<br>278 clk
278 clk => ms\_clock,<br>279 rst => ms\_reset,
279 rst => ms_reset,<br>280 modus => ms_modus,
280 modus => ms_modus,<br>281 enable => ms enable
             enable \implies ms_enable,
282 stop \Rightarrow ms_stop,<br>283 modestatus \Rightarrow ms statu
283 modestatus => ms_status,<br>284 clock => uclock.
284 clock => uclock,<br>285 reset => ureset,
285 reset => ureset,<br>286 control => ucontro
             control => ucontrol,
287 status => ustatus,
288 data_in => ldata,
289 hs_din_in => lhsin,
290 hs_din_out => lhsout,<br>291 data out => rdata.
291 data_out => rdata,<br>292 hs dout in => rhsin.
292 hs_dout_in => rhsin,<br>293 hs dout out => rhsout
293 hs_dout_out => rhsout,<br>294 -- ports for connection
294 -- ports for connection to modes<br>
295 mclock => tmclock.
295 mclock => tmclock,<br>296 mreset => tmreset,
              mreset \Rightarrow tmreset,
297 mdata_out => tmdata_out,
298 mhs_dout_in => tmhs_dout_in,
299 mhs_dout_out => tmhs_dout_out,
300 mdata_in => tmdata_in,
301 mhs_din_in => tmhs_din_in,<br>302 mhs din out => tmhs din out
302 mhs_din_out => tmhs_din_out,<br>303 mcontrol => tmcontrol.
              mcontrol => tmcontrol.
304 mstatus => tmstatus ):
305
306 -- Modus -- the name of the modus must be modified and for
307 -- each mode there must be an own vhdl-component
```
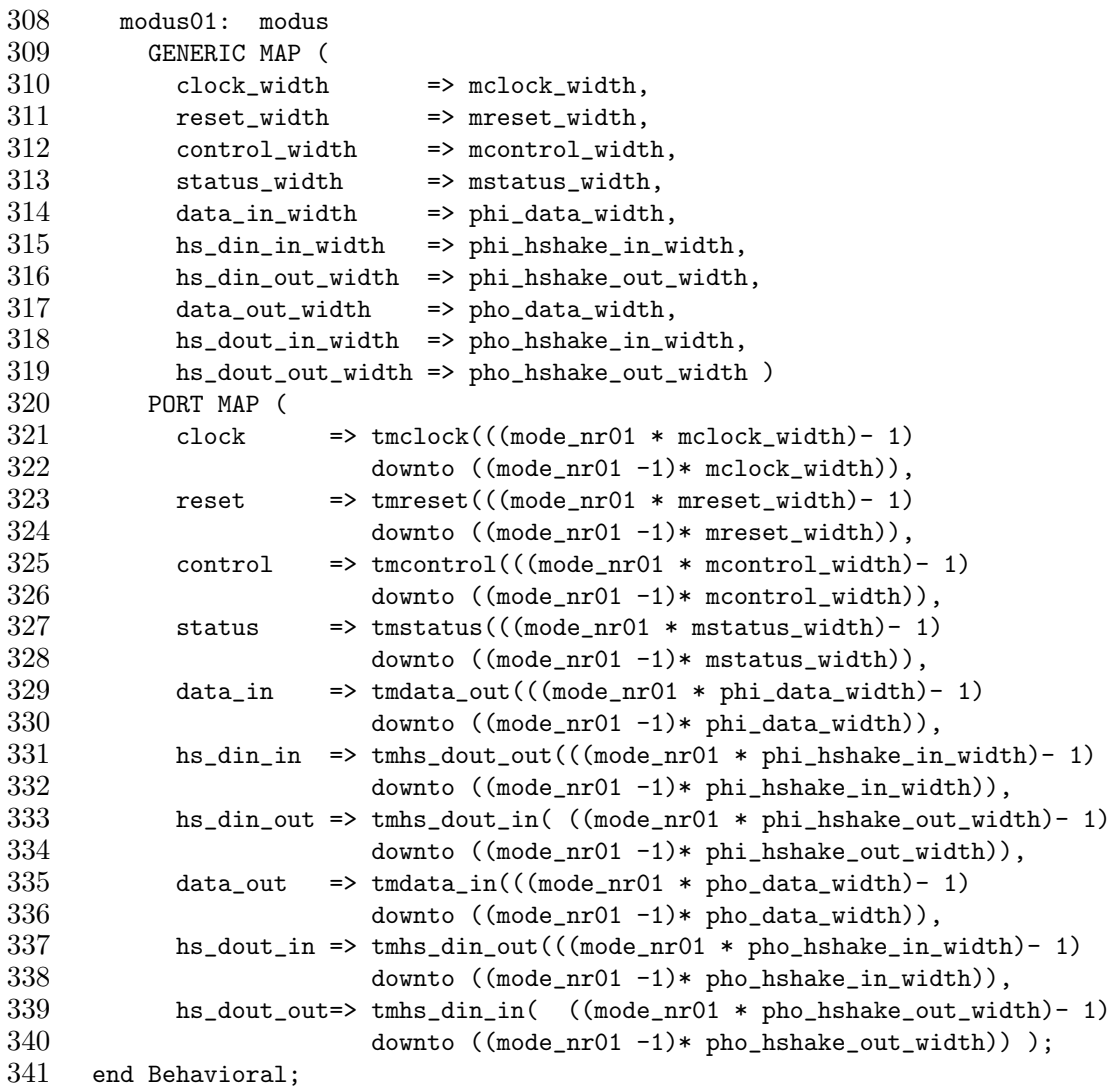

## A.3.2 Protocolhandler in (phandler in.vhd)

```
1 -- Author: Marcel Flade<br>2 -- File: phandler in.
      -- File: phandler_in.vhd
 3 -- Date: 11.11.2003
 4
 5 library IEEE;<br>6 use IEEE.STD
 6 use IEEE.STD_LOGIC_1164.ALL;<br>7 use IEEE.STD_LOGIC_ARITH.ALL
 7 use IEEE.STD_LOGIC_ARITH.ALL;<br>8 use IEEE.STD_LOGIC_UNSIGNED.A
 8 use IEEE.STD_LOGIC_UNSIGNED.ALL;<br>9 use WORK.ifb_functions.ALL;
       use WORK.ifb_functions.ALL;
10
```

```
11 entity phandler_in is
\begin{array}{ccc} 12 & \text{Generic} \ (13 & \text{nom} \ \text{:}} \end{array}nom : integer := 1; -- number of modes14 ----------------------------------------------
15 -- generic parameter for PHin to CU -- all values are default
16 ----------------------------------------------
17 cu_clock_width : integer := 1;<br>18 cu_reset_width : integer := 1:
         cu\_reset\_width : integer := 1;
19 cu_control_width : integer := 3;
20 cu_status_width : integer := 2;<br>21 cu irq width : integer := 1:
21 cu_irq_width : integer := 1;
22 ----------------------------------------------
23 -- generic parameter for PHin to IFB incoming borders
24 ----------------------------------------------
         ifb_data_width : integer := 1;
26 ifb_hshake_in_width : integer := 1;
27 ifb_hshake_out_width : integer := 1;
28 ifb_irq_width : integer := 1;
         29 ----------------------------------------------
30 -- generic parameter for PHin to SH
31 ----------------------------------------------
32 sh_data_width : integer := 1;<br>33 sh hshake in width : integer := 1:
         sh_{h}shake_in_width : integer := 1;
34 sh_hshake_out_width : integer := 1 );<br>35 Port (
35 Port (<br>36 -----
36 ----------------------------------------------
         -- Ports for PHin to CU
38 ----------------------------------------------
39 cu_clock : in std_logic_vector(cu_clock_width-1 downto 0);
40 cu_reset : in std_logic_vector(cu_reset_width-1 downto 0);
41 cu_control: in std_logic_vector(cu_control_width-1 downto 0);
42 cu_status : out std_logic_vector(cu_status_width-1 downto 0);
43 cu_irq : out std_logic_vector(cu_irq_width-1 downto 0);<br>44 continuous-continuous-continuous-continuous-continuous-continuous-continuous-continuous-continuous-continuo
         44 ----------------------------------------------
45 -- Ports for PHin to IFB incoming borders
46 ----------------------------------------------
47 ifb_data : in std_logic_vector(ifb_data_width-1 downto 0);
48 ifb_hshake_in : in std_logic_vector(ifb_hshake_in_width-1 downto 0);
49 ifb_hshake_out: out std_logic_vector(ifb_hshake_out_width-1 downto 0);
50 ifb_irq : in std_logic_vector(ifb_irq_width-1 downto 0);
51 ----------------------------------------------
52 -- Ports for PHin to SH
53 ----------------------------------------------
54 sh_data : out std_logic_vector(sh_data_width-1 downto 0);<br>55 sh hshake in : in std logic vector(sh hshake in width-1 downt
         55 sh_hshake_in : in std_logic_vector(sh_hshake_in_width-1 downto 0);
56 sh_hshake_out: out std_logic_vector(sh_hshake_out_width-1 downto 0));
57 end phandler_in;
58
59 architecture Behavioral of phandler_in is
```

```
76
```

```
60 ...
61
62 -- component for irqswitch --------------------------------------------
63 component irqswitch
64 GENERIC (65 ironing
65 irq_in_width : integer;<br>66 irq out width : integer
66 irq_out_width : integer );<br>67 PORT (
67 PORT (
            irq_in : in std_logic_vector(irq_in_width-1 downto 0);
69 irq_out: out std\_logic\_vector(irq_out\_width-1 downto 0);<br>70 end component;
       end component;
71
72 ...<br>73 begin
     begin
74 ...
75
76 irqswitch01: irqswitch
77 GENERIC MAP (
78 irq_in_width => ifb_irq_width,
79 irq\_out\_width => cu\_irq\_width )<br>80 PORT MAP (
80 PORT MAP (<br>81 irq_in
81 irq_in => ifb_irq,<br>82 irq out => cu irq)
            irq_out \Rightarrow cu_irq );
83
84 ...<br>85 end B
     end Behavioral;
86
```
#### A.3.3 Protocolhandler\_out (phandler\_out.vhd)

```
1 -- Author: Marcel Flade
2 -- File: phandler_out.vhd<br>3 -- Datum: 11.11.2003-- Datum: 11.11.2003
4
5 library IEEE;
6 use IEEE.STD_LOGIC_1164.ALL;
7 use IEEE.STD_LOGIC_ARITH.ALL;
8 use IEEE.STD_LOGIC_UNSIGNED.ALL;
9 use WORK.ifb_functions.ALL;
10
11 entity phandler_out is<br>12 Generic (
     Generic (
13 nom : integer := 1;
14 ----------------------------------------------
15 -- generic parameter for PHin to CU
16 ----------------------------------------------
17 cu_clock_width : integer := 1;
```

```
18 cu_reset_width : integer := 1;
19 cu_control_width : integer := 2;<br>20 cu status width : integer := 2:
20 cu_status_width : integer := 2;<br>21 cu irq width : integer := 1:
         cu\_irq\_width : integer := 1;
22 ----------------------------------------------
23 -- generic parameter for PHin to IFB incoming borders
24 ----------------------------------------------
25 ifb_data_width : integer := 1;<br>26 ifb hshake in width : integer := 1:
         if b_hshake_in_width : integer := 1;27 ifb_hshake_out_width : integer := 1;<br>28 ifb irq width : integer := 1:
28 ifb_irq_width : integer := 1;
         29 ----------------------------------------------
30 -- generic parameter for PHin to SH
31 ----------------------------------------------
         sh_data_width : integer := 1;
33 sh_hshake_in_width : integer := 1;
34 sh_hshake_out_width : integer := 1 );
35 Port (
36 ----------------------------------------------
37 -- Ports for PHin to CU<br>38 ------------------------
38 ----------------------------------------------
         39 cu_clock : in std_logic_vector(cu_clock_width-1 downto 0);
40 cu_reset : in std_logic_vector(cu_reset_width-1 downto 0);
41 cu_control: in std_logic_vector(cu_control_width-1 downto 0);
42 cu_status : out std_logic_vector(cu_status_width-1 downto 0);<br>43 cu_irq : in std logic vector(cu_irq_width-1 downto 0):
43 cu_irq : in std_logic_vector(cu_irq_width-1 downto 0);
         44 ----------------------------------------------
45 -- Ports for PHin to IFB incoming borders
46 ----------------------------------------------
47 ifb_data : out std_logic_vector(ifb_data_width-1 downto 0);
48 ifb_hshake_in : in std_logic_vector(ifb_hshake_in_width-1 downto 0);
49 ifb_hshake_out: out std_logic_vector(ifb_hshake_out_width-1 downto 0);<br>50 ifb irq : out std logic vector(ifb irq width-1 downto 0):
        ifb_irq : out std_logic_vector(ifb_irq_width-1 downto 0);
51 ----------------------------------------------
52 -- Ports for PHin to SH
53 ----------------------------------------------
         sh_data : in std_logic_vector(sh_data_width-1 downto 0);
55 sh_hshake_in : in std_logic_vector(sh_hshake_in_width-1 downto 0);
56 sh_hshake_out: out std_logic_vector(sh_hshake_out_width-1 downto 0)
57 );
58 end phandler_out;
59
60 architecture Behavioral of phandler_out is
       61 ...
62<br>63
       component irqswitch
64 GENERIC (
65 irq_in_width : integer;
66 irq_out_width : integer );
```

```
67 PORT (<br>68 irg
68 irq_in : in std_logic_vector(irq_in_width-1 downto 0);<br>69 irq_out: out std_logic_vector(irq_out_width-1 downto 0)
            irq_out: out std_logic_vector(irq_out_width-1 downto 0) );
70 end component;
71
72 ...<br>73 begin
73 begin<br>74 ...
       74 ...
75
76 irqswitch01: irqswitch<br>77 GENERIC MAP (
         GENERIC MAP (
78 irq_in_width => cu_irq_width,
79 irq_out_width => ifb_irq_width )
         PORT MAP (
81 irq_in => cu_irq,
82 irq_out => ifb_irq );
83
84 ...
85 end Behavioral;
```
## A.4 Interruptswitch (intswitch.vhd)

```
1 -- Author: Marcel Flade
 2 -- File: intswitch.vhd
 3 -- Date: 11.11.2003
 4
 5 library IEEE;
 6 use IEEE.STD_LOGIC_1164.ALL;
 7 use IEEE.STD_LOGIC_ARITH.ALL;
 8 use IEEE.STD_LOGIC_UNSIGNED.ALL;
\begin{array}{c} 9 \\ 10 \end{array}entity irqswitch is
11 Generic (
12 irq_in_width : integer := 1;
13 irq_out_width : integer := 1 );
14 Port (
15 irq_in : in std_logic_vector(irq_in_width-1 downto 0);
16 irq_out: out std_logic_vector(irq_out_width-1 downto 0) );<br>17 end irqswitch;
     end irqswitch;
18
19 architecture Behavioral of irqswitch is
20 begin
21
22 end Behavioral;
```
## A.5 Handlercontrol (handlercontrol.vhd)

```
1 -- Author: Marcel Flade
 2 -- File: handlercontrol.vhd
 3 -- Date: 11.11.2003
 4
 5 library IEEE;
 6 use IEEE.STD_LOGIC_1164.ALL;
7 use IEEE.STD_LOGIC_ARITH.ALL;
 8 use IEEE.STD_LOGIC_UNSIGNED.ALL;
9
10 entity handlercontrol is<br>11 Port (
\begin{array}{cc} 11 & \text{Port} & \text{(} \\ 12 & \text{reset} \end{array}reset : in std_logic;
13 clock : in std_logic;
14 start : in std_logic;
15 stop : in std_logic;
16 mode_set : in std_logic;
17 mode_runs : in std_logic;
18 running : out std_logic;
19 mode_seten : out std_logic;
20 mode_start : out std_logic;
21 mode_reset : out std_logic );
22 end handlercontrol;
23
24 architecture Behavioral of handlercontrol is
25 TYPE states IS (waiting, modeselect, modestart, modewait);<br>26 signal cs, ns : states; -- states of the FSM
26 signal cs, ns : states; -- states of the FSM
\begin{array}{cc} 27 & \text{begin} 28 & \text{G: pr} \end{array}28 G: process (start, mode_set, mode_runs, cs)
\begin{array}{cc} 29 & \text{begin} \\ 30 & \text{if} \end{array}30 if cs = waiting then<br>31 if start = '1' and
           if start = '1' and mode_set = '0' then
32 ns <= modeselect;
33 end if;
34 elsif cs = modeselect then
35 if mode_set = '1' then
36 ns \leq modestart;<br>37 end if;
37 end if;<br>38 elsif cs
         elsif cs = modestart then
39 if mode_runs = '1' then
40 ns <= modewait;
41 end if;
42 elsif cs = modewait then
43 if mode_runs = '0' or stop = '1' then
44 ns <= waiting;
45 end if;
46 end if;
47 end process;
```

```
48
49 SYNCH: process (clock, reset, ns)<br>50 begin
         50 begin
51 if reset = '1' then
52 cs <= waiting;<br>53 elsif clock'EVEN
53 elsif clock'EVENT and clock='1' then<br>54 cs \le ns;
54 cs \le ns;<br>55 end if;
55 end if;<br>56 end proce
         end process;
\frac{57}{58}F: process (cs)
59 begin
60 case cs is<br>61 when wai
61 when waiting \Rightarrow running \langle = '0';<br>62 mode_seten \langle = '0';mode\_seten \leq '0';63 mode_start \leq '0';
64 mode_reset \langle 64 \rangle for \langle 65 \rangle when modeselect \Rightarrow running \langle 65 \rangle and \langle 65 \ranglewhen modeselect => running \langle 1';
66 mode_seten \leq '1';
67 mode_start \langle 67 \rangle;<br>68 mode_reset \langle 68 \rangle;
68 mode_reset \langle 68 \rangle follows modestart => running \langle 69 \rangle = \langle 11 \rangle;
69 when modestart => running \langle 59 \rangle = \langle 11 \rangle;<br>70 mode seten \langle 59 \rangle:
70 mode_seten \langle 5 \rangle;<br>71 mode_start \langle 5 \rangle i (i);
71 mode_start \langle 5 \rangle 72
72 mode_reset <= '0';<br>73 when modewait => running <= '1';
73 when modewait 7474 mode_seten \langle 2 \rangle;<br>75 mode start \langle 3 \rangle;
                                        mode\_start \leq '0';76 mode_reset \langle 5 \rangle;<br>
77 when others \Rightarrow running \langle 5 \rangle;
               when others \Rightarrow running \langle 2 \rangle;
78 mode_seten \langle 5 \rangle;<br>79 mode_start \langle 5 \rangle;
79 mode_start \langle 5 \rangle;<br>80 mode_reset \langle 2 \rangle;
80 mode_reset <= '0;<br>81 end case;
81 end case;<br>82 end process
         end process;
83 end Behavioral;
```
81

A.6 Modeswitch (modeswitch.vhd)

```
1 -- Author: Marcel Flade
 2 -- File: modeswitch.vhd<br>3 -- Date: 11.11.2003
 3 -- Date: 11.11.2003
 4
 5 library IEEE;
 6 use IEEE.STD_LOGIC_1164.ALL;
 7 use IEEE.STD_LOGIC_ARITH.ALL;
 8 use IEEE.STD_LOGIC_UNSIGNED.ALL;
9 use WORK.ifb_functions.ALL;
10
11 entity modeswitch is<br>12 Generic (
      Generic (
13 nom : integer := 1; -- number of modes
14 clock_width : integer := 1;
15 reset_width : integer := 1;
16 modus_width : integer := lenofint(nom);
17 control_width : integer := 2;
18 status_width : integer := 1;
19 data_in_width : integer := 1;
20 hs_din_in_width : integer := 1;
21 hs_din_out_width : integer := 1;
22 data_out_width : integer := 1;
23 hs_dout_in_width : integer := 1;
24 hs_dout_out_width : integer := 1 );
\begin{array}{cc} 25 & \text{Port} & \text{} \\ 26 & \text{clk} \end{array}26 clk : in std_logic;<br>27 rst : in std_logic;
         rst : in std_logic;
28 modus : in std_logic_vector(modus_width -1 downto 0);<br>29 enable : in std logic:
29 enable : in std_logic;<br>30 stop : in std_logic;
30 stop : in std_logic;<br>31 modestatus : out std logic:
         modestatus : out std_logic;
32 clock : in std logic vector(clock width -1 downto 0);
33 reset : in std_logic_vector(reset_width -1 downto 0);
34 control : in std_logic_vector(control_width -1 downto 0);
35 status : out std_logic_vector(status_width -1 downto 0);
36 data_in : in std_logic_vector(data_in_width -1 downto 0);<br>37 hs din in : in std logic vector(hs din in width -1 downto 0
37 hs_din_in : in std_logic_vector(hs_din_in_width -1 downto 0);<br>38 hs_din_out : out std_logic_vector(hs_din_out_width -1 downto 0)
         hs_din_out : out std_logic_vector(hs_din_out_width -1 downto 0);
39 data_out : out std_logic_vector(data_out_width -1 downto 0);
40 hs_dout_in : in std_logic_vector(hs_dout_in_width -1 downto 0);
41 hs_dout_out : out std_logic_vector(hs_dout_out_width -1 downto 0);
42 -- ports for connection to modes
43 mclock : out std_logic_vector(((clock_width * nom)-1) downto 0);
44 mreset : out std_logic_vector(((reset_width * nom)-1) downto 0);
45 mdata_out : out std_logic_vector(((data_in_width * nom)-1) downto 0);
46 mhs_dout_in : in std_logic_vector(((hs_din_out_width * nom)-1) downto 0);
47 mhs_dout_out: out std_logic_vector(((hs_din_in_width * nom)-1) downto 0);
```

```
48 mdata_in : in std_logic_vector(((data_out_width * nom)-1) downto 0);
49 mhs_din_in : in std_logic_vector(((hs_dout_out_width * nom)-1) downto 0);
50 mhs_din_out : out std_logic_vector(((hs_dout_in_width * nom)-1) downto 0);
51 mcontrol : out std_logic_vector(((control_width * nom)-1) downto 0);
52 mstatus : in std_logic_vector(((status_width * nom)-1) downto 0) );<br>53 end modeswitch:
    end modeswitch:
54
55 architecture Behavioral of modeswitch is<br>56 signal modereg : std logic vector(modue
      signal modereg : std_logic_vector(modus_width -1 downto 0);
57 signal modeset : std_logic;<br>58 signal address : integer :=
      signal address : integer := 0;
59
60 component g_or
61 Generic (
62 width : integer := 1 );
63 Port (
64 x : in std_logic_vector(width -1 downto 0);
65 y : out std_logic );
66 end component;
67
68 begin
      -- assignment of global to local signals
70 address \leq vec2int(modereg);
71 modestatus <= modeset;
72
73 -- register to save the modus<br>74 process (clk, rst, modus, ena
      process (clk, rst, modus, enable)
75 begin
76 IF (rst = '1') then
77 for i in modereg'LOW to modereg'HIGH loop
78 modereg(i) \leq '0';
79 end loop;
80 elsif clk'EVENT and clk = '1' then<br>81 if stop = '1' then
          if stop = '1' then
82 for i in modereg'LOW to modereg'HIGH loop
83 modereg(i) \leq not stop;<br>84 end loop:
            end loop;
85 elsif enable = '1' then
86 for i in modereg'LOW to modereg'HIGH loop
87 modereg(i) \leq modus(i);
88 end loop;
89 end if;
90 end if;<br>91 end proce
      end process;
92<br>93
      -- generation of modeset
94 genor: g_or
95 GENERIC MAP (width => modus_width)
96 PORT MAP (
```

```
97 \times \geq modereg,
 98 y \Rightarrow \text{modeset};
 99
100 -- multiplexer for outgoing data
101 process (modeset, reset, modereg, mhs_dout_in, 102 mdata in. mhs din in. mstatus. addres
102 mdata_in, mhs_din_in, mstatus, address)<br>103 begin
\begin{array}{cc} 103 & \text{begin} \text{neg} \\ 104 & \text{---} \end{array}-- mhs_dout_in --> hs_din_out
105 -- mdata in --> data out
106 -- mhs_din_in --> hs_dout_out<br>107 -- mstatus --> status
            -- mstatus --> status
108
109 if address > 0 and address \leq nom then
110 for i in hs_din_out'RANGE loop
111 hs_din_out(i) <= mhs_dout_in((address-1)* hs_din_out'LENGTH +i);
112 end loop;
113 for i in data_out'RANGE loop
114 data_out(i) <= mdata_in((address-1)* data_out'LENGTH +i);<br>115 end loop;
              end loop;
116 for i in hs_dout_out'RANGE loop<br>117 hs dout out(i) <= mhs din in(
117 hs_dout_out(i) <= mhs_din_in((address-1)* hs_dout_out'LENGTH +i);<br>118 end loop:
              end loop;
119 for i in status'RANGE loop
120 status(i) \leq mstatus((address-1)* status'LENGTH +i);<br>121 end loop:
\begin{array}{cc} 121 & \text{end loop;} \\ 122 & \text{else} \end{array}\begin{array}{ccc} 122 & \text{else} \ 123 & \text{fo} \end{array}for i in hs_din_out'RANGE loop
124 hs din out(i) \langle = '0':125 end loop;
126 for i in data_out'RANGE loop
127 data_out(i) <= '0;
128 end loop;<br>129 for i in
129 for i in hs_dout_out'RANGE loop<br>130 hs dout out(i) \langle = 20^\circ \rangle:
                 hs_dout_out(i) \leq '0';131 end loop;
132 for i in status'RANGE loop<br>133 status(i) \langle = '0':status(i) \leq '0';
134 end loop;
135 end if;
136 end process; -- of MUX
137
138 -- routing for clock and reset
139 process (reset, clock)<br>140 begin
\begin{array}{cc} 140 & \text{begin} \\ 141 & \text{for} \end{array}141 for i in mreset'LOW to mreset'HIGH loop<br>142 mreset(i) \le reset((i mod reset'lENGT)
              mreset(i) \leq reset((i mod reset'LENGTH));143 end loop;
144 for i in mclock'LOW to mclock'HIGH loop
145 mclock(i) <= clock ((i mod clock'LENGTH));
```

```
146 end loop;
147 end process;
148
149 -- demultiplexer for incoming data
150 process (modeset, rst, modereg, control, data_in, 151 bs din in, hs dout in, address)
151 hs_din_in, hs_dout_in, address)<br>152 hegin
\begin{array}{ccc} 152 & \text{begin} 153 & & \text{---} \end{array}-- control --> mcontrol
154 -- data in --> mdata out
155 -- hs\_din\_in --> hs\_dout\_out<br>156 -- hs\_dout\_in --> hs\_din\_out-- hs_dout_in --> mhs_din_out
157
158 if address > 0 and address <= nom then
159 for i in mcontrol'RANGE loop
160 if ((i \geq 4 \text{ address} - 1) * control\_width)161 and (i \leq address * control_width -1 )) then
162 mcontrol( i) \le control(i mod control_width);
163 else
164 mcontrol(i) \langle = '0';165 end if;<br>166 end loop;
166 end loop;<br>167 for i in
              for i in mdata_out'RANGE loop
168 if ((i \geq (address-1)*data_in\_width))169 and (i \leq address*data_in_width -1 )) then<br>170 mdata out( i) \leq data in(i mod data in width
170 mdata_out( i) \leq data_in(i mod data_in_width);<br>171 else
\begin{array}{ccc} 171 & \hspace{1.5cm} & \hspace{1.5cm} & \hspace{1.5cmmdata_out(i) \leq '0';
173 end if;
174 end loop;
175 for i in mhs_dout_out'RANGE loop
176 if ((i) = (address-1)*hs\_din\_in\_width)177 and (i \leq address*hs\_din\_in\_width -1 ) then
178 mhs_dout_out( i) <= hs_din_in(i mod hs_din_in_width);<br>179 else
                 else
180 mhs_dout_out(i) \leq '0';
181 end if;
182 end loop;
183 for i in mhs_din_out'RANGE loop
184 if ((i \geq (address-1)*hs\_dout_in\_width)185 and (i \leq address*hs\_dout_in\_width -1 ) then
186 mhs_din_out(i) <= hs_dout_in(i mod hs_dout_in_width);
187 else
188 mhs_din_out(i) \langle = '0';<br>189 end if:
189 end if;<br>190 end loop:
              end loop;
191
192 else
193 for i in mcontrol'RANGE loop
194 mcontrol(i) \leq '0';
```

```
195 end loop;<br>196 for i in
196 for i in mdata_out'RANGE loop<br>197 mdata_out(i) \langle = 20^\circ \rangle;
                   mdata_out(i) \leq '0';198 end loop;
199 for i in mhs_dout_out'RANGE loop<br>200 mhs dout out(i) \leq '0':
200 mhs_dout_out(i) <= '0';<br>
201 end loop;
201 end loop;<br>202 for i in
202 for i in mhs_din_out'RANGE loop<br>203 mhs din out(i) \leq '0':
                   mhs_din_out(i) \leq '0';
204 end loop;<br>205 end if;
205 end if;<br>206 end proce
           end process;
\frac{207}{208}end Behavioral;
```
#### A.6.1 Generisches OR (g\_or.vhd)

```
1 -- Author: Marcel Flade<br>2 -- File: g or.vhd
 2 -- File: g_{\text{or}}, \text{vhd}<br>3 -- Date: 11.11.20
                   11.11.2003
 4
 5 library IEEE;
 6 use IEEE.STD_LOGIC_1164.ALL;
 7 use IEEE.STD_LOGIC_ARITH.ALL;
 8 use IEEE.STD_LOGIC_UNSIGNED.ALL;
 9
10 entity g_or is
11 Generic (width : integer := 1 );
12 Port ( x : in std_logic_vector(width -1 downto 0);
13 y : out std_logic );
14 end g_or;
15
16 architecture Behavioral of g_or is
17 begin
18 process (x)
19 variable tmp : std_logic;<br>20 begin
\begin{array}{cc} 20 & \text{begin} \text{cm} \\ \text{21} & \text{cm} \end{array}tmp := '0';22 for i in x'LOW to x'HIGH loop
23 \textrm{tmp} := \textrm{tmp} \textrm{or} \textrm{x(i)};24 end loop;<br>25 y \leq \text{tmp};y \leq \text{tmp};26 end process;
\frac{27}{28}end Behavioral;
```
A.7 Modus (modus.vhd)

```
1 -- Author: Marcel Flade
 2 -- File: modus.vhd
 3 -- Date: 11.11.2003
 4
 5 library IEEE;
 6 use IEEE.STD_LOGIC_1164.ALL;
 7 use IEEE.STD_LOGIC_ARITH.ALL;
 8 use IEEE.STD_LOGIC_UNSIGNED.ALL;
9
10 entity modus is
11 Generic (
12 clock_width : integer := 1;
13 reset_width : integer := 1;
14 control_width : integer := 2;
15 status_width : integer := 1;<br>16 data in width : integer := 1:
16 data_in_width : integer := 1;<br>17 hs din in width : integer := 1;
17 hs_din_in_width : integer := 1;<br>18 hs din out width : integer := 1;
         hs\_din\_out\_width : integer := 1;
19 data_out_width : integer := 1;
20 hs_dout_in_width : integer := 1;
21 hs_dout_out_width : integer := 1 );
22 Port (
23 clock : in std_logic_vector(clock_width -1 downto 0);
24 reset : in std_logic_vector(reset_width -1 downto 0);<br>25 control : in std_logic_vector(control_width -1 downto 0
                      : in std_logic_vector(control_width -1 downto 0);
26 status : out std_logic_vector(status_width -1 downto 0);<br>27 data in : in std logic vector(data in width -1 downto 0)
27 data_in : in std_logic_vector(data_in_width -1 downto 0);<br>28 hs din in : in std logic vector(hs din in width -1 downto 0
28 hs_din_in : in std_logic_vector(hs_din_in_width -1 downto 0);<br>29 hs din out : out std logic vector(hs din out width -1 downto 0)
          hs_din_out : out std_logic_vector(hs_din_out_width -1 downto 0);
30 data_out : out std_logic_vector(data_out_width -1 downto 0);
31 hs_dout_in : in std_logic_vector(hs_dout_in_width -1 downto 0);
32 hs_dout_out : out std_logic_vector(hs_dout_out_width -1 downto 0)
33 );
34 end modus;
35
36 architecture Behavioral of modus is<br>37 signal reset from handler : std 1
        signal reset from handler : std logic: -- control(1)
38 signal start_from_handler : std_logic; -- control(0)<br>39 signal running : std logic: -- status(0)
        signal running : std_logic; - status(0)
40 begin
41
42 reset_from_handler <= control(1); -- signal stop from handlercontrol
43 start_from_handler <= control(0); -- signal start from handlercontrol
44 status(0) \leq running;
45 end Behavioral;
```
A.8 Zusatzfunktionen (ifb functions.vhd)

```
1 -- Author: Marcel Flade
 2 -- File: ifb_functions.vhd
 3 -- Date: 11.11.2003
 4
 5 library IEEE;
 6 use IEEE.STD_LOGIC_1164.all;
 7 use IEEE.STD_LOGIC_ARITH.ALL;
 8 use IEEE.STD_LOGIC_UNSIGNED.ALL;
 9
10 package ifb_functions is
11 function vec2int(signal vec : in std_logic_vector) return integer;
12 function lenofint (a : in integer) return integer;
13 end ifb_functions;
14
15 package body ifb_functions is<br>16 function yec2int(signal yec
16 function vec2int(signal vec : in std_logic_vector) return integer is<br>17 -- return the integer value of an vector
17 -- return the integer value of an vector<br>18 variable res : integer := 0:
         variable res : integer := 0;
19 begin
20 res := 0;
21 for i in vec'LOW to vec'HIGH loop
22 if vec(i) = '1' then
23 res := res + 2**i;
24 end if;<br>25 end loop;
25 end loop;<br>26 return re
26 return res;<br>27 end vec2int:
       end vec2int;
\frac{28}{29}function lenofint (a : in integer) return integer is
30 -- returns the length of a binary encoding of a
31 variable len, tmp : integer := 0;
32 begin
33 len := 0;
34 tmp := a;<br>35 loop
\frac{35}{36} loop<br>\frac{1}{26}36 tmp := tmp / 2;<br>37 len := len + 1;
           len := len + 1;
38 exit when tmp = 0;<br>39 end loop:
         end loop;
40 return len;
41 end lenofint;
42
43 end ifb_functions;
```
# B Quelltexte zum Demonstrator

Dieses Kapitel enthält die Quelltexte zur Implementierung des Demonstrators. Quelltexte die von den Templates aus Anhang A nicht abweichen, sind nicht aufgeführt. Für sie werden nur Verweise auf den entsprechenden Abschnitt in Anhang A gegeben. Die Quelltexte dieses Abschnittes sind, soweit nicht anders gekennzeichnet, in VHDL geschrieben.

### B.1 Fail-safe-Interfaceblock (fs ifb.vhd)

```
1 -- Author: Marcel Flade
 2 -- File: fs-ifb.vhd
3 -- Date: 26.11.2003
 4
5 library IEEE;
6 use IEEE.STD_LOGIC_1164.ALL;
7 use IEEE.STD_LOGIC_ARITH.ALL;
8 use IEEE.STD_LOGIC_UNSIGNED.ALL;
9
10 entity fs_ifb is
11 GENERIC (
12 clock_width : integer := 2; -- for system clock and 9600 Hz for RS232
13 reset_width : integer := 2; -- system reset and button
14 incom_data_width : integer := 1;
15 incom_hshake_in_width : integer := 1;
16 incom_hshake_out_width : integer := 1;<br>17 incom_irq_width : integer := 1;
       incom_irq_width : integer := 1;
18 outgo_data_width : integer := 8;
19 outgo_hshake_in_width : integer := 4;
20 outgo_hshake_out_width : integer := 1;
21 outgo_irq_width : integer := 1 );
22 Port (
23 -- Ports for generell control signals
24 clock : in std_logic_vector(clock_width -1 downto 0);
25 reset : in std_logic_vector(reset_width -1 downto 0);
26 -- Ports for incoming data
27 incom_data : in std_logic_vector(incom_data_width-1 downto 0);
28 incom_hshake_in : in std_logic_vector(incom_hshake_in_width-1 downto 0);
29 incom_hshake_out: out std_logic_vector(incom_hshake_out_width-1 downto 0);
30 incom_irq : in std_logic_vector(incom_irq_width-1 downto 0);
31 -- Ports for outgoing data
32 outgo_data : out std_logic_vector(outgo_data_width-1 downto 0);
33 outgo_hshake_in : in std_logic_vector(outgo_hshake_in_width-1 downto 0);<br>34 outgo hshake out: out std logic vector(outgo hshake out width-1 downto 0)
       34 outgo_hshake_out: out std_logic_vector(outgo_hshake_out_width-1 downto 0);
35 outgo_irq : out std_logic_vector(outgo_irq_width-1 downto 0));
```

```
36 end fs_ifb;
37
38 architecture Behavioral of fs_ifb is
39 constant nom_phi : integer := 1; -- number of modes of phandler_in
40 constant nom_sh : integer := 2; -- number of modes of shandler<br>41 constant nom pho : integer := 1: -- number of modes of phandler
       constant nom_pho : integer := 1; -- number of modes of phandler_out
42
43 constant cuphi_clock_width : integer := 2;
44 constant cuphi_reset_width : integer := 1;
45 constant cuphi_control_width : integer := 3;
46 constant cuphi_status_width : integer := 5;
47 constant cuphi_irq_width : integer := 1;
48
49 constant cush_clock_width : integer := 1;
50 constant cush_reset_width : integer := 1;
51 constant cush_control_width : integer := 5;
52 constant cush_status_width : integer := 4;
53
54 constant cupho_clock_width : integer := 1;<br>55 constant cupho_reset_width : integer := 1;
55 constant cupho_reset_width<br>56 constant cupho control widt
56 constant cupho_control_width : integer := 3;<br>57 constant cupho_status_width : integer := 2;
       constant cupho_status_width : integer := 2;
58 constant cupho_irq_width : integer := 1;
59
60 constant phish_data_width : integer := 1;<br>61 constant phish hshake in width : integer := 1:
61 constant phish_hshake_in_width : integer := 1;<br>62 constant phish_hshake_out_width : integer := 1;
       constant phish_hshake_out_width : integer := 1;
63
64 constant shpho_data_width : integer := 8;
65 constant shpho_hshake_in_width : integer := 1;
66 constant shpho_hshake_out_width : integer := 1;
67
68 -- Definition of internal signals
69 signal cuphi_clock : std_logic_vector(cuphi_clock_width-1 downto 0);
70 signal cuphi_reset : std_logic_vector(cuphi_reset_width-1 downto 0);
71 signal cuphi_control: std_logic_vector(cuphi_control_width-1 downto 0);
72 signal cuphi_status : std_logic_vector(cuphi_status_width-1 downto 0);
73 signal cuphi_irq : std_logic_vector(cuphi_irq_width-1 downto 0);
74
75 signal cush_clock : std_logic_vector(cush_clock_width-1 downto 0);
76 signal cush_reset : std_logic_vector(cush_reset_width-1 downto 0);
77 signal cush_control: std_logic_vector(cush_control_width-1 downto 0);
78 signal cush_status : std_logic_vector(cush_status_width-1 downto 0);
79
80 signal cupho_clock : std_logic_vector(cupho_clock_width-1 downto 0);
81 signal cupho_reset : std_logic_vector(cupho_reset_width-1 downto 0);
82 signal cupho_control: std_logic_vector(cupho_control_width-1 downto 0);
83 signal cupho_status : std_logic_vector(cupho_status_width-1 downto 0);
84 signal cupho_irq : std_logic_vector(cupho_irq_width-1 downto 0);
```

```
85
 86 signal phish_data : std_logic_vector(phish_data_width-1 downto 0);<br>87 signal phish_hshake_in : std_logic_vector(phish_hshake_in_width-1 downt
         signal phish_hshake_in : std_logic_vector(phish_hshake_in_width-1 downto 0);
 88 signal phish_hshake_out: std_logic_vector(phish_hshake_out_width-1 downto 0);
 89
 90 signal shpho_data : std_logic_vector(shpho_data_width-1 downto 0);<br>91 signal shpho hshake in : std logic vector(shpho hshake in width-1 downt
 91 signal shpho_hshake_in : std_logic_vector(shpho_hshake_in_width-1 downto 0);<br>92 signal shpho hshake_out: std_logic_vector(shpho_hshake_out_width-1 downto 0)
         signal shpho_hshake_out: std_logic_vector(shpho_hshake_out_width-1 downto 0);
 93
 94 -- local signals<br>95 signal lclock:
         signal lclock : std_logic_vector(clock_width-1 downto 0);
 96 signal lreset : std_logic_vector(reset_width-1 downto 0);
 97<br>98
 98 COMPONENT IBUFG<br>99 Port (I : in
           Port (I : in std_logic;
100 O : out std_logic
101 );
102 END COMPONENT;
103
104 COMPONENT cu<br>105 GENERIC(
105 GENERIC(<br>106 clock w
           clock_width : integer;
107 reset_width : integer;
108 phi_clock_width : integer;<br>109 phi reset width : integer:
109 phi_reset_width : integer;<br>110 phi_control_width : integer:
110 phi_control_width : integer;<br>111 phi status width : integer:
           phi_status_width : integer;
112 phi_irq_width : integer;
113 sh_clock_width : integer;
114 sh_reset_width : integer;
115 sh_control_width : integer;
116 sh_status_width : integer;
117 pho_clock_width : integer;
118 pho_reset_width : integer;
119 pho_control_width : integer;
120 pho_status_width : integer;
121 pho_irq_width : integer);
122 PORT(
123 clock : in std_logic_vector(clock_width-1 downto 0);
124 reset : in std_logic_vector(reset_width-1 downto 0);
125 phi_clock : out std_logic_vector(phi_clock_width-1 downto 0);
126 phi_reset : out std_logic_vector(phi_reset_width-1 downto 0);<br>127 phi_control: out std_logic_vector(phi_control_width-1 downto 0
127 phi_control: out std_logic_vector(phi_control_width-1 downto 0);<br>128 bhi status : in std logic vector(phi status width-1 downto 0);
128 phi_status : in std_logic_vector(phi_status_width-1 downto 0);<br>129 phi irq : in std logic vector(phi irq width-1 downto 0):
           phi_irq : in std_logic_vector(phi_irq_width-1 downto 0);
130 sh_clock : out std_logic_vector(sh_clock_width-1 downto 0);
131 sh_reset : out std_logic_vector(sh_reset_width-1 downto 0);
132 sh_control : out std_logic_vector(sh_control_width-1 downto 0);
133 sh_status : in std_logic_vector(sh_status_width-1 downto 0);
```

```
134 pho_clock : out std_logic_vector(pho_clock_width-1 downto 0);<br>135 bho reset : out std logic vector(pho reset width-1 downto 0):
135 pho_reset : out std_logic_vector(pho_reset_width-1 downto 0);<br>136 pho_control: out std_logic_vector(pho_control_width-1 downto 0
136 pho_control: out std_logic_vector(pho_control_width-1 downto 0);<br>137 bho status : in std logic vector(pho status width-1 downto 0):
           pho_status : in std_logic_vector(pho_status_width-1 downto 0);
138 pho_irq : out std_logic_vector(pho_irq_width-1 downto 0));<br>139 END COMPONENT:
         END COMPONENT:
140
141 COMPONENT phandler_in
142 GENERIC(
143 nom : integer;<br>144 cu clock width
           cu_clock_width : integer;
145 cu_reset_width : integer;
146 cu_control_width : integer;
147 cu_status_width : integer;
148 cu_irq_width : integer;
149 ifb_data_width : integer;
150 ifb_hshake_in_width : integer;
151 ifb_hshake_out_width : integer;
152 ifb_irq_width : integer;
153 sh_data_width : integer;<br>154 sh hshake in width : integer:
154 sh_hshake_in_width : integer;<br>155 sh hshake out width : integer
155 sh_hshake_out_width : integer );<br>156 PORT(
          PORT (
157 cu_clock : in std_logic_vector(cu_clock_width-1 downto 0);<br>158 cu reset : in std logic vector(cu reset width-1 downto 0):
158 cu_reset : in std_logic_vector(cu_reset_width-1 downto 0);<br>159 cu_control : in std logic_vector(cu_control_width-1 downto 0
159 cu_control : in std_logic_vector(cu_control_width-1 downto 0);<br>160 cu_status : out std_logic_vector(cu_status_width-1 downto 0);
           160 cu_status : out std_logic_vector(cu_status_width-1 downto 0);
161 cu_irq : out std_logic_vector(cu_irq_width-1 downto 0);
162 ifb_data : in std_logic_vector(ifb_data_width-1 downto 0);
163 ifb_hshake_in : in std_logic_vector(ifb_hshake_in_width-1 downto 0);
164 ifb_hshake_out: out std_logic_vector(ifb_hshake_out_width-1 downto 0);
165 ifb_irq : in std_logic_vector(ifb_irq_width-1 downto 0);
166 sh_data : out std_logic_vector(sh_data_width-1 downto 0);<br>167 sh hshake in : in std logic vector(sh hshake in width-1 downt
           sh_hshake_in : in std_logic_vector(sh_hshake_in_width-1 downto 0);
168 sh_hshake_out : out std_logic_vector(sh_hshake_out_width-1 downto 0) );
169 END COMPONENT;
170
171 COMPONENT shandler
172 GENERIC(
173 nom : integer;
174 cu_clock_width : integer;
175 cu_reset_width : integer;
176 cu_control_width : integer;<br>177 cu status width : integer:
177 cu_status_width : integer;<br>178 bhi data width : inte
           phi_data_width : integer;
179 bhi hshake in width : integer;
180 phi_hshake_out_width : integer;
181 pho_data_width : integer;
182 pho_hshake_in_width : integer;
```

```
183 pho_hshake_out_width : integer );<br>184 p0RT(
\begin{array}{cc} 184 & \text{PORT} (185 & \text{cu c}) \end{array}cu_clock : in std_logic_vector(cu_clock_width-1 downto 0);
186 cu_reset : in std_logic_vector(cu_reset_width-1 downto 0);
187 cu_control : in std_logic_vector(cu_control_width-1 downto 0);<br>188 cu status : out std logic vector(cu status width-1 downto 0):
188 cu_status : out std_logic_vector(cu_status_width-1 downto 0);<br>189 bhi data : in std logic vector(phi data width-1 downto 0
189 phi_data : in std_logic_vector(phi_data_width-1 downto 0);<br>190 bhi hshake in : in std logic vector(phi hshake in width-1 downt
             190 phi_hshake_in : in std_logic_vector(phi_hshake_in_width-1 downto 0);
191 phi_hshake_out: out std_logic_vector(phi_hshake_out_width-1 downto 0);
192 pho_data : out std_logic_vector(pho_data_width-1 downto 0);<br>193 bho hshake in : in std logic vector(pho hshake in width-1 downt
             193 pho_hshake_in : in std_logic_vector(pho_hshake_in_width-1 downto 0);
194 pho_hshake_out: out std_logic_vector(pho_hshake_out_width-1 downto 0) );
195 END COMPONENT;
196
197 COMPONENT phandler_out
198 GENERIC(
199 nom : integer;
200 cu_clock_width : integer;
201 cu_reset_width : integer;<br>202 cu_control_width : integer;
202 cu_control_width : integer;<br>203 cu status width : integer:
203 cu_status_width : integer;<br>204 cu irq width : integer:
             cu_irq_width : integer;
205 ifb_data_width : integer;
206 ifb_hshake_in_width : integer;<br>207 ifb hshake out width : integer:
207 ifb_hshake_out_width : integer;<br>208 ifb irq width : integer:
208 ifb_irq_width : integer;<br>209 sh data width : integer:
209 sh_data_width : integer;<br>210 sh hshake in width : integer:
             sh hshake in width : integer;
211 sh_hshake_out_width : integer );
212 PORT(
213 cu_clock : in std_logic_vector(cu_clock_width-1 downto 0);
214 cu_reset : in std_logic_vector(cu_reset_width-1 downto 0);
215 cu_control : in std_logic_vector(cu_control_width-1 downto 0);<br>216 cu_status : out std_logic_vector(cu_status_width-1 downto 0);
216 cu_status : out std_logic_vector(cu_status_width-1 downto 0);<br>217 cu irq : in std logic vector(cu irq width-1 downto 0):
217 cu_irq : in std_logic_vector(cu_irq_width-1 downto 0);<br>218 ifb data : out std logic vector(ifb data width-1 dow
             ifb_data : out std_logic_vector(ifb_data_width-1 downto 0);
219 ifb_hshake_in : in std_logic_vector(ifb_hshake_in_width-1 downto 0);<br>220 ifb hshake out: out std logic vector(ifb hshake out width-1 downto 0)
             220 ifb_hshake_out: out std_logic_vector(ifb_hshake_out_width-1 downto 0);
221 ifb_irq : out std_logic_vector(ifb_irq_width-1 downto 0);
222 sh_data : in std_logic_vector(sh_data_width-1 downto 0);
223 sh_hshake_in : in std_logic_vector(sh_hshake_in_width-1 downto 0);<br>224 sh_hshake_out : out std_logic_vector(sh_hshake_out_width-1 downto 0)
224 sh_hshake_out : out std_logic_vector(sh_hshake_out_width-1 downto 0) );<br>225 END COMPONENT;
          END COMPONENT;
\frac{226}{227}\frac{227}{228} begin
228 lreset(0) <= reset(0);<br>229 CLOCKBUF: IBUFG Port M
          CLOCKBUF: IBUFG Port Map ( I \Rightarrow \text{clock}(0), 0 \Rightarrow \text{lclock}(0) );
230 BUTTON_BUF: IBUFG Port Map ( I \Rightarrow reset(1), 0 => lreset(1) );
231 local_reset \leq lreset(0) or lreset(1);
```
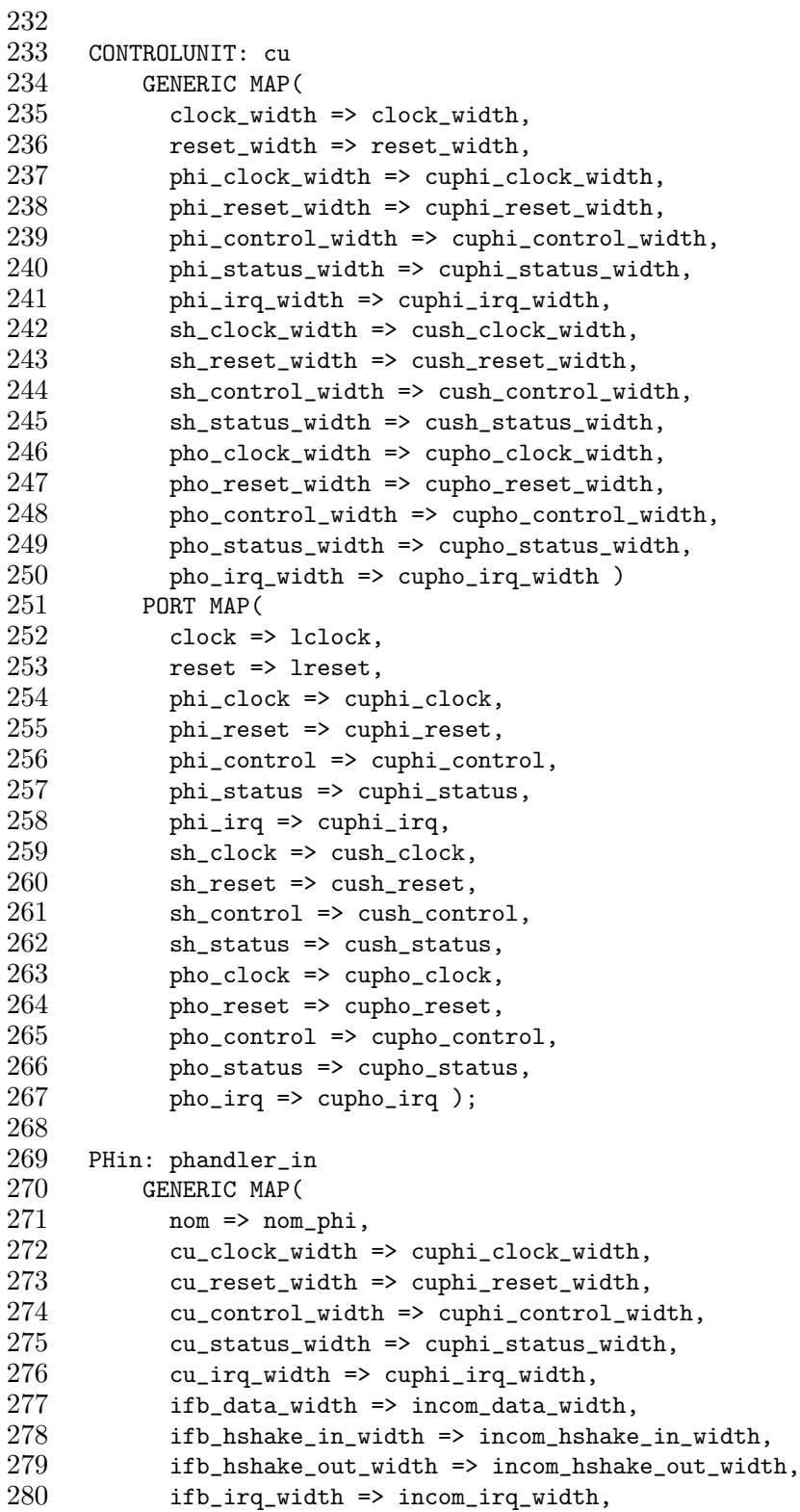

```
281 sh_data_width => phish_data_width,<br>282 sh hshake in width => phish hshake
282 sh_hshake_in_width => phish_hshake_in_width,<br>283 sh_hshake_out_width => phish_hshake_out_widt
283 sh_hshake_out_width => phish_hshake_out_width )
           PORT MAP(
285 cu_clock => cuphi_clock,<br>286 cu reset => cuphi reset.
286 cu_reset => cuphi_reset,<br>287 cu_control => cuphi_cont
287 cu_control => cuphi_control,<br>288 cu status => cuphi status.
              cu_ = > cuphi_ =status,
289 cu_irq => cuphi_irq,
290 ifb_data => incom_data,<br>291 ifb_hshake_in => incom_
291 ifb_hshake_in => incom_hshake_in,<br>292 ifb_hshake_out => incom_hshake_ou
292 ifb_hshake_out => incom_hshake_out,<br>293 ifb irq => incom irq.
293 ifb_irq => incom_irq,<br>294 sh data => phish data
294 sh_data => phish_data,<br>295 sh hshake in => phish
              sh_hshake_in => phish_hshake_in,
296 sh_hshake_out => phish_hshake_out );
297
298 SH: shandler
299 GENERIC MAP(<br>300 nom => nom
300 nom => nom_sh,<br>301 cu clock width
301 cu_clock_width => cush_clock_width,<br>302 cu_reset_width => cush_reset_width,
              cu_reset_width => cush_reset_width,
303 cu_control_width => cush_control_width,
304 cu_status_width => cush_status_width,<br>305 bhi data width => phish data width.
305 phi_data_width => phish_data_width,<br>306 phi_hshake_in_width => phish_hshake
306 phi_hshake_in_width => phish_hshake_out_width,<br>307 phi_hshake_out_width => phish_hshake_in_width,
              307 phi_hshake_out_width => phish_hshake_in_width,
308 pho data width => shpho data width.
309 pho_hshake_in_width => shpho_hshake_in_width,
310 pho_hshake_out_width => shpho_hshake_out_width )
311 PORT MAP(
312 cu_clock => cush_clock,
313 cu_reset => cush_reset,
314 cu_control => cush_control,
315 cu_status => cush_status,
316 phi_data => phish_data,
317 phi_hshake_in => phish_hshake_out,
318 phi_hshake_out => phish_hshake_in,
319 pho_data => shpho_data,
320 pho_hshake_in => shpho_hshake_in,
321 pho_hshake_out => shpho_hshake_out );
322
323 PHout: phandler_out<br>324 GENERIC MAP(
324 GENERIC MAP(<br>325 nom => nom
              nom \Rightarrow nom\_pho,326 cu_clock_width => cupho_clock_width,
327 cu_reset_width => cupho_reset_width,
328 cu_control_width => cupho_control_width,
329 cu_status_width => cupho_status_width,
```

```
330 cu_irq_width => cupho_irq_width,<br>331 ifb data width => outgo data wid
331 ifb_data_width => outgo_data_width,<br>332 ifb_hshake_in_width => outgo_hshake
332 ifb_hshake_in_width => outgo_hshake_in_width,
333 ifb_hshake_out_width => outgo_hshake_out_width,<br>334 ifb irg width => outgo irg width.
334 ifb_irq_width => outgo_irq_width,<br>335 sh data width => shpho data width
335 sh_data_width => shpho_data_width,<br>336 sh_hshake_in_width => shpho_hshake
336 sh_hshake_in_width => shpho_hshake_out_width,<br>337 sh hshake out width => shpho hshake in width
337 sh_hshake_out_width => shpho_hshake_in_width )
            PORT MAP(
339 cu_clock => cupho_clock,<br>340 cu_reset => cupho_reset,
              cu_reset => cupho_reset,
341 cu_control => cupho_control,
342 cu_status => cupho_status,
343 cu_irq => cupho_irq,
344 ifb_data => outgo_data,
345 ifb_hshake_in => outgo_hshake_in,
346 ifb_hshake_out => outgo_hshake_out,
347 ifb_irq => outgo_irq,
348 sh_data => shpho_data,
349 sh_hshake_in => shpho_hshake_out,<br>350 sh_hshake_out => shpho_hshake_in
              sh_hshake_out => shpho_hshake_in );
351
352 end Behavioral;
```
## B.2 Controlunit (cu.vhd)

```
1 -- Author: Marcel Flade
2 -- File: cu.vhd
3 -- Date: 26.11.2003
4
5 library IEEE;<br>6 use IEEE.STD
    use IEEE.STD_LOGIC_1164.ALL;
7 use IEEE.STD_LOGIC_ARITH.ALL;
8 use IEEE.STD_LOGIC_UNSIGNED.ALL;
9
10 entity cu is
11 GENERIC (
12 clock_width : integer := 2;
13 reset_width : integer := 2;
14 phi_clock_width : integer := 2;
15 phi_reset_width : integer := 1;
16 phi_control_width : integer := 3;
17 phi_status_width : integer := 5;
18 phi_irq_width : integer := 1;
19 sh_clock_width : integer := 1;
20 sh_reset_width : integer := 1;
21 sh_control_width : integer := 5;
```

```
22 sh_status_width : integer := 4;<br>23 bho clock width : integer := 1
23 pho_clock_width : integer := 1;<br>24 pho reset width : integer := 1:
24 pho_reset_width : integer := 1;<br>25 pho control width : integer := 3:
          25 pho_control_width : integer := 3;
26 pho_status_width : integer := 2;<br>27 pho_irq_width : integer := 1
27 pho_irq_width : integer := 1 );<br>28 PORT (
\begin{array}{cc} 28 & \text{PORT} \\ 29 & \text{clock} \end{array}29 clock : in std_logic_vector(clock_width -1 downto 0);<br>30 reset : in std logic vector(reset width -1 downto 0):
          30 reset : in std_logic_vector(reset_width -1 downto 0);
31 phi_clock : out std_logic_vector(phi_clock_width -1 downto 0);<br>32 phi_reset : out std_logic_vector(phi_reset_width -1 downto 0);
32 phi_reset : out std_logic_vector(phi_reset_width -1 downto 0);<br>33 phi_control: out std_logic_vector(phi_control_width -1 downto 0
          33 phi_control: out std_logic_vector(phi_control_width -1 downto 0);
34 phi_status : in std_logic_vector(phi_status_width -1 downto 0);<br>35 bhi irq : in std logic vector(phi irq width -1 downto 0):
          phi_irq : in std_logic_vector(phi_irq_width -1 downto 0);
36 sh_clock : out std_logic_vector(sh_clock_width -1 downto 0);
37 sh_reset : out std_logic_vector(sh_reset_width -1 downto 0);
38 sh_control : out std_logic_vector(sh_control_width -1 downto 0);
39 sh_status : in std_logic_vector(sh_status_width -1 downto 0);
40 pho_clock : out std_logic_vector(pho_clock_width -1 downto 0);
41 pho_reset : out std_logic_vector(pho_reset_width -1 downto 0);<br>42 bho control: out std logic vector(pho control width -1 downto 0
42 pho_control: out std_logic_vector(pho_control_width -1 downto 0);<br>43 pho_status : in std_logic_vector(pho_status_width -1 downto 0);
          pho_status : in std_logic_vector(pho_status_width -1 downto 0);
44 pho_irq : out std_logic_vector(pho_irq_width -1 downto 0) );
45 END cu;
46
47 architecture Behavioral of cu is
48 constant system_f : integer := 20000000;
49 -- definition of local signals
50 signal lclock : std_logic_vector(clock_width -1 downto 0);
51 signal clk9600 : std_logic;
52 signal lreset : std_logic;
53 signal timer_overflow : std_logic;
54 signal timer_nearend : std_logic;
55
56 signal lphi_clock : std_logic_vector(phi_clock_width -1 downto 0);
57 signal lphi_reset : std_logic_vector(phi_reset_width -1 downto 0);
58 signal lphi_control: std_logic_vector(phi_control_width -1 downto 0);
59 signal lphi_status : std_logic_vector(phi_status_width -1 downto 0);
60 signal lphi_irq : std_logic_vector(phi_irq_width -1 downto 0);
61
62 signal lsh_clock : std_logic_vector(sh_clock_width -1 downto 0);
63 signal lsh_reset : std_logic_vector(sh_reset_width -1 downto 0);
64 signal lsh_control: std_logic_vector(sh_control_width -1 downto 0);
        signal lsh_status : std_logic_vector(sh_status_width -1 downto 0);
66
67 signal lpho_clock : std_logic_vector(pho_clock_width -1 downto 0);
68 signal lpho_reset : std_logic_vector(pho_reset_width -1 downto 0);
69 signal lpho_control: std_logic_vector(pho_control_width -1 downto 0);
70 signal lpho_status : std_logic_vector(pho_status_width -1 downto 0);
```

```
71 signal lpho_irq : std_logic_vector(pho_irq_width -1 downto 0);
 72
 73 COMPONENT taktgen_9600Hz is<br>74 Generic (Eingangs f : inte
           Generic (Eingangs_f : integer);
 75 Port (clock : in std_logic;<br>76 reset : in std logic:
 76 reset : in std_logic;<br>77 clock9600 : out std_l
 77 clock9600 : out std_logic);<br>78 END COMPONENT:
         END COMPONENT:
 79
 80 COMPONENT timer_1sec is<br>81 Generic (Eingangs_f :
 81 Generic (Eingangs_f : integer;<br>82 near_end_def : intege
                     near_end_def : integer );
 83 Port (reset : in std_logic;<br>84 clock : in std logic:
 84 clock : in std_logic;<br>85 mewstart : in std log
                     newstart : in std_logic;
 86 overflow : out std_logic;
 87 nearend : out std_logic);
 88 END COMPONENT;
 89
 90 COMPONENT phin_ctrl<br>91 Port (clock : in
 91 Port (clock : in std_logic;<br>92 reset : in std logic;
 92 reset : in std_logic;<br>93 bhin running : in std
                 phin_running : in std_logic;
 94 phin_modeset : in std_logic;<br>95 phin stop : out std logic:
 95 phin_stop : out std_logic;<br>96 phin start : out std logic
 96 phin_start : out std_logic;<br>97 bhin_modus : out std logic
                  phin_modus : out std_logic );
 98 END COMPONENT;
 99
100 COMPONENT phout_ctrl
101 Port (clock : in std_logic;
102 reset : in std_logic;<br>103 bhout running : in st
103 phout_running : in std_logic;<br>104 bhout modeset : in std logic:
                 phout_modeset : in std_logic;
105 phout_stop : out std_logic;
106 phout_start : out std_logic;
107 phout_modus : out std_logic );
108 END COMPONENT;
109
110 COMPONENT sh_ctrl
111 Port (clock : in std_logic;
112 reset : in std_logic;
113 sh_running : in std_logic;<br>114 sh modeset : in std logic:
114 sh_modeset : in std_logic;<br>115 sh stop : out std logic:
                 sh_stop : out std_logic;
116 sh_start : out std_logic;
117 sh_modus : out std_logic_vector(1 downto 0);
118 failure : in std_logic;
119 failure_valid : in std_logic;
```

```
120 timer_nearend : in std_logic;<br>121 timer overflow : in std logic
121 timer_overflow : in std_logic;<br>122 fs write : out std logic:
122 fs_write : out std_logic;<br>123 fs written : in std logic
                   123 fs_written : in std_logic );
124 END COMPONENT;
125
\begin{array}{cc} 126 & \text{begin} \\ 127 & \text{1} \end{array}lreset \le reset(0) or reset(1);
128
129 phi_clock \le 1phi_clock;<br>130 phi_reset(0) \le 1reset;
         phi\_reset(0) \leq 1reset;
131 phi_control <= 1phi_control;
132 lphi_status \le phi_status;<br>133 lphi irq \le phi irq:
         1phi_irq \leq phi_irq;
134
135 sh_clock <= lsh_clock;
136 sh_reset(0) <= lreset;
137 sh_control <= lsh_control;
138 1sh_status <= sh_status;
139
140 pho_clock \leq lpho_clock;<br>141 pho reset(0)\leq lreset;
         pho\_reset(0) \leq 1reset;
142 pho_control <= lpho_control;
143 lpho_status \le pho_status;<br>144 bho irq \le lpho irq:
         pho_i \rightarrow \langle = 1pho_i \rightarrow q;145
146 lphi_clock(0) <= clock(0);
147 lphi_clock(1) <= clk9600;
148 lsh_clock(0) <= clock(0);
149 lpho_clock(0) <= clock(0);
150
151 TAKT_GEN_9600Hz: taktgen_9600Hz<br>152 GENERIC MAP (Eingangs f => sv
152 GENERIC MAP (Eingangs_f => system_f)<br>153 PORT MAP (clock => clock(0).
153 PORT MAP (clock => clock(0),<br>154 reset => lreset.
                          rest => lreset,
155 clock9600 => clk9600 );
\frac{156}{157}157 TIMER_1SECOND: timer_1sec
158 GENERIC MAP (Eingangs_f => system_f,
159 near_end_def => 15 )
160 PORT MAP (reset => lreset,
161 clock => clock(0),<br>162 newstart => lphi_s
162 newstart => lphi_status(4),<br>163 overflow => timer overflow.
163 overflow => timer_overflow,<br>164 nearend => timer nearend):
                       nearend \Rightarrow timer\_nearend);165
166 PHIN_CONTROL: phin_ctrl
167 PORT MAP (clock => clock(0),
168 reset => lreset,
```

```
169 phin_running => lphi_status(0),
170 phin_modeset => 1phi_status(1),<br>171 phin_stop => 1phi_control(1),
                   phi_s171 phi_control(1),
172 phin_start => lphi_control(0),
173 phin_modus => lphi_control(2));
174
175 PHOUT_CONTROL: phout_ctrl<br>176 PORT MAP (clock => clo
         PORT MAP (clock \Rightarrow clock(0),
177 reset => lreset.
178 phout_running => 1pho_status(0),<br>179 phout_modeset => 1pho_status(1),
                   phout\_modeset \Rightarrow lpho\_status(1),
180 phout_stop => lpho_control(1),
181 phout_start => lpho_control(0),
182 phout_modus => lpho_control(2));
183
184 SEQHANDLER_CONTROL: sh_ctrl
185 PORT MAP (clock => clock(0),
186 reset => lreset,
187 sh_running => lsh_status(0),
188 sh_modeset => lsh_status(1),<br>189 sh stop => lsh control(1).
189 sh\_stop \Rightarrow Ish\_control(1),<br>190 sh\_start \Rightarrow Ish\_control(0),sh\_start => lsh\_control(0),
191 sh_modus => lsh_control(3 downto 2),
192 failure => phi_status(2),<br>193 failure valid => phi_stat
193 failure_valid => phi_status(3),<br>194 filmer nearend => timer nearend.
194 timer_nearend => timer_nearend,<br>195 timer_overflow => timer_overflo
                   timer_overflow => timer_overflow,
196 fs\_write \Rightarrow lsh\_control(4),
197 fs_written => lsh_status(3));
198
199 end Behavioral;
```
#### B.2.1 Kontrollautomat Protocolhandler in (phin ctrl.vhd)

```
1 -- Author: Marcel Flade
2 -- File: phin_ctrl.vhd<br>3 -- Date: 26.11.2003
              26.11.2003
4
5 library IEEE;
6 use IEEE.STD_LOGIC_1164.ALL;
7 use IEEE.STD_LOGIC_ARITH.ALL;
8 use IEEE.STD_LOGIC_UNSIGNED.ALL;
9
10 entity phin_ctrl is
11 PORT ( clock : in std_logic;
12 reset : in std_logic;
13 phin_running : in std_logic;
```
```
14 phin_modeset : in std_logic;<br>15 bhin stop: out std logic
15 phin_stop : out std_logic;<br>16 phin_start : out std_logic;
                 phin_start : out std_logic;
17 phin_modus : out std_logic );
18 end phin_ctrl;
\frac{19}{20}20 architecture Behavioral of phin_ctrl is<br>21 type states phinctrl is
21 type states_phinctrl is<br>22 (phin Init, phin S
             (phin_Init, phin_Starting, phin_Setmode01, phin_Go);
23 signal cs, ns : states_phinctrl;
\begin{array}{cc} 24 & \text{begin} 25 & \text{G}: \end{array}25 G: process (phin_running, phin_modeset, cs)
26 begin<br>27 if cs
27 if cs = phin_Init then<br>28 ns <= phin Starting:
              ns <= phin_Starting;
29
30 elsif cs = phin_Starting then
31 if phin_running = '1' then
32 ns <= phin_Setmode01;
\frac{33}{34} else
34 ns \le phin_Starting;<br>35 end if;
              end if;
36
37 elsif cs = phin_Setmode01 then<br>38 if phin modeset = '1' then
38 if phin_modeset = '1' then<br>39 ns \le phin Go:
39 ns \le phin_Go;<br>40 else
              else
41 ns <= phin_Setmode01;
42 end if;
43
44 elsif cs = phin_Go then
45 \qquad ns \le phin_Go;<br>46 end if:
46 end if;<br>47 end proce
         end process;
48
49 SYNCH: process (clock, reset, ns)<br>50 begin
50 begin<br>51 if
              if reset = '1' then
52 \quad \text{cs} \leq \text{phi\_Init};53 elsif clock'EVENT and clock = '1' then
54 cs \le ns;
55 end if;
56 end process;
57
58 F: process (cs)
59 begin
60 if cs = phi<sub>n</sub>Init then
61 phin_stop \langle = '1';
62 phin_start \langle 0, 0 \rangle;
```

```
63 phin_modus \langle = '0';<br>64 elsif cs = phin Star
                   elsif cs = phin Starting then
65 phin_stop \langle = '0';66 phin_start \langle 5 \rangle = \langle 1' \rangle;
67 phin_modus \langle = '0';<br>68 elsif cs = phin Setm
68 elsif cs = phin_Setmode01 then<br>69 bin stop \langle 5 \rangle control then
69 phin_stop \langle 69 \rangle phin_stop \langle 70 \rangle;
                      phin\_start \leq '0';71 phin_modus \leq '1';
72 elsif cs = phin_Go then<br>
73 phin_stop <= '0';
                      \text{phi\_stop} <= '0';
74 phin_start \langle 5 \rangle bin_start \langle 6 \rangle bin_start \langle 7 \rangle bin_start \langle 7 \rangle bin_start \langle 8 \rangle bin_start \langle 6 \rangle bin_start \langle 6 \rangle bin_start \langle 6 \rangle bin_start \langle 7 \rangle bin_start \langle 8 \rangle bin_start \langle 6 \rangle bin_star
75 phin_modus \leq '0';
76 else
77 phin_stop \langle 2, 1 \rangle;
78 phin_start \langle 5 \rangle phin_start \langle 6 \rangle ;
79 phin_modus \leq '0';
80 end if;
81 end process;
82
83 end Behavioral;
```
#### B.2.2 Kontrollautomat Sequencehandler (sh ctrl.vhd)

```
1 -- Author: Marcel Flade
2 -- File: sh_ctrl.vhd
3 -- Date: 26.11.2003
4
5 library IEEE;
6 use IEEE.STD_LOGIC_1164.ALL;
    use IEEE.STD_LOGIC_ARITH.ALL;
8 use IEEE.STD_LOGIC_UNSIGNED.ALL;
9
10 entity sh_ctrl is
11 PORT ( clock : in std_logic;<br>12 reset : in std logic:
12 reset : in std_logic;<br>13 sh running : in std logic:
13 sh_running : in std_logic;<br>14 sh_modeset : in std_logic;
               sh_modeset : in std_logic;
15 sh_stop : out std_logic;
16 sh_start : out std_logic;
17 sh_modus : out std_logic_vector(1 downto 0);
18 failure : in std_logic;
19 failure_valid : in std_logic;<br>20 fimer nearend : in std logic:
20 timer_nearend : in std_logic;<br>21 timer overflow: in std logic:
               timer_overflow: in std_logic;
22 fs_write : out std_logic;
23 fs_written : in std_logic );
```

```
24 end sh_ctrl;
25
26 architecture Behavioral of sh_ctrl is<br>27 type states_shctrl is
      type states_shctrl is
28 (sh_Init, sh_Starting, sh_Setmode01, sh_SetmodeFs, sh_Go, sh_Fs01);<br>29 signal cs. ns : states shctrl:
29 signal cs, ns : states_shctrl;<br>30 signal failure_changed : std_l
30 signal failure_changed : std_logic;<br>31 signal failure old : std logic;
      signal failure_old : std_logic;
32 signal failure_new : std_logic;
33 signal modus : std_logic_vector(1 downto 0);
    begin
35 sh_modus \leq modus;
36 failure_changed <= (failure_new xor failure_old) or timer_nearend;
\frac{37}{38}38 F_CHANGE: process (clock, reset, failure_valid)
39 begin
40 if reset = '1' then
41 failure_new \langle 41 \rangle42 failure_old \leq '0';
43 elsif clock'EVENT and clock = '1' then<br>44 if failure valid = '1' then
44 if failure_valid = '1' then<br>45 failure_old <= failure_ne
                  failure_old <= failure_new;
46 failure_new <= failure;
47 end if;<br>48 end if:
48 end if;<br>49 end proce
            end process;
50
51 G: process (sh_running, sh_modeset, cs, failure, failure_changed)
52 begin
53 if cs = sh_Init then
54 if not sh_running = '1' then
55 ns <= sh_Starting;
56 else
              ns \le sh_Init;58 end if;
59
          elsif cs = sh_Starting then
61 if sh_running = '1' then
62 if failure = '0' then
63 ns <= sh_Setmode01;
64 else
65 ns <= sh_SetmodeFs;
66 end if;<br>67 elsif fai
67 elsif failure_changed = '1' then<br>68 ns \leq sh Init:
              ns \le sh_Init;69 else
70 ns <= sh_Starting;
71 end if;
72
```

```
73 elsif cs = sh_Setmode01 then<br>
74 if sh modeset = '1' then
 74 if sh\_modeset = '1' then<br>75 ns \le sh\_Go;ns \le sh_Go;76 elsif failure_changed = '1' then
 77 ns \le sh_Init;<br>78 else
 78 else<br>79 ns
 79 ns \leq sh_Setmode01;<br>80 end if:
               end if;
 81
 82 elsif cs = sh_SetmodeFs then<br>83 if sh_modeset = '1' then
 83 if sh\_modeset = '1' then<br>84 ns \le sh\_Fs01;
                 ns \le sh_Fs01;
 85 elsif failure_changed = '1' then<br>86 ns <= sh_Init:
 86 ns \le sh_Init;<br>87 else
               else
 88 ns <= sh_SetmodeFs;
 89 end if;
 90
 91 elsif cs = sh_Go then
 92 if failure_changed = '1' then<br>93 ns <= sh_Init;
 93 ns \le sh\_Init;<br>94 else
 94 else<br>95 ns
                 ns \le sh_G;
 96 end if;
 97<br>98
98 elsif cs = sh_Fs01 then<br>99 if failure_changed =
               if failure_changed = '1' then
100 ns <= sh_Init;
101 elsif fs_written = '1' then
102 ns \leq sh_Go;
103 else
104 ns \le sh_Fs01;<br>105 end if;
               end if;
\frac{106}{107}else
108 ns \le sh\_Init;<br>109 end if;
109 end if;<br>110 end proce
          end process;
111
112 SYNCH: process (clock, reset, ns)
113 begin
114 if reset = '1' then
115 cs <= sh_Init;<br>116 elsif clock'EVEN
116 elsif clock'EVENT and clock = '1' then<br>117 cs \le ns:
117 \text{cs} \leq \text{ns};<br>118 \text{end if};end if;
119 end process;
120
121 F: process (cs)
```
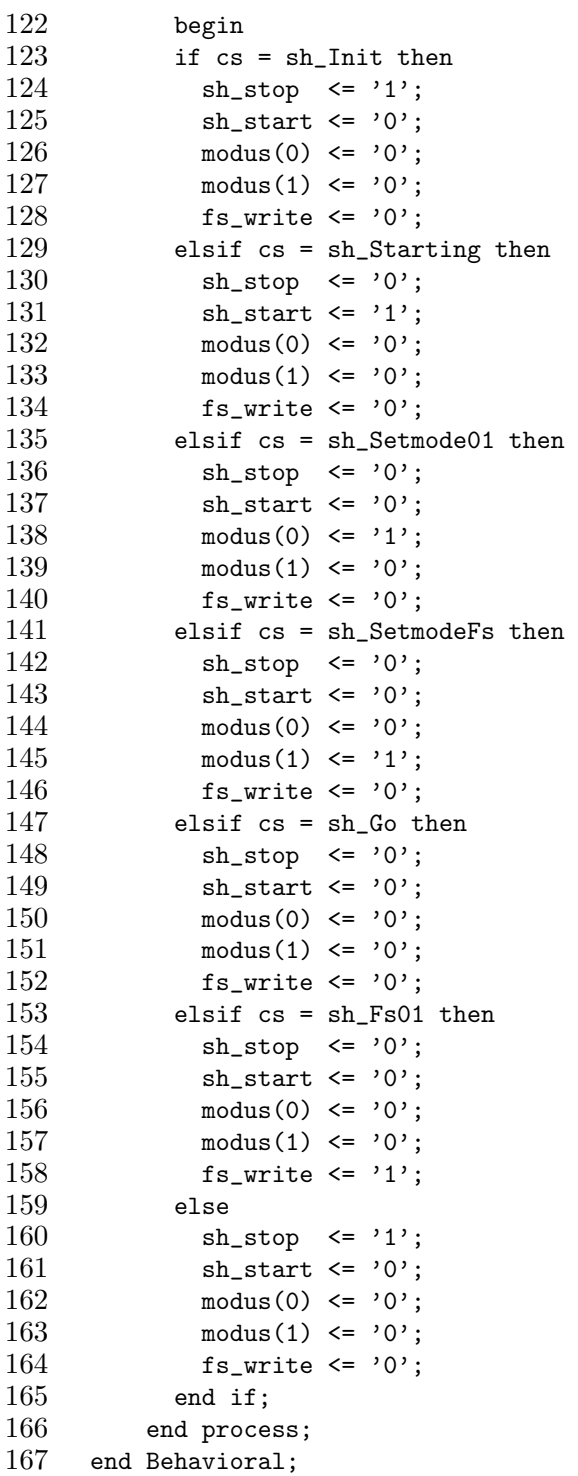

B.2.3 Kontrollautomat Protocolhandler\_out (phout\_ctrl.vhd)

```
1 -- Author: Marcel Flade
 2 -- File: phout_ctrl.vhd
 3 -- Date: 26.11.2003
 4
 5 library IEEE;
 6 use IEEE.STD_LOGIC_1164.ALL;
7 use IEEE.STD_LOGIC_ARITH.ALL;
 8 use IEEE.STD_LOGIC_UNSIGNED.ALL;
9
10 entity phout_ctrl is<br>11 PORT (clock
11 PORT (clock : in std_logic;<br>12 reset : in std logic;
              reset : in std_logic;
13 phout_running : in std_logic;
14 phout_modeset : in std_logic;
15 phout_stop : out std_logic;
16 phout_start : out std_logic;
17 phout_modus : out std_logic );
18 end phout_ctrl;
19
20 architecture Behavioral of phout_ctrl is
21 type states_phoutctrl is
22 (phout_Init, phout_Starting, phout_Setmode01, phout_Go);
23 signal cs, ns : states_phoutctrl;
24 begin
25
26 G: process (phout_running, phout_modeset, cs)<br>27 begin
          begin
28 if cs = \text{phout\_Init} then<br>29 ns \leq phout Starting:
29 ns <= phout_Starting;<br>30 elsif cs = phout Starti
30 elsif cs = phout_Starting then<br>31 if phout running = '1' then
            if phout_running = '1' then
32 ns <= phout_Setmode01;
33 else
34 ns <= phout_Starting;
35 end if;
36 elsif cs = phout_Setmode01 then<br>37 if phout_modeset = '1' then
37 if phout_modeset = '1' then<br>38 ns \le phout_Go;
              ns \leq phot\_Go;39 else
40 ns <= phout_Setmode01;
41 end if;
42 elsif cs = phout_Go then
43 ns \leq phout_Go;
44 end if;
45 end process;
46
47 SYNCH: process (clock, reset, ns)
```

```
\begin{array}{ccc} 48 & \text{begin} \\ 49 & \text{if} \end{array}49 if reset = '1' then<br>50 cs <= phout_Init;
                             cs \le phout_Init;
51 elsif clock'EVENT and clock = '1' then
52 \quad \text{cs} \leq \text{ns};<br>53 \quad \text{end if:}53 end if;<br>54 end proce
                     end process;
55
56 F: process (cs)
57 begin<br>58 if cs
                     if cs = phot\_Init then
59 phout_stop \langle = '1';
60 phout_start \leq '0';
61 phout_modus \langle = '0';<br>62 elsif cs = phout_Star
                      elsif cs = phot\_Starting then
63 phout_stop \langle = '0';64 phout_start \langle 4 \rangle + \langle 1 \rangle;
65 phout_modus <= '0;
66 elsif cs = phout_Setmode01 then
67 phout_stop \langle 68 \rangle phout_start \langle 68 \rangle phout_start \langle 68 \rangle phout_start \langle 68 \rangle for \langle 68 \rangle for \langle 68 \rangle for \langle 68 \rangle for \langle 68 \rangle for \langle 68 \rangle for \langle 68 \rangle for \langle 68 \rangle for \langle 68 \rangle for \langle 68 \rangle for 68 phout_start \langle 69 \rangle phout_modus \langle 69 \rangle phout_modus \langle 69 \rangle phout_modus \langle 79 \rangle;
69 phout_modus \leq '1';<br>70 elsif cs = phout Go t
                     elsif cs = phot_1Go then
71 phout_stop \langle 72 \rangle phout start \langle 72 \rangle phout start \langle 72 \rangle phout start \langle 72 \rangle is the start of \langle 82 \rangle is the start of \langle 82 \rangle is the start of \langle 82 \rangle is the start of \langle 82 \rangle is the start of \langle 82 \rangle i
72 phout_start \langle 7 \rangle phout_start \langle 7 \rangle;<br>73 phout modus \langle 7 \rangle:
73 phout_modus \langle = '0';<br>74 else
                     else
75 phout_stop \langle = '1';76 phout_start \leq '0';
77 phout_modus <= '0';
78 end if;
79 end process;<br>80 end Behavioral;
         end Behavioral;
```
#### B.2.4 Timer (timer 1sec.vhd)

```
1 -- Author: Marcel Flade<br>2 -- File: timer 1sec.v
     -- File: timer_1sec.vhd
 3 -- Date: 26.11.2003
 4
 5 library IEEE;
 6 use IEEE.STD_LOGIC_1164.ALL;
 7 use IEEE.STD_LOGIC_ARITH.ALL;<br>8 use IEEE.STD_LOGIC_UNSIGNED.A
     use IEEE.STD_LOGIC_UNSIGNED.ALL;
 9
10 entity timer_1sec is
11 GENERIC (Eingangs_f : integer := 20000000;
```

```
12 near_end_def : integer := 15 );<br>13 Port (reset : in std_logic;
13 Port (reset : in std_logic;
14 clock : in std_logic;
15 newstart : in std_logic;
16 overflow : out std_logic;<br>17 mearend : out std logic
17 nearend : out std_logic );<br>18 end timer_1sec;
     end timer_1sec;
19
20 architecture Behavioral of timer_1sec is
21 constant Ausgangs_f : integer := 1;<br>22 signal count : integer;
22 signal count : integer;<br>23 begin
     begin
\frac{24}{25}TIME_GEN: process(clock, reset)
\begin{array}{cc} 26 & \text{begin} 27 & \text{if} \end{array}if reset = '1' then
28 count <= (Eingangs_f / Ausgangs_f);
29 elsif clock'EVENT and clock = '1' then
30 if (count = 0 or newstart = '1') then
31 count \leq (Eingangs_f / Ausgangs_f);<br>32 else
\begin{array}{ccc} 32 & \text{else} \ 33 & \text{co} \end{array}33 count \le count - 1;<br>34 end if:
\frac{34}{35} end if;<br>\frac{35}{35} end if;
35 end if;<br>36 end proce
        end process;
37
38 TIME_OUT: process(count)
39 begin
40 if count = 0 then
41 overflow \leq '1';
42 else
43 overflow \langle 4 \rangle = '0';
          end if;
45
46 if count = near_end_def then
47 nearend \leq '1';<br>48 else
          else
49 nearend \leq '0';
50 end if;
51 end process;
52 end Behavioral;
```
#### B.2.5 Taktgenerator (taktgen 9600Hz.vhd)

```
1 -- Author: Marcel Flade
2 -- File: taktgen_9600Hz.vhd
3 -- Date: 26.11.2003
```

```
4
 5 library IEEE;
 6 use IEEE.STD_LOGIC_1164.ALL;
 7 use IEEE.STD_LOGIC_ARITH.ALL;
 8 use IEEE.STD_LOGIC_UNSIGNED.ALL;
 9
10 entity taktgen_9600Hz is<br>11 GENERIC (Eingangs f :
11 GENERIC (Eingangs_f : integer := 20000000 );<br>12 PORT (clock : in std logic:
         PORT (clock : in std_logic;
13 reset : in std_logic;<br>14 clock9600 : out std_l
                    clock9600 : out std_logic );
15 end taktgen_9600Hz;
16
17 architecture Behavioral of taktgen_9600Hz is
18 constant Ausgangs_f : integer := 9600;
19 signal count : integer;
20 signal clk9600 : std_logic;
21 attribute clock_signal : string;<br>22 attribute clock_signal of clk960
22 attribute clock_signal of clk9600: signal is "yes";
     begin
\frac{24}{25}25 TAKTGEN: process(clock, reset)<br>26 begin
\begin{matrix} 26 & \text{begin} \ 27 & \text{if} \end{matrix}27 if reset = '1' then<br>
28 count \leq (Eingang)
28 count \leq (Eingangs f / Ausgangs f);<br>29 elsif clock'EVENT and clock = '1' then
29 elsif clock'EVENT and clock = '1' then<br>30 if count = 0 then
             if count = 0 then31 count <= (Eingangs_f / Ausgangs_f);
32 else
33 count \leq count -1;
34 end if;
35 end if;<br>36 end proce
        end process;
37
38 TAKTOUT: process(count)
\begin{array}{cc} 39 & \text{begin} \\ 40 & \text{if} \end{array}if (count < (Eingangs_f / (Ausgangs_f * 2))) then
41 clk9600 <= '1;
42 else
43 clk9600 <= '0;
44 end if;
45 end process;
46 end Behavioral;
```
## B.3 Handler

Die Handler (Abschnitt A.3) und die darin enthaltenen Komponenten Handlercontrol und Modeswitch wurden nicht verändert. Der Quelltext zu den Komponenten ist in Abschnitt A.5 bzw. A.6 zu finden. Die Komponente Interruptswitch wurde aus dem Quelltext der Protocolhandler entfernt, da sie für die Implementierung nicht benötigt wurde.

## B.4 Modus für Protocolhandler in (mod phi rs232.vhd)

```
1 -- Author: Marcel Flade
 2 -- File: mod_phi_rs232.vhd
 3 -- Date: 26.11.2003
 4
 5 library IEEE;
 6 use IEEE.STD_LOGIC_1164.ALL;
 7 use IEEE.STD_LOGIC_ARITH.ALL;
 8 use IEEE.STD_LOGIC_UNSIGNED.ALL;
9
10 entity mod_phi_rs232 is
11 GENERIC (
12 clock_width : integer := 2;
13 reset_width : integer := 1;
14 control_width : integer := 2;
15 status_width : integer := 4;
16 data_in_width : integer := 1;
17 hs_din_in_width : integer := 1;
18 hs_din_out_width : integer := 1;
19 data_out_width : integer := 1;
20 hs_dout_in_width : integer := 1;
21 hs_dout_out_width : integer := 1 );
22 PORT (
23 clock : in std_logic_vector(clock_width-1 downto 0);
24 reset : in std_logic_vector(reset_width-1 downto 0);<br>25 control : in std_logic_vector(control_width-1 downto 0
25 control : in std_logic_vector(control_width-1 downto 0);
        status : out std_logic_vector(status_width-1 downto 0);
27 data_in : in std_logic_vector(data_in_width-1 downto 0);
28 hs_din_in : in std_logic_vector(hs_din_in_width-1 downto 0);
29 hs_din_out : out std_logic_vector(hs_din_out_width-1 downto 0);
30 data_out : out std_logic_vector(data_out_width-1 downto 0);
31 hs_dout_in : in std_logic_vector(hs_dout_in_width-1 downto 0);
32 hs_dout_out: out std_logic_vector(hs_dout_out_width-1 downto 0) );
33 END mod_phi_rs232;
34
35 architecture Behavioral of mod_phi_rs232 is
```

```
36 type states is 37 (waiting,
37 (waiting,start,d0,d1,d2,d3,d4,d5,d6,d7,parity_odd,stop);<br>38 signal cs, ns : states;
       signal cs, ns : states;
39
40 signal reset_from_handler : std_logic; -- control(1)<br>41 signal start from handler : std logic: -- control(0)
41 signal start_from_handler : std_logic; -- control(0)<br>42 signal running : std logic: -- status(0)
42 signal running : std_logic; -- status(0)<br>43 signal lreset : std logic:
       signal lreset : std_logic;
44 signal lclock : std_logic;
45 signal rxd : std_logic;
46 signal txd : std_logic;
47 signal d_out : std_logic;
48 signal shift : std_logic;
49 signal failure_arise : std_logic;
50 signal failure_valid : std_logic;
51 signal pg_start : std_logic;
52 signal data_arrived : std_logic;
53
54 component parity_check_odd is
55 PORT (clock : in std_logic;<br>56 reset : in std logic;
56 reset : in std_logic;<br>57 data : in std_logic;
              data : in std_logic;
58 start : in std_logic;
59 parity_ok : out std_logic;<br>60 valid : out std logic ):
60 valid : out std_logic );<br>61 end component:
     end component;
62
63 begin
64 reset_from_handler <= control(1); --signal stop from handlercontrol
65 start_from_handler <= control(0); --signal start from handlercontrol
66 status(0) <= running;
67 lclock \leq clock(1);
68 lreset \le reset(0);
69 rxd \leq h s_d \sin_i n(0);
70 hs_din_out(0) <= txd;
71 data_out(0) \leq d_out;
72 hs_dout_out(0) \le shift;
73 status(1) \leq not failure_arise;
74 status(2) <= failure_valid;
75 status(3) \leq data_arrived and not failure_arise;
76
77 PROTOCOL_GUARD: parity_check_odd
78 PORT MAP (79 clock =>
79 clock => lclock,<br>80 reset => lreset.
         reset => lreset,
81 data => rxd.
82 start => pg_start,
83 parity_ok => failure_arise,
84 valid => failure_valid );
```

```
\frac{85}{86}86 CREATE_RUNNING: process<br>87 (lclock, lreset, star
            87 (lclock,lreset,start_from_handler,reset_from_handler)
 88 begin
 89 if lreset = '1' then<br>90 running \langle = '0' \rangle:
 90 running \langle = '0';<br>91 elsif lclock'EVEN
 91 elsif lclock'EVENT and lclock = '1' then<br>92 if reset from handler = '1' then
 92 if reset_from_handler = '1' then<br>93 running \langle = '0' :running \leq '0';
 94 elsif start_from_handler = '1' then<br>95 running \leq '1';running \leq '1';96 end if;
 97 end if;<br>98 end proce
         end process;
 99
100 SYNCH: process (lclock, lreset, rxd, running)
101 begin
102 if lreset = '1' then
103 cs \leq waiting;
104 elsif lclock'EVENT and lclock = '1' then<br>105 if running = '1' then
105 if running = '1' then<br>106 cs \le ns;
                cs \leq ms;107 end if;
108 end if;<br>109 end proce
         end process;
110
111 F: process (rxd)
112 begin
113 if cs = waiting then
114 if rxd = '1' then
115 ns \leq start;
116 else<br>117 ns
117 \qquad ns \le waiting;<br>118 \qquad end if:
              end if;
119 elsif cs = start then
120 ns \le d0;<br>121 elsif cs =
121 elsif cs = d0 then<br>122 ns \le d1;
              ns \leq d1;
123 elsif cs = d1 then
124 ns <= d2;
125 elsif cs = d2 then
126 ns \le d3;<br>127 elsif cs =
127 elsif cs = d3 then<br>128 ns \leq d4:
128 ns \leq d4;<br>129 elsif cs =
129 elsif cs = d4 then<br>130 ns \leq d5:
              ns \leq d5;
131 elsif cs = d5 then
132 ns \leq d6;
133 elsif cs = d6 then
```

```
134 ns \le d7;<br>135 elsif cs =
135 elsif cs = d7 then<br>136 ns <= \text{parity\_odd}ns <= parity_odd;
137 elsif cs = parity_odd then
138 ns \le stop;<br>139 elsif cs = st
139 elsif cs = stop then<br>140 if rxd = '0' then
140 if rxd = '0' then<br>141 ns \leq waiting:
               ns \leq waiting;142 else
143 ns \le stop;<br>144 end if;
             end if;
145 else
146 \qquad ns \le waiting;<br>147 end if:
           end if;
148 end process;
149
150 G: process (lclock, lreset, cs)
151 begin
152 case cs is
153 when waiting \Rightarrow d_out \leq '0';<br>154 shift \leq '0';
154 \text{shift} \leq '0';<br>155 \text{pg\_start} \leq '155 pg_start <= '0';<br>156 data arrived <=
                               data_arrived \leq '0';
157 when start => d_out <= '0;<br>158 shift <= '0;
158 shift \langle = '0';<br>159 pr start \langle = '' \rangle159 pg_start \langle = '1' ;<br>160 data_arrived \langle =data_arrived \leq '0';
161 when d0 \Rightarrow d-out \leq rxd;
162 shift \langle 10 \rangle163 pg_start <= '1';
164 data_arrived <= '0;
165 when d1 => d_out <= rxd;<br>166 shift <= '0;
166 \frac{\text{shift} \leq 0}{\text{sqrt} \leq \text{start} \leq 167}pg\_start \leq '1';168 data_arrived <= '0;
169 when d2 => d_out <= rxd;<br>170 shift <= '1':
                          shift \leq '1';
171 pg\_start \leq '1';172 data_arrived \leq '0;
173 when d3 \Rightarrow d-out \leq rxd;
174 shift \langle 0, 0 \rangle;
175 pg_start <= '1';
176 data_arrived \leq '0';<br>177 when d4 \Rightarrow d out \leq rxd;177 when d4 => d_out <= rxd;<br>178 shift <= '1':
178 \text{shift} \leq '1';<br>179 \text{pc} \text{start} \leq 'pg_start \leq '1';
180 data_arrived \langle 5 \rangle data_arrived \langle 5 \rangle .
181 when d5 \Rightarrow d-out \leq rxd;
182 shift \langle 9 \rangle;
```
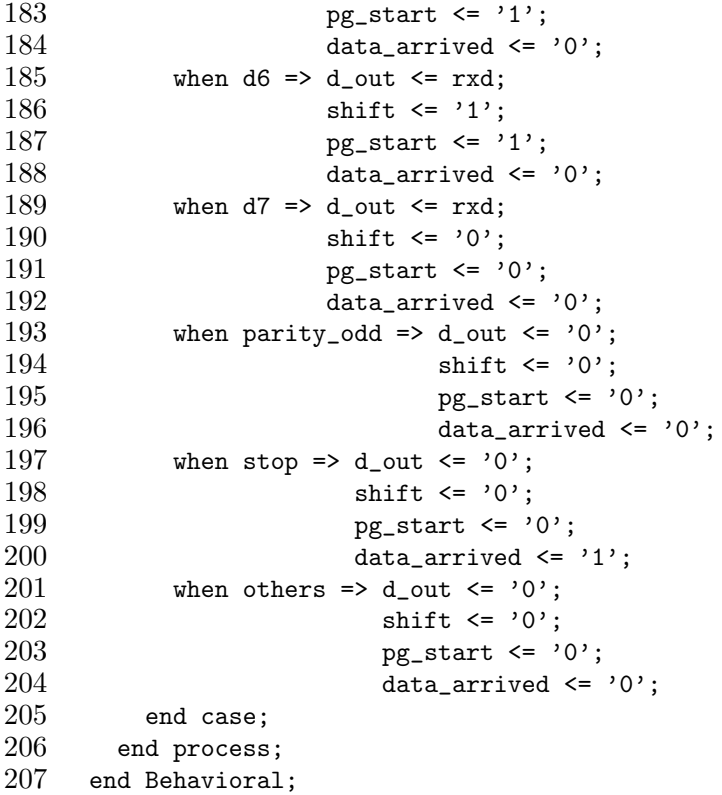

#### B.4.1 Paritätsprüfer (parity\_check\_odd.vhd)

```
1 -- Author: Marcel Flade
 2 -- File: parity\_check\_odd.vhd<br>3 -- Date: 26.11.2003
    -- Date: 26.11.2003
 4
 5 library IEEE;
 6 use IEEE.STD_LOGIC_1164.ALL;
     use IEEE.STD_LOGIC_ARITH.ALL;
 8 use IEEE.STD_LOGIC_UNSIGNED.ALL;
\begin{array}{c} 9 \\ 10 \end{array}entity parity_check_odd is
11 PORT (clock : in std_logic;
12 reset : in std_logic;
13 data : in std_logic;
14 start : in std_logic;
15 parity_ok : out std_logic;<br>16 valid : out std_logic)
16 valid : out std_logic);<br>17 END parity_check_odd;
     END parity_check_odd;
18
19 architecture Behavioral of parity_check_odd is
```

```
20 type states is (waiting, s0, s1, final_ok, final_false);<br>21 signal cs. ns : states:
21 signal cs, ns : states;<br>22 begin
     begin
23
24 SYNCH: process(clock, reset)<br>25 begin
\frac{25}{26} begin<br>\frac{26}{15} if i
26 if reset = '1' then<br>27 cs \le waiting:
27 cs <= waiting;<br>28 elsif clock'EVEN
         elsif clock'EVENT and clock = '1' then
29 cs \le ns;<br>30 end if;
         end if;
31 end process;
\frac{32}{33}F: process (data, start)
34 begin
35 if cs = waiting then
36 if start = '1' then
37 if data = '0' then ns <= s0;
38 elsif data = '1' then ns <= s1;
39 end if;<br>40 else ns <
40 else ns \leq waiting;<br>41 end if;
            end if;
42 elsif cs = s0 then
43 if start = '1' then<br>44 if data = '0' then
44 if data = '0' then ns <= s0;<br>45 elsif data = '1' then ns <=
45 elsif data = '1' then ns <= s1;<br>46 end if;
              end if;
47 elsif start = '0' then
48 if data = '0' then ns <= final_ok;
49 elsif data = '1' then ns \le final_false;
50 end if;
51 end if;<br>52 elsif cs
52 elsif cs = s1 then<br>53 if start = '1' tl
            if start = '1' then
54 if data = '0' then ns <= s1;
55 elsif data = '1' then ns <= s0;<br>56 end if;
56 end if;<br>57 elsif sta
            elsif start = '0' then
58 if data = '0' then ns \le final_false;
59 elsif data = '1' then ns <= final_ok;
60 end if;
61 end if;
62 elsif cs = final_ok then<br>63 ns \leq waiting:
63 ns \le waiting;<br>64 elsif cs = final
         elsif cs = final false then
65 ns \leq waiting;
66 else ns <= waiting;
67 end if;
68 end process;
```

```
69
70 G: process (cs)<br>71 begin
         begin
72 case cs is
73 when waiting => parity_ok <= '0;<br>74 valid <= '0:
74 valid \langle 74 \rangle valid \langle 75 \rangle when s0 => parity_ok \langle 75 \rangle;
75 when s0 => parity_ok <= '0';<br>
76 valid <= '0':
                            valid \leq '0';
77 when s1 \Rightarrow parity_ok \leq '0';
78 valid \langle = '0';<br>79 when final_ok => parity_o
              when final_ok => parity_ok <= '1;
80 valid \langle 80 \rangle valid \langle 1' \rangle;
81 when final_false => parity_ok <= '0';<br>82 valid <= '1':
82 valid \langle 82 \rangle valid \langle 83 \rangle vhen others => parity_ok \langle 83 \rangle valid \langle 83 \ranglewhen others => parity_ok <= '0';
84 valid \leq '0';
85 end case;
86 end process;
87 end Behavioral;
```
#### B.5 Modus für Protocolhandler\_out (mod\_pho\_epp.vhd)

```
1 -- Author: Marcel Flade
2 -- File: mod_pho_epp.vhd
3 -- Date: 26.11.2003
4
5 library IEEE;
6 use IEEE.STD_LOGIC_1164.ALL;
7 use IEEE.STD_LOGIC_ARITH.ALL;
8 use IEEE.STD LOGIC UNSIGNED.ALL:
9
10 entity mod_pho_epp is
11 GENERIC (
12 clock_width : integer := 1;
13 reset_width : integer := 1;
14 control_width : integer := 2;
15 status_width : integer := 1;
16 data_in_width : integer := 8;
17 hs_din_in_width : integer := 1;
18 hs_din_out_width : integer := 1;
19 data_out_width : integer := 8;
20 hs_dout_in_width : integer := 4;
21 hs_dout_out_width : integer := 1 );<br>22 PORT (
     PORT (
23 clock : in std_logic_vector(clock_width-1 downto 0);
24 reset : in std_logic_vector(reset_width-1 downto 0);
25 control : in std_logic_vector(control_width-1 downto 0);
```

```
26 status : out std_logic_vector(status_width-1 downto 0);<br>27 data in : in std logic vector(data in width-1 downto 0)
27 data_in : in std_logic_vector(data_in_width-1 downto 0);<br>28 hs din in : in std logic vector(hs din in width-1 downto 0
28 hs_din_in : in std_logic_vector(hs_din_in_width-1 downto 0);<br>29 hs din out : out std logic vector(hs din out width-1 downto 0)
          29 hs_din_out : out std_logic_vector(hs_din_out_width-1 downto 0);
30 data_out : out std_logic_vector(data_out_width-1 downto 0);<br>31 hs dout in : in std logic vector(hs dout in width-1 downto 0
31 hs_dout_in : in std_logic_vector(hs_dout_in_width-1 downto 0);<br>32 hs dout out: out std logic vector(hs dout out width-1 downto 0)
32 hs_dout_out: out std_logic_vector(hs_dout_out_width-1 downto 0) );<br>33 end mod pho epp:
     end mod_pho_epp;
34
35 architecture Behavioral of mod_pho_epp is
36 TYPE protocol_states IS<br>37 (init.wCycle.rCycl
              37 (init,wCycle,rCycle,dwCycle,awCycle,drCycle,arCycle,cycleEnd);
38 signal cs, ns : protocol_states;<br>39 signal reset from handler : std
       signal reset_from_handler : std_logic; -- control(1)
40 signal start_from_handler : std_logic; -- control(0)
41 signal running : std_logic; - status(0)
42 signal nWrite : std_logic; -- DB25: Pin 1 ; FPGA: Pin 206; IN
43 signal nDataStrobe: std_logic; -- DB25: Pin 14; FPGA: Pin 205; IN
44 signal nAddrStrobe: std_logic; -- DB25: Pin 17; FPGA: Pin 204; IN
45 signal nWait : std_logic; -- DB25: Pin 11; FPGA: Pin 3; OUT
46 signal nReset : std_logic; -- DB25: Pin 16; FPGA: Pin 203; IN
       signal data : std_logic_vector(7 downto 0);
48 signal lclock : std_logic;
49 signal lreset : std_logic;
    begin
51
52 reset_from_handler <= control(1); -- signal stop from handlercontrol
53 start_from_handler <= control(0); -- signal start from handlercontrol
54 status(0) \le running;
55 lclock \leq clock(0);
56 lreset \le reset(0);
57 nReset \leq not hs_dout_in(0);
58 nDataStrobe \leq not hs_dout_in(1);
59 nAddrStrobe \leq not hs_dout_in(2);
60 nWrite \leq not hs_dout_in(3);
61 data \leq data_in;
62 data_out \leq data;
63 hs_dout_out(0) \leq not nWait;
64
65 CREATE_RUNNING: process
66 (lclock,lreset,start_from_handler,reset_from_handler)
67 begin
68 if lreset = '1' then<br>69 running \langle = '0' \rangle:
69 running \langle = '0';<br>70 elsif lclock'EVEN
          elsif lclock'EVENT and lclock = '1' then
71 if reset from handler = '1' then
72 running \leq 0;
73 elsif start_from_handler = '1' then
74 running \leq '1';
```

```
75 end if;
 76 end if;<br>77 end proce
        end process;
 78
 79 SYNCH: process (lclock, lreset, running, nReset)
 80 begin<br>81 if
 81 if lreset = '1' then<br>82 cs \le init:
 82 \t\t cs \le init;<br>83 \t\t elsif lclock'elsif lclock'EVENT and lclock = '1' then
 84 if nReset = '1' then<br>85 cs \le init;
              cs \leq \text{init};86 elsif running = '1' then
 87 \quad \cos \leq \text{ns};88 end if;
 89 end if;
 90 end process;
 91
 92 F: process (nWrite, nDataStrobe, nAddrStrobe, nReset, cs)
 93 begin
 94 if cs = init then<br>95 if nWrite = '0'
 95 if nWrite = '0' then ns <= wCycle;<br>96 elsif nWrite = '1' then ns <= rCyc
              elsif nWrite = '1' then ns <= rCycle;
 97 else ns <= init;
98 end if;<br>99 elsif cs
99 elsif cs = wCycle then<br>100 if nWrite = '1' then
100 if nWrite = '1' then ns <= rCycle;<br>101 elsif nDataStrobe = '0' then ns <=
              elsif nDataStrobe = '0' then ns \leq dwCycle;
102 elsif nAddrStrobe = '0' then ns <= awCycle;
103 else ns <= wCycle;
104 end if;
105 elsif cs = rCycle then
106 if nWrite = '0' then ns <= wCycle;<br>107 elsif nDataStrobe = '0' then ns <=
107 elsif nDataStrobe = '0' then ns <= drCycle;<br>108 elsif nAddrStrobe = '0' then ns <= arCycle;
              elsif nAddrStrobe = '0' then ns \leq arCycle;
109 else ns <= rCycle;
110 end if;
111 elsif cs = dwCycle then
112 ns <= cycleEnd;
113 elsif cs = awCycle then
114 ns <= cycleEnd;
115 elsif cs = drCycle then
116 ns <= cycleEnd;
117 elsif cs = \arcycle then<br>118 ns \le cvcleEnd:
118 ns <= cycleEnd;<br>119 elsif cs = cycleEnd
            elsif cs = cycleEnd then
120 if (nDataStrobe = '1') or (nAddrStrobe = '1') then
121 ns \le init;
122 else ns <= cycleEnd;
123 end if;
```
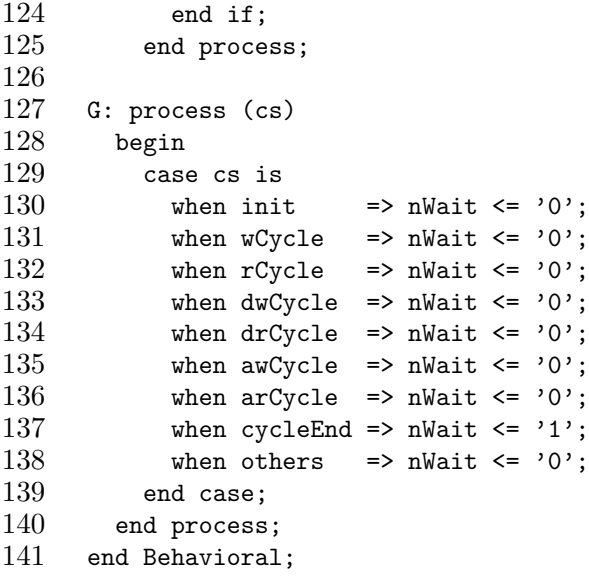

# B.6 Normalmodus für Sequencehandler (mod\_sh\_normal.vhd)

```
1 -- Author: Marcel Flade
 2 -- File: mod_sh_normal.vhd
 3 -- Date: 26.11.2003
4
 5 library IEEE;
6 use IEEE.STD_LOGIC_1164.ALL;
     use IEEE.STD_LOGIC_ARITH.ALL;
8 use IEEE.STD_LOGIC_UNSIGNED.ALL;<br>9 use WORK.ifb functions.all:
     use WORK.ifb_functions.all;
10
11 entity mod_sh_normal is<br>12 GENERIC (
     GENERIC (
13 clock_width : integer := 1;
14 reset_width : integer := 1;
15 control_width : integer := 2;
16 status_width : integer := 1;
17 data_in_width : integer := 1;
18 hs_din_in_width : integer := 1;
19 hs_din_out_width : integer := 1;
20 data_out_width : integer := 8;
21 hs_dout_in_width : integer := 1;<br>22 hs dout out width : integer := 1
22 hs_dout_out_width : integer := 1 );<br>23 PORT (
\begin{array}{ccc} 23 & & \text{PORT} & \text{C} \ 24 & & \text{cloc} \end{array}clock : in std_logic_vector(clock_width -1 downto 0);
25 reset : in std_logic_vector(reset_width -1 downto 0);
26 control : in std_logic_vector(control_width -1 downto 0);
```

```
27 status : out std_logic_vector(status_width -1 downto 0);
28 data_in : in std_logic_vector(data_in_width -1 downto 0);<br>29 hs din in : in std logic vector(hs din in width -1 downto
          hs_din_in : in std_logic_vector(hs_din_in_width -1 downto 0);
30 hs_din_out : out std_logic_vector(hs_din_out_width -1 downto 0);
31 data_out : out std_logic_vector(data_out_width -1 downto 0);<br>32 hs dout in : in std logic vector(hs dout in width -1 downto
32 hs_dout_in : in std_logic_vector(hs_dout_in_width -1 downto 0);<br>33 hs_dout_out : out std_logic_vector(hs_dout_out_width -1 downto
33 hs_dout_out : out std_logic_vector(hs_dout_out_width -1 downto 0) );<br>34 end mod sh normal:
     end mod_sh_normal;
35
36 architecture Behavioral of mod_sh_normal is<br>37 type states is (waiting, d0, d1, d2, d3,
        type states is (waiting, d0, d1, d2, d3, d4, d5, d6, d7, ready);
38 signal cs, ns : states;
39 signal lclock : std_logic;
40 signal lreset : std_logic;
41 signal start_from_handler : std_logic;
42 signal reset_from_handler : std_logic;
43 signal running : std_logic;
44 signal shift : std_logic;
45 signal reg : std_logic_vector(7 downto 0);
46 signal reg_en : std_logic_vector(7 downto 0);<br>47 signal d in : std logic:
47 signal d_in : std_logic;<br>48 signal data_complete : s
        signal data_complete : std_logic; -- enable for sh_register
49
50 begin<br>51 rese
51 reset_from_handler \le control(1);<br>52 start from handler \le control(0):
52 start_from_handler \le = control(0);<br>53 status(0) \le running;
        status(0) \leq running;54 lclock \leq clock(0);
55 lreset \le reset(0);
56 shift \le hs_din_in(0);
57 d_in \leq data_in(0);
58 data_out <= reg;<br>59 hs dout out(0) <
        hs_dout_out(0) \leq data\_complete;60
61 CREATE_RUNNING: process
62 (lclock,lreset,start_from_handler,reset_from_handler)
63 begin
64 if lreset = '1' then
65 running \leq '0';
66 elsif lclock'EVENT and lclock = '1' then
67 if reset_from_handler = '1' then
68 running \langle = '0';69 elsif start_from_handler = '1' then<br>
70 running \leq '1':
70 running \langle = '1';<br>71 end if:
            end if:
72 end if;
73 end process;
74
75 SYNCH: process (lclock, lreset, running)
```

```
76 begin<br>77 if:
          if lreset = '1' then
 78 cs <= waiting;
 79 elsif lclock'EVENT and lclock = '1' then
 80 if running = '1' then<br>81 cs \le ns:
 81 cs \le ns;<br>82 end if;
 82 end if;<br>83 end if:
 83 end if;<br>84 end proce
        end process;
 \begin{array}{c} 85 \\ 86 \end{array}F: process (shift)
 87 begin
 88 if cs = waiting then<br>89 if shift = '1' the
            if shift = '1' then ns <= d0;
 90 else ns <= waiting;
 91 end if;
 92 elsif cs = d0 then
 93 if shift = '0' then ns <= d1;
 94 else ns \leq d0;
 95 end if;<br>96 elsif cs
 96 elsif cs = d1 then<br>97 if shift = '1' tl
            if shift = '1' then ns <= d2;
 98 else ns \leq d1;
\begin{matrix} 99 \\ 100 \end{matrix} end if;
100 elsif cs = d2 then<br>101 if shift = '0' tl
101 if shift = '0' then ns \leq d3;<br>102 else ns \leq d2;
            else ns \leq d2;
103 end if;
104 elsif cs = d3 then
105 if shift = '1' then ns <= d4;
106 else ns \leq d3;
107 end if;<br>108 elsif cs
108 elsif cs = d4 then<br>109 if shift = '0' tl
            if shift = '0' then ns <= d5;
110 else ns \leq d4;
111 end if;<br>112 elsif cs
          elsif cs = d5 then
113 if shift = '1' then ns <= d6;
114 else ns \leq d5;
115 end if;
116 elsif cs = d6 then
117 if shift = '0' then ns <= d7;
118 else ns \leq d6;<br>119 end if:
119 end if;<br>120 elsif cs
          elsif cs = d7 then
121 if shift = '0' then ns <= ready;
122 else ns \leq d7;
123 end if;
124 elsif cs = ready then
```

```
125 ns \leq waiting;
\begin{array}{cc} 126 & \text{else} \\ 127 & \text{ns} \end{array}127 ns \le waiting;<br>128 end if:
             end if;
129 end process;
130
131 G: process (cs)<br>132 begin
          begin
133 case cs is
134 when waiting \Rightarrow reg_en \le "00000000";<br>135 data_complete \le '0';
135 data_complete \langle 136 \rangle data_domplete \langle 2 \rangle;<br>136 when d0 => reg_en \langle 1 \rangle= "00000001";
                when d0 => reg_{en} <= "00000001";
137 data_complete \langle 5 \rangle data_1 data_2 data_2 data_2 data_2 data_3 data_3 data_3 data_3 data_3 data_3 data_3 data_3 data_3 data_3 data_3 data_3 data_3 data_3 data_3 data_3 data_3 data_3 data_3 data_3 data_3 data_3 data_
138 when d1 => reg_en \le 00000010";<br>139 data complete \le 0':
                               data\_complete \leq '0';140 when d2 => reg_en <= "00000100";
141 data_complete \langle = '0';142 when d3 => reg_en <= "00001000";
143 data_complete \langle 143 \rangle144 when d4 \Rightarrow \text{reg\_en} \leq 00010000";<br>145 data complete \leq 0':
145 data_complete \langle = '0';<br>146 when d5 => reg en \langle = "00100000":
146 when d5 => reg_en <= "00100000";<br>147 data complete <= '0':
                               data_complete \leq '0';
148 when d6 => reg_en <= "01000000";<br>149 data complete <= '0':
149 data_complete \langle = 0, 1 \rangle<br>150 when d7 \Rightarrow reg en \langle = 2, 100000000 \rangle150 when d7 => reg_en <= "10000000";<br>151 data_complete <= '0';
                               data\_complete \leq '0';152 when ready => reg_en <= "00000000";
153 data\_complete \leq '1';154 when others => reg_en <= "00000000";
155 data_complete \langle = 0, 0 \rangle;
156 end case;<br>157 end process
           end process;
\frac{158}{159}REG_PROC: process (lclock, lreset, reg_en)
160 begin
161 if lreset = '1' then<br>162 reg \leq "00000000";
                reg \leq "00000000";
163 elsif lclock'EVENT and lclock = '1' then
164 for i in reg'RANGE loop
165 if reg_en(i) = '1' then
166 reg(i) \leq d_in;167 end if;<br>168 end loop;
168 end loop;<br>169 end if:
             end if:
170 end process;
171 end Behavioral;
```
B.7 Fail-safe-Modus für Sequencehandler (mod sh failsafe.vhd)

```
1 -- Author: Marcel Flade
 2 -- File: mod_sh_failsafe.vhd
 3 -- Date: 26.11.2003
 4
 5 library IEEE;
 6 use IEEE.STD_LOGIC_1164.ALL;
 7 use IEEE.STD_LOGIC_ARITH.ALL;
 8 use IEEE.STD_LOGIC_UNSIGNED.ALL;
9
10 entity mod_sh_failsafe is
11 GENERIC (<br>12 clock w
         clock\_width : integer := 1;
13 reset_width : integer := 1;
14 control_width : integer := 3;
15 status_width : integer := 2;
16 data_in_width : integer := 1;
17 hs_din_in_width : integer := 1;
18 hs_din_out_width : integer := 1;
19 data_out_width : integer := 8;
20 hs_dout_in_width : integer := 1;
21 hs_dout_out_width : integer := 1 );
22 PORT (
23 clock : in std_logic_vector(clock_width-1 downto 0);
24 reset : in std_logic_vector(reset_width-1 downto 0);
25 control : in std_logic_vector(control_width-1 downto 0);<br>26 status : out std_logic_vector(status_width-1 downto 0);
26 status : out std_logic_vector(status_width-1 downto 0);<br>27 data_in : in std_logic_vector(data_in_width-1 downto 0)
                     : in std_logic_vector(data_in_width-1 downto 0);
28 hs_din_in : in std_logic_vector(hs_din_in_width-1 downto 0);<br>29 hs din out : out std logic vector(hs din out width-1 downto 0)
29 hs_din_out : out std_logic_vector(hs_din_out_width-1 downto 0);<br>30 data out : out std logic vector(data out width-1 downto 0):
30 data_out : out std_logic_vector(data_out_width-1 downto 0);<br>31 hs dout in : in std logic vector(hs dout in width-1 downto 0
         hs_dout_in : in std_logic_vector(hs_dout_in_width-1 downto 0);
32 hs_dout_out: out std_logic_vector(hs_dout_out_width-1 downto 0) );
33 END mod_sh_failsafe;
34
35 architecture Behavioral of mod_sh_failsafe is
36 type states is (init, writeReg, wroteReg);<br>37 signal cs. ns : states:
       signal cs, ns : states;
38 signal lclock : std_logic;
39 signal lreset : std_logic;
40 signal start_from_handler : std_logic;
41 signal reset_from_handler : std_logic;
42 signal running : std_logic;
43 signal data : std_logic_vector(7 downto 0);
44 signal reg_enable : std_logic;
45 signal write : std_logic;
46 signal written : std_logic;
47 begin
```

```
\frac{48}{49}reset\_from\_handler \leq control(1);50 start_from_handler <= control(0);
51 status(0) \le running;
52 lclock \leq clock(0);<br>53 lreset \leq reset(0):
53 lreset \le reset(0);<br>54 write \le control(2)
54 write \le control(2);<br>55 status(1) \le written
55 status(1) \leq written;<br>56 data out \leq data:
       data out \leq data;
57 hs_dout_out(0) \leq reg_enable;
58
59 CREATE_RUNNING: process
60 (lclock,lreset,start_from_handler,reset_from_handler)
61 begin<br>62 if
          if lreset = '1' then
63 running \leq '0';
64 elsif lclock'EVENT and lclock = '1' then
65 if reset_from_handler = '1' then
66 running \langle 0' \rangle;
67 elsif start_from_handler = '1' then<br>68 running \leq '1';
68 running \langle = '1';<br>69 end if;
69 end if;<br>70 end if:
          end if;
71 end process;
72
73 SYNCH: process (lclock, lreset, running)
       begin
75 if lreset = '1' then
76 cs \le init;
77 elsif lclock'EVENT and lclock = '1' then
78 if running = '1' then
79 cs \le ns;<br>80 end if:
80 end if;<br>81 end if:
81 end if;<br>82 end proce
        end process;
\begin{array}{c} 83 \\ 84 \end{array}84 F: process (write)<br>85 begin
       begin
86 if cs = init then
87 if write = '1' then ns <= writeReg;
88 else ns <= init;
89 end if;
90 elsif cs = writeReg then<br>91 ms <= wroteReg:
91 ns \leq wroteReg;<br>92 elsif cs = wroteR
92 elsif cs = wroteReg then<br>93 if write = '0' then ns
            if write = '0' then ns \le init;
94 else ns <= wroteReg;
95 end if;
96 else
```

```
97 ns \le init;
98 end if;
99 end process;
100
101 G: process (cs)
\begin{array}{cc} 102 & \text{begin} \\ = & 103 \end{array}case cs is
104 when init => reg_enable <= '0;
105 data \leq "00000000";
106 written \langle 0, 0 \rangle;
107 when writeReg => reg_enable <= '1';
108 data \le "00000000";
109 written \leq 9;
110 when wroteReg => reg_enable <= '0';
111 data <= "00000000";
112 written \leq '1;
113 when others => reg_enable \leq '0';
114 data <= "00000000";
115 written \langle 0, 0 \rangle;
116 end case;
117 end process;
118 end Behavioral;
```
# B.8 Roboterkontrolle und Steuerung

Die nachfolgenden Quelltexte wurden in C++ geschrieben und dienen zur Steuerung und Kontrolle der Roboters. Damit die Programme funktionieren muss die Datei inpout32.dll im Windowssystemverzeichnis vorhanden sein. Ausfuhrliche Informationen zum Gebrauch der Bibliothek sind auf der Web- ¨ seite [web03] zu finden.

#### B.8.1 Robotersteuerung

```
1 // Author: Marcel Flade
 2 // File: robotsteuerung_rs232.cpp<br>3 // Date: 25.11.2003
     3 // Date: 25.11.2003
 4
 5 #include "stdafx.h"
 6 #include "stdio.h"
 7 #include "stdlib.h"
 8
9 short _stdcall Inp32(short PortAddress);
10 void _stdcall Out32(short PortAddress, short data);
11
```

```
12 #define BASE_COM1 0x3F8
13
14 #define MASK_DREHUNG 0xC0
15 #define MASK_GELENK1 0x30
16 #define MASK_GELENK2 0xC0<br>17 #define MASK GREIFER 0x03
     #define MASK_GREIFER 0x03
18
19 #define SHL_DREHUNG 6
20 #define SHL_GELENK1 4
21 #define SHL_GELENK2 2<br>22 #define SHL_GREIFER 0
     #define SHL_GREIFER 0
23
24 #define MV_NULL 0x00<br>25 #define MV PLUS 0x01
     #define MV_PLUS 0x01
26 #define MV_MINU 0x02<br>27 #define MV_HOME 0x03
     #define MV_HOME 0x03
\frac{28}{29}void init_com(int addr, int odd_par) {
30 // ungerade Parität bei odd_par != 0 - kein Fehler
31 unsigned char tmp;
32
33 printf("Initialisierung von 0x/x ...", addr);<br>34 // Linecontrol Bit 7 setzen
        // Linecontrol Bit 7 setzen
35 tmp = Inp32( addr+3);<br>36 tmp = tmp | 0x80:
36 tmp = tmp | 0x80;<br>37 0ut32(addr+3, tm
        0ut32( addr+3, tmp);
38
39 // Geschwindigkeit einstellen
40 Out32( addr, 0x0C );
41 Out32( addr+1, 0x00 );
42
43 // Datenlänge 8 Bit, ungerade Parität, 1 Stopbit einstellen
44 if (odd_par != 0) {<br>45 0ut32( addr+3, 0x
          45 Out32( addr+3, 0x8B);
46 printf("ungerade Parität ...");<br>47 }
47 }
48 else {
49 Out32( addr+3, 0xAB);
50 printf("gerade Parität ...");
51 }
52
53 // Linecontrol Bit 7 rücksetzen
54 tmp = Inp32( addr+3);<br>55 tmp = tmp & 0x7F:
55 tmp = tmp & 0x7F;<br>56 0ut32(addr+3.tm
        0ut32( addr+3, tmp);
57
58 printf("abgeschlossen\n", addr);
59 }
60
```

```
61 void send_com(int addr, short data) {<br>62 printf("Sende 0x%x ...", data);
 62 printf("Sende 0x/x ...", data);<br>63 0ut32( addr, data);
         Out32( addr, data);
 64 printf("gesendet\n");
 65 }
 66
 67 int main(int argc, char* argv[]) {<br>68 char *peingabe. eingabe[100]:
 68 char *peingabe, eingabe[100];<br>69 unsigned char drehung:
         unsigned char drehung;
 70 unsigned char gelenk1;<br>71 unsigned char gelenk2:
 71 unsigned char gelenk2;<br>72 unsigned char greifer;
         unsigned char greifer;
 73 int ende = 0;<br>74 int fehler =
         int fehler = '0;
 75 short data = 0;
 76 int i;
 77
 78 peingabe = eingabe;
 79 init_com(BASE_COM1, fehler);
 80
 81 printf("Programm zur Steuerung des Kranes\n");
         82 printf("--------------------------------------------------------------\n");
 83 printf("Steuerung durch Eingabe der Zeichen '0', '+', '-', 'h', 'f', 'e'\n");
 84 printf("0 = keine Bewegung; +,- = Freiheitsgrad +,- 1; h = Homeposition;<br>85 f = Fehlerhafte Parität wird gesendet: e = Ende\n"):
 85 f = \text{Fehlerhafte Parität wird gesendet; e = Ende\n");<br>86 printf ("Format: Je ein Zeichen für Drehung, Gelenk1, Gelenk2
 86 printf("Format: Je ein Zeichen für Drehung, Gelenk1, Gelenk2, Greifer. Bei f<br>87 und e egal wieviele Zeichen. Fehlerhafte Zeichen werden als 0 gewertet.\n"
            und e egal wieviele Zeichen. Fehlerhafte Zeichen werden als 0 gewertet.\langle n'' \rangle;
 88 printf("--------------------------------------------------------------\n\n");
 89
 90 while (ende == 0) {
 91 printf("Bitte Steuerdaten eingeben: ");
 92 scanf("%s", eingabe);
 93
            switch (eingabe[0]) {
 95 case 'e':
 96 case 'E': ende = 1;<br>97 break:
                     break;
 98 case 'f':
 99 case 'F': fehler = '1';
100 break;
101 case '0': drehung = 0x00; break;
102 case '+': drehung = 0x01; break;
103 case '-': drehung = 0x02; break;<br>104 case 'h':
104 case 'h':<br>105 case 'H':
              case 'H': drehung = 0x03; break;
106 default : fehler = '1;
107 }
108 drehung = drehung << SHL_DREHUNG;
109
```

```
110 switch (eingabe[1]) {
111 case 'e':<br>112 case 'E':
             case 'E': ende = 1;
113 break;
114 case 'f':<br>115 case 'F':
115 case 'F': fehler = '1';<br>116 break:
116 break;<br>117 case '0': ge
             case '0': gelenk1 = 0x00; break;
118 case '+': \text{gelenk1} = 0x01; break;
119 case '-': \text{gelenk1} = 0 \times 02; break;<br>120 case 'h':
120 case 'h':<br>121 case 'H':
             case 'H': gelenk1 = 0x03; break;
122 default : fehler = '1';
\begin{array}{ccc} 123 & & & \frac{1}{24} \\ 124 & & & \frac{1}{24} \end{array}gelenk1 = gelenk1 << SHL_GELENK1;125
126 switch (eingabe[2]) {
127 case 'e':
128 case 'E': ende = 1;
129 break;<br>130 case 'f':
130 case 'f':<br>131 case 'F':case 'F': fehler = '1';
132 break;
133 case '0': gelenk2 = 0x00; break;<br>134 case '+': gelenk2 = 0x01: break:
134 case '+': gelenk2 = 0x01; break;<br>135 case '-': gelenk2 = 0x02; break;
135 case '-': gelenk2 = 0x02; break;<br>136 case 'h':
             case 'h':
137 case 'H': gelenk2 = 0x03; break;
138 default : fehler = '1';
139 }
140 gelenk2 = gelenk2 << SHL_GELENK2;
\frac{141}{142}142 switch (eingabe[3]) {<br>143 case 'e':
             case 'e':
144 case 'E': ende = 1;
145 break;<br>146 case 'f':
             case 'f':
147 case 'F': fehler = '1';
148 break;
149 case '0': greifer = 0x00; break;
150 case '+': greifer = 0x01; break;
151 case '-': greifer = 0x02; break;
152 case 'h':<br>153 case 'H':
153 case 'H': greifer = 0x03; break;<br>154 default : fehler = '1':
             default : fehler = '1';
155 }
156 greifer = greifer << SHL_GREIFER;
157
158 data = 0x00;
```

```
159 data = data | drehung;
160 data = data | gelenk1;<br>161 data = data | gelenk2;
            data = data | gelenk2;162 data = data | greifer;
163
164 if (ende == 0) {<br>165 init_com(BASE_0
165 init_com(BASE_COM1, !fehler);<br>166 send com(BASE COM1, data):
              send_com(BASE_COM1, data);
167 }
168 printf("\n");
169
170 for (i=0;i++;i<100) {
171 eingabe[i] = 0x00;}<br>172 fehler = 0:
        \begin{aligned} \text{fehler} = 0; \end{aligned}173 }
174 return 0;
175 }
```
## B.8.2 Roboterkontrolle

```
1 // Author: Marcel Flade<br>2 // File: robotctrl ep
     // File: robotctrl_epp.cpp
 3 // Date: 25.11.2003
 4
 5 #include "stdafx.h"
 6 #include "stdio.h"
 7 #include "stdlib.h"
 8 #include <time.h>
 9 #include <sys/timeb.h>
10 #include <sys/types.h>
\frac{11}{12}12 short _stdcall Inp32(short PortAddress);<br>13 void _stdcall 0ut32(short PortAddress, s
      void _stdcall Out32(short PortAddress, short data);
14
15 #define BASE_LPT1 0x378
16
17 #define MIN_DREHUNG 0<br>18 #define MAX_DREHUNG 3
     #define MAX_DREHUNG 360
19 #define MIN_GELENK1 0
20 #define MAX_GELENK1 180
21 #define MIN_GELENK2 0<br>22 #define MAX_GELENK2 18
22 #define MAX_GELENK2 180<br>23 #define MIN_GREIFER 0
23 #define MIN_GREIFER 0<br>24 #define MAX GREIFER 18
     #define MAX_GREIFER 180
25
26 #define MASK_DREHUNG 0xC0
27 #define MASK_GELENK1 0x30
```

```
28 #define MASK_GELENK2 0xC0
29 #define MASK_GREIFER 0x03
30
31 #define SHR_DREHUNG 6
32 #define SHR_GELENK1 4<br>33 #define SHR GELENK2 2
33 #define SHR_GELENK2 2<br>34 #define SHR_GREIFER 0
     #define SHR_GREIFER 0
35
36 #define MV_NULL 0x00
37 #define MV_PLUS 0x01
     #define MV_MINU 0x02
39 #define MV_HOME 0x03
40
41 #define STEP 1<br>42 #define INTERV.
     #define INTERVALL 1 // Intervall von 1 Sekunde
43
44 unsigned char get_epp() {
45 short ldata = 0xFF;
46 ldata = Inp32(BASE_LPT1+4);
47 return ldata;
48 }
49
50 int main(int argc, char* argv[]) {
51 unsigned char data, tmp;<br>52 int drehung = 0: // 0..
52 int drehung = 0; // 0..360 Grad<br>53 int gelenk1 = 0: // 0..180
53 int gelenk1 = 0; // 0..180<br>54 int gelenk2 = 0; // 0..180
       int gelenk2 = 0; // 0..18055 int greifer = 0; // 0..180 Grad Oeffnungswinkel
56 unsigned char ende = 0;
57 unsigned char a;
58 int secdiff;
59 int oldsec;<br>60 struct tm *
       struct tm *tnow;
61 time_t ltime;
62
63 while (ende == 0) {
64 time( &ltime);
65 tnow = localtime( &ltime);
66 printf("%2d:%2d:%2d ",tnow->tm_hour, tnow->tm_min, tnow->tm_sec);
67 oldsec = tnow->tm_sec;
68
69 // Daten empfangen
70 data = get\_epp();<br>71 // Daten auswerte
71 // Daten auswerten<br>72 tmp = data & MASK 1
         tmp = data & MAX\_DREHUNG;73 tmp = tmp >> SHR_DREHUNG;
74 switch (tmp) {
75 case MV_NULL: break;
76 case MV_PLUS: drehung = (drehung + STEP) % MAX_DREHUNG;
```

```
77 break;
 78 case MV_MINU: drehung = (drehung - STEP) % MAX_DREHUNG;
                  break;
 80 case MV_HOME: drehung = MIN_DREHUNG;
 \begin{array}{ccc}\n 81 & \text{break;} \\
 82 & \text{parallel.}\n \end{array}82 }
 83
 84 tmp = data & MASK_GELENK1;
 85 tmp = tmp >> SHR_GELENK1;
 86 switch (tmp) {<br>87 case MV_NULL
           case MV_NULL: break;
 88 case MV_PLUS: if (gelenk1 < MAX_GELENK1) gelenk1 = (gelenk1 + STEP);
 89 break;
 90 case MV_MINU: if (gelenk1 < MIN_GELENK1) gelenk1 = (gelenk1 - STEP);
91 break;
92 case MV_HOME: gelenk1 = MIN_GELENK1;
93 break;
94 }
95
96 tmp = data & MASK_GELENK2;<br>97 tmp = tmp >> SHR GELENK2:
97 tmp = tmp >> SHR_GELENK2;<br>98 switch (tmp) {
         switch (tmp) {
99 case MV_NULL: break;
100 case MV_PLUS: if (gelenk2 < MAX_GELENK2) gelenk2 = (gelenk2 + STEP);<br>101 break:
101 break;<br>102 case MV MINU:
102 case MV_MINU: if (gelenk2 < MIN_GELENK2) gelenk2 = (gelenk2 - STEP);<br>103 break;
                  break;
104 case MV_HOME: gelenk2 = MIN_GELENK2;
105 break;
106 }
107
108 tmp = data & MASK_GREIFER;
109 tmp = tmp >> SHR_GREIFER;
110 switch (tmp) {
111 case MV_NULL: break;
112 case MV_PLUS: if (greifer < MAX_GREIFER) greifer = (greifer + STEP);
113 break;
114 case MV_MINU: if (greifer < MIN_GREIFER) greifer = (greifer - STEP);
115 break;
116 case MV_HOME: greifer = MIN_GREIFER;
117 break;
118 }
119
120 printf("Aktuelle Position (D-T-S-G): %3d - %3d - %3d - %3d\n",<br>121 drehung, gelenk1, gelenk2, greifer):
                drehung, gelenk1, gelenk2, greifer);
122
123 do {
124 time(&ltime);
125 tnow = localtime (&ltime);
```
 secdiff = ((tnow->tm\_sec) - oldsec); 127 if (secdiff  $< 0$ ) secdiff  $+= 60$ ; 128 } while (secdiff < INTERVALL); } return 0; }

# Literatur

- [AG01] TTTech Computertechnik AG. Specification of the TTP/A Protocol, Mai 2001.
- [AG02] TTTech Computertechnik AG. Time-Triggered Protocol TTP/C High-Level Specification Document, Juli 2002.
- [Axe97] Jan Axelson. Parallel Port Complete. Lakeview Research, Madison, USA, 1997.
- [CANa] CAN Bus Grundlagen. http://www.me-systeme.de/canbus.html. Webseite.
- [CANb] CAN Protokoll. http://www.antal.de/htm/canprotokoll.htm. Webseite.
- [CAN91] CAN Specification, September 1991. Version 2.0, http://www.microcontrol.net/download/can2spec.pdf.
- [Dem93] Klaus Dembowski. Computerschnittstellen und Bussysteme. Marktund-Technik-Verlag, Haar bei Munchen, 1993. ¨
- [Els94] Jürgen Elsing. Schnittstellen-Handbuch: verständliche Erläuterung und Benutzung von Centronics, V24, IEC-Bus. IWT Verlag GmbH, Vaterstetten bei München, 1994. 4. Auflage.
- [EPP] Warp Nine Engineering- The IEEE 1284 Experts. http://www.fapo.com/ieee1284.htm. Webseite.
- [Fic03] Oliver Fick. Verschlusselung von Parametern komplexer Schnitt- ¨ stellen für eingebettete Systeme auf Basis von XML. Studienarbeit, Universität Paderborn, 2003.
- [FW:03] Apple. http://www.apple.com, 2003. Webseite.
- [Gör89] Prof. Dr. Winfried Görke. Fehlertolerante Rechensysteme. R. Oldenbourg Verlag GmbH, München, 1989.
- [Har03a] Harald Bögeholz, Johannes Schuster. FireWire prescht vor.  $c't$ , Oktober 2003. http://www.heise.de/ct/03/10/166/default.shtml .
- [Har03b] Prof. Dr. Wolfram Hardt. Hardware-Software Codesign. Vorlesung, Technische Universität Chemnitz, 2003.
- [Hüb01] Prof. Uwe Hübner. Rechnernetze. Vorlesung, Technische Universität Chemnitz, 2001.
- [Hei95] Mathias Hein. Ethernet: Standards, Protokolle, Komponenten. International Thomson Publishing, Bonn, 1995.
- [iDuV90] DKE Deutsche Kommision Elektrotechnik Elektronik Informationstechnik im DIN und VDE. DIN 40041 - Zuverlässigkeit; Begriffe. DIN Deutsches Institut für Normung e.V., Dezember 1990.
- [iDuV02] DKE Deutsche Kommision Elektrotechnik Elektronik Informationstechnik im DIN und VDE. DIN EN 61508 VDE - Funktionale Sicherheit sicherheitsbezogener elektrische/elektronischer/programmierbarer elektronischer Systeme. DIN Deutsches Institut für Normung e.V., November 2002.
- [Ihm01] Stefan Ihmor. Entwurf von Echtzeitschnittstellen am Beispiel interagierender Roboter. Diplomarbeit, Universität Paderborn, 2001.
- [Inc02] Digilent Inc. Digilab 2E Reference Manual, 14. April 2002. www.digilentinc.com.
- [Jr03] Nilson Bastos Jr. Communication's System and FireWire communication Case: Interacting Robots. Universität Paderborn (C-LAB, Heinz Nixdorf Institut, IPL), 2003.
- [Kop97] Hermann Kopetz. Real-Time Systems : Design Principles for Distributed Embedded Applications. Kluwer Academic Publishers, Norwell, Massachusetts 02061 USA, 1997.
- [LVD] National Semiconductor LVDS Homepage. http://www.national.com/appinfo/lvds/. Webseite.
- [Mül03] Prof. Dr. Dietmar Müller. ASIC Entwurf. Vorlesung, Technische Universität Chemnitz, 2003.
- [Nau02] Dr. Bernt Naumann. Zuverl¨assigkeit und Diagnose digitaler Systeme. Vorlesung, Technische Universität Chemnitz, 2002.
- [San] Kioshu San. Deutschsprachige Ethernet Homepage. http://kioshu.technologies.de/. Webseite.
- [Sem00] National Semiconductor. *LVDS Owner's Manual*, Frühling 2000. Revision 2.0.
- [Tan03] Andrew S. Tanenbaum. Computer-Netzwerke. Prentice Hall, 2003. 4. überarbeitete Auflage.
- [Thi94] Michael Thieser. PC-Schnittstellen. Franzis-Verlag GmbH, München, 1994.
- [TTP] TTTech Time-Triggered Technology. http://www.tttech.com. Webseite.
- [USB98] Universal Serial Bus Specification, September 1998. Revision 1.1.
- [USB00] Universal Serial Bus Specification, April 2000. Revision 2.0.
- [Wah98] Günter Wahl. UML kompakt. *OBJEKTspektrum*, Februar 1998.
- [Wan98] Markus Wannemacher. Das FPGA-Kochbuch. International Thomson Publishing GmbH, Bonn, 1998.
- [web03] Power tools for interfacing. http://www.logix4u.cjb.net/, 2003. Webseite.
- [Wie] Adrian Wiedemann. Das ISO-OSI-Modell. http://www.osimodell.de. Webseite.
- [Xil03a] Xilinx. Spartan-IIE 1.8V FPGA Family: Complete Data Sheet, 9. Juli 2003. Version 2.1, http://direct.xilinx.com/bvdocs/publications/ds077.pdf.
- [Xil03b] Xilinx. Virtex-II Platform FPGAs: Complete Data Sheet, 1. August 2003. http://direct.xilinx.com/bvdocs/publications/ds031.pdf.